# APL-Journal

**TANTUA** 

**Suintin Til 1111** 

**SIGRIKET** 

**Urs Oswald** APL, Unicode und UTF-8

## **Frank Schmidt-Kelletat**

IBM-APL2 und die COM-Schnittstelle von WORD 2010 unter WINDOWS 7

**Rolf Erbe TTOMA** Der Huffman-Code

大きい

Urs Oswa

Sudoku mit APL

Im Blickpunkt

#### **APL-Journal**

33. Jg. 2014, ISSN 1438-4531

**Herausgeber:** Dr. Reiner Nussbaum, APL-Germany e.V., Mannheim, http://www.apl-germany.de

**Redaktion:** Dipl.-Volksw. Martin Barghoorn (verantw.), TU Berlin, Franklinstr. 28, D-10587 Berlin, Tel. (030) 314 24392, Fax (030) 314 25901

**Verlag:** RHOMBOS-VERLAG, Berlin, Kurfürstenstr. 15/16, D-10785 Berlin, Tel. (030) 261 9461, eMail: verlag@rhombos.de, Internet: www.rhombos.de

**Erscheinungsweise:** halbjährlich

**Erscheinungsort:** Berlin

**Satz:** Rhombos-Verlag

**Druck:** dbusiness.de GmbH, Berlin

**Copyright:** APL Germany e.V. (für alle Beiträge, die als Erstveröffentlichung erscheinen)

Fotonachweis Titelseite: Martin Barghoorn

Die Wiedergabe von Gebrauchsnamen, Handelsnamen, Warenbezeichnungen usw. in diesem Werk berechtigt auch ohne besondere Kennzeichnung nicht zu der Annahme, dass solche Namen im Sinne der Warenzeichenund Markenschutzgesetzgebung als frei zu betrachten wären und daher von jedermann benutzt werden dürfen. Eine Haftung für die Richtigkeit der veröffentlichten Informationen kann trotz sorgfältiger Prüfung von Herausgeber und Verlag nicht übernommen werden. Mit Namen gekennzeichnete Artikel geben nicht unbedingt die Meinung des Herausgebers oder der Redaktion wieder. Für unverlangte Einsendungen wird keine Haftung übernommen. Nachdruck ist nur mit Zustimmung des Herausgebers sowie mit Quellenangabe und Einsendung eines Beleges gestattet. Überarbeitungen eingesandter Manuskripte liegen im Ermessen der Redaktion.

## **Liebe APL-Freunde,**

es ist mir eine Freude, Ihnen das vorliegende APL-Journal zukommen zu lassen.

Im Jahr 2011 hatten wir zwei Tagungen: Die Frühjahrstagung fand in Köln bei der Deutschen Krankenversicherung (DKV) statt und die Herbsttagung bei der Allianz Deutschland AG in Stuttgart. Den Gastgebern der Veranstaltungen sei an dieser Stelle noch einmal herzlich gedankt.

Viel Vergnügen bei dem Lesen dieser APL-Ausgabe wünscht Ihnen

Ihr Reiner Nussbaum

P.S.: Im Frühjahr 2013 finden bei APL-Germany e.V. Vorstandswahlen statt. Insbesondere für die Positionen Kassenwart und Schriftführer streben die derzeitigen Vorstandsmitglieder eine personelle Neubesetzung an. Interessierte Mitglieder sind aufgerufen, sich für diese Positionen zu engagieren.

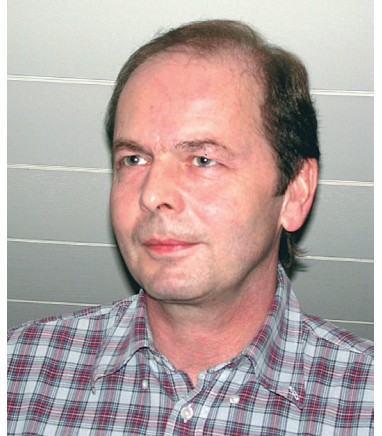

## APL-Journal

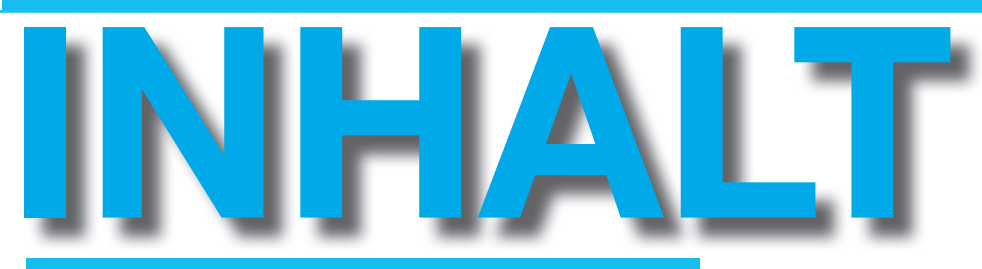

#### Urs Oswald Sudoku mit APL

Das APL-Programm, das hier vorgestellt wird, zeigt, wie ein vorgelegtes Sudoku mit den sieben Regeln F, N, B, T, W, Y, X gelöst werden kann. Der Lösungsweg wird detailliert protokolliert und kann mit Papier und Bleistift nachvollzogen werden. So kann der passionierte Sudoku-Löser überprüfen, ob seine Lösung unnötig kompliziert ist, oder wie er dort weiterkommt, wo er steckengeblieben ist.

#### APL, Unicode und UTF-8

Nach der Idee von Unicode soll jedem auf der Welt gebräuchlichen Zeichen (englisch: character ) eine natürliche Zahl, also eine der Zahlen 0, 1, 2, . . . zugeordnet werden. Diese Zahl wird der Codepunkt (englisch: codepoint ) des Zeichens genannt. Dabei ist "Zeichen" im abstrakten Sinne zu verstehen. Zum Beispiel sieht der Großbuchstabe A verschieden aus, je nachdem, ob er in Arial, Courier, Tahoma, Fraktur oder von Hand geschrieben ist; es handelt sich aber immer um ein und dasselbe Zeichen. Unterschiedlich sind nur die Glyphen, mit denen es graphisch dargestellt wird.

#### Frank Schmidt-Kelletat

#### IBM-APL2 und die COM-Schnittstelle von WORD 2010 unter WINDOWS 7

Zum Thema IBM-APL2 und die COM-Schnittstelle von WORD 2010 unter WINDOWS 7 gibt es bislang keine dokumentierte Hilfe. Der folgende Beitrag soll ein kleines Fundament schaffen, das Interessierten eine strukturierte Starthilfe an die Hand gibt, die es leichter macht, sich in dieses Thema einzuarbeiten.

#### Rolf Erbe

#### Der Huffman-Code

Um einen Text mit möglichst wenigen Bits zu codieren, liegt die Idee nahe, häufig vorkommende Zeichen durch möglichst kurze Codewörter zu codieren. Diese Idee ist auch beim Morse-Code verwirklicht. Problematisch bei Codes mit unterschiedlichen Codewortlängen ist, dass im allgemeinen eine eindeutige Dekodierung von Zeichenfolgen nicht möglich ist: Im Morse-Code könnte beispielsweise die Folge · · - · · · · - sowohl zu usa als auch idea dekodiert werden.

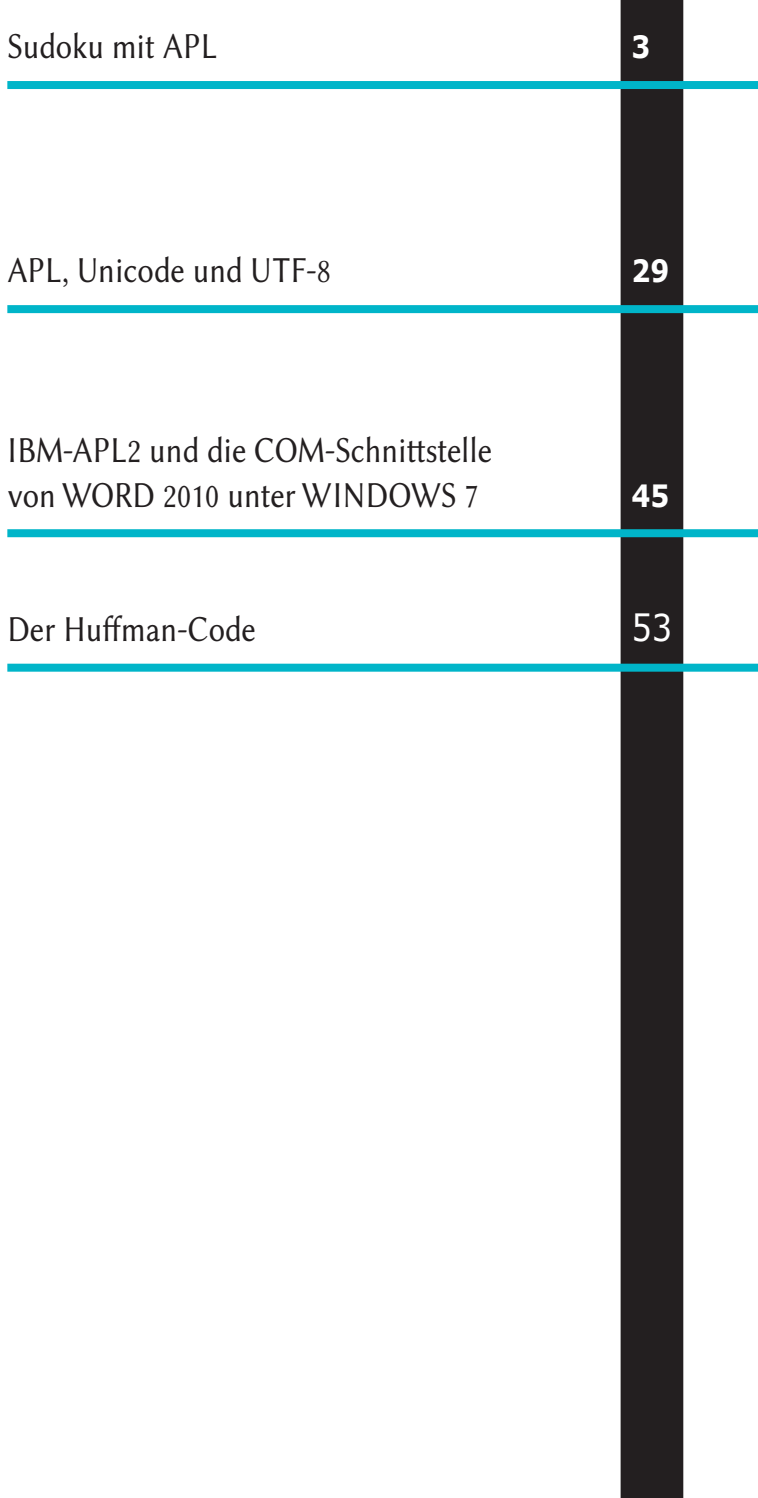

Bildnachweis: Martin Barghoorn (Umschlagseite 1) Urs Oswald

## Sudoku mit APL

**Das APL-Programm, das hier vorgestellt wird, hat nicht zum Ziel, Sudokus möglichst schnell zu lösen. Vielmehr soll es aufzeigen, wie ein vorgelegtes Sudoku mit den sieben Regeln** *F, N, B, T, W, Y, X* **gelöst werden kann, wie sie in FOWLER [2]dargestellt werden.**  Der Lösungsweg wird detailliert protokolliert und kann mit Papier und Bleistift **nachvollzogen werden. So kann der passionierte Sudoku-Löser überprüfen, ob seine Lösung unnötig kompliziert ist, oder wie er dort weiterkommt, wo er steckengeblieben ist. Allerdings reichen diese sieben Regeln nicht immer aus. Sudokus, bei welchen man mit diesen Regeln durchkommt, nennt FOWLER [2]** *constrained***. Nicht alle, aber die meisten der publizierten Sudokus sind von dieser Art. Mit einem** *rekursiven* **Programm, welches mit** *backtracking* **arbeitet, lassen sich alle Sudokus lösen. Solche Programme haben den Charakter einer** *blackbox***. Sie geben keine Anleitung, wie man**  allein mit Papier und Bleistift vorgehen könnte. Sie stützen sich auf systematisches **Durchprobieren aller Möglichkeiten, was theoretisch auch allein mit Papier und Bleistift möglich, aber mühselig und langweilig ist.** 

Der APL-WS APLSUDO enthält gut 100 APL-Funktionen, welche der guten Ordnung halber sämtliche in OSWALD [4] in alphabetischer und in OSWALD [5] in Aufruf-Ordnung dokumentiert sind. Der WS ist in APL+Win von APL2000 programmiert. Um die Portabilität zu erhöhen, habe ich auf Kontrollstrukturen und die proprietären ASMFNS-Funktionen verzichtet, ebenso auf Systemfunktionen, welche nicht in IBM-APL2 vorkommen. Der WS ist als Komponenten file gespeichert. Er kann von jeder Version von APL+Win eingelesen und aktiviert werden. Einzelheiten gebe ich auf Anfrage gerne bekannt. Es sollte wohl auch möglich sein, die Funktionen zu portieren, z.B. in IBM-APL2 oder Dyalog APL.

Die sieben Regeln bewirken "*constraint propagation*", d.h. die fortgesetzte

Einschränkung einer Kandidatenliste, so wie man es beim Lösen mit Papier und Bleistift gewohnt ist. Sie setzen nicht voraus, dass es sich um ein eigentliches Sudoku handelt. Sie funktionieren auch im Falle von *Pseudo-Sudokus*, welche wie Sudokus aussehen, aber möglicherweise keine oder aber mehr als eine Vervollständigung haben. Bei unlösbaren Pseudo-Sudokus führt die fortgesetzte Einschränkung zu einer leeren Zelle ohne übrigbleibende Kandidaten. Ist das Pseudo-Sudoku mehrdeutig, so endet die fortgesetzte Einschränkung vorzeitig in einem Stillstand, wo keine der Regeln zu einer weiteren Einschränkung führt. Ein rekursives Programm führt in diesem Fall jedoch weiter und liefert alle möglichen Vervollständigungen. In OS-WALD [3] werden die Regeln anhand vieler Beispiele erläutert.

Sowohl das nachfolgende rekursive Programm rek\_prim als auch das weiter unten beschriebene Programm CPROP\_ FNBTWYX arbeiten mit einer Kandidatenliste in boolescher Form (BKL). BKL ist ein boolescher Würfel; B[i;;] hält fest, in welchen Zellen der Kandidat i vorkommt.

CPROP\_FNBTWYX arbeitet analog zum Lösungsvorgang mit Papier und Bleistift. Es führt parallel zueinander das schon teilweise ergänzte Sudoku (nm: numerische Matrix) und die Kandidatenliste in boolescher Form.

## **2 Ein rekursives Programm vorweg**

unter dem Aufrur immer die Afizam der Den wiedergibt.<br>Vervollständigungen. Die Zahl darunter ist Zunächst erlaubt es das relativ kurze, rekursive Programm rek\_prim, beliebige Sudokus zu lösen (mindestens theoretisch). Darüber hinaus liefert es bei Pseudo-Sudokus sämtliche Vervollständigungen. Zur Erinnerung: Unter einem Pseudo-Sudoku verstehen wir etwas, das wie ein Sudoku aussieht, aber keine oder aber mehr als eine Vervollständigung hat. In den folgenden Beispielen bedeutet dabei die erste Zahl unter dem Aufruf immer die Anzahl der

die auf Sekunden gerundete Laufzeit des Programms.

Sudokus werden normalerweise mit dem Programm zeig wiedergegeben. Anschließend an das Sudoku folgen drei Einsen, welche bestätigen, dass die Block-, Zeilen- und Spaltenbedingungen (jede Ziffer höchstens einmal) erfüllt sind, und eine vierte Zahl, welche die Anzahl der Vorgaben wiedergibt.

t0 - sec  $\Diamond$   $\Diamond$  v - rek\_prim  $\triangle$ sdk9\_ta\_170810  $\Diamond$  sec-t0 1  $\Omega$ zeig<sup>"</sup> $\Delta$ sdk9\_ta\_170810 (1>v) 2 0 0 | 0 0 0 | 0 0 7 2 9 1 | 3 4 5 | 8 6 7 0 4 0 | 6 0 8 | 0 9 0 7 4 5 | 6 2 8 | 3 9 1 0 0 0 | 1 0 9 | 0 0 0 3 6 8 | 1 7 9 | 4 2 5 --------------------- --------------------- 0 8 3 | 0 0 0 | 7 4 0 6 8 3 | 5 9 1 | 7 4 2 0 0 0 | 0 0 0 | 0 0 0 5 2 4 | 7 3 6 | 1 8 9 0 7 9 | 0 0 0 | 6 5 0 1 7 9 | 4 8 2 | 6 5 3 --------------------- --------------------- 0 0 0 | 9 0 4 | 0 0 0 8 3 2 | 9 1 4 | 5 7 6 0 5 0 | 8 0 3 | 0 1 0 9 5 7 | 8 6 3 | 2 1 4 4 0 0 | 0 0 0 | 0 0 8 4 1 6 | 2 5 7 | 9 3 8 1 1 1 24 1 1 1 81

to  $\overline{\phantom{a}}$  . The second second second second second section  $\overline{\phantom{a}}$ 

Es gibt genau eine Vervollständigung. (Also  $\parallel$  gegebene Sudol liegt wirklich ein Sudoku vor.) Die gerun-so liegt wirklich ein Sudoku vor.) Die gedete Laufzeit beträgt 0 Sekunden, und das | dass die Vervoll:

das gegebene Sudoku hat 24 Vorgaben. Die gegebene Sudoku hat 24 Vorgaben. Die Zahl 81 unter dem Sudoku rechts zeigt an, Zahl 81 unter dem Sudoku rechts zeigt an, dass die Vervollständigung gelungen ist.

dass die Vervollst¨andigung gelungen ist.

Zahl 81 unter dem Sudoku rechts zeigt an,

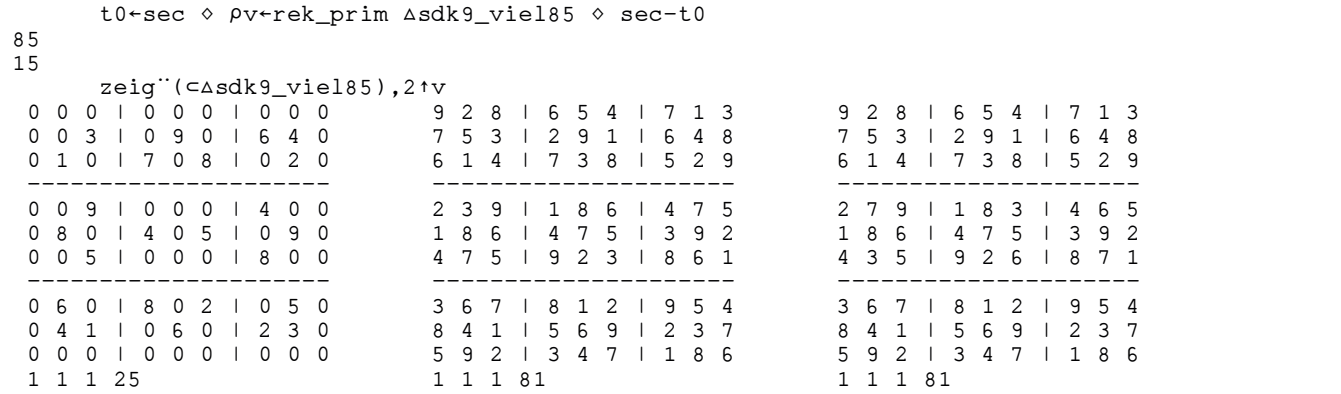

Hier erfordert das Programm 15 Sekunden. Das gegebene Pseudo-Sudoku hat 25 Vorgaben und genau 85 Vervollständigungen. Mit  ${\tt rek\_prim}$  können auch 4×4-Pseudo-Sudokus vervollständigt werden: Hier erfordert das Programm 15 Sekunden.  $\frac{1}{2}$  real  $\frac{1}{2}$  connections and  $\frac{1}{2}$ tordert das Programm 15 Sekunden. Das gegebene Pseudo-Sudoku hat 25 Vorga-<br>Hier er <sup>er Kr</sup>es auch 4×4-Pseudo-Sudoku hat 25 Vorga-

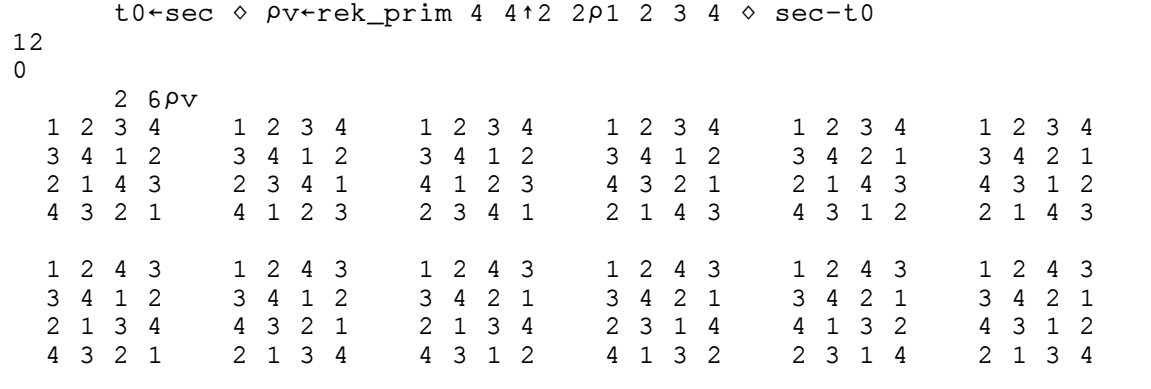

Das 4×4-Pseudo-Sudoku mit dem obe-Das 4×4-Pseudo-Sudoku mit dem oberen linken Block 2 2  $\rho$  1 2 3 4 hat genau  $|$  doku 12 Vervollständigungen. Eine theoreti- Chai sche Herleitung dieses Sachverhalts findet man in FELGENHAUER/JARVIS[1] oder

so liegt wirklich ein Sudoku vor.) Die ge-

rundete Laufzeit betr¨agt 0 Sekunden, und

```
t0 \texttt{sec} \diamond \texttt{p} v \texttt{rek\_prim} 4 4\texttt{p} \diamond sec-t0
288
1
```
Das leere 4×4-Pseudo-Sudoku hat genau 288 Vervollständigungen; mit anderen Worten gibt es genau 288 vollständige 4×4-Sudokus. Siehe dazu FELGENHAUER/JAR-VIS[1] oder OSWALD[3]. Das sind 24 Mal mal sowie common top. Duo since 21 N so viele Lösungen wie beim vorgängigen Beispiel. 24 ist die Anzahl der Permutationen der Zahlen 1 bis 4. Das Programm rek\_prim braucht zur Lösung 1 Sekunde.

versuchen wurden, h ïs is der wir kei-atten wir kei-atten wir kei-atten wir kei-atten wir kei-atten wir kei-at

Wenn wir dasselbe mit dem leeren 9×9-Sudoku versuchen würden, hätten wir keine Chancen. Das Programm müsste nicht OSWALD[3]:<br>
2 EIN REGIMMING ENTRANGLE PLANTISCHE PROGRAMM VERVOLLSTÄNDER PRO-Grenzen gesetzt, die möglicherweise von einer Beschränkung der Rekursionstiefe herrühren. Man erhält jedoch ein sehr | leistungsfähiges Programm, wenn man rek\_prim mit einigen der 7 erwähnten Regeln kombiniert. Wir kommen darauf in Rekursionstitzt 5 zurück. Anschließend folgt das  $\frac{1}{\sqrt{2}}$  documity and dr. This emission to Programm rek prim mit seinen Unterprogrammen sowie das Programm zeig. 288, sondern nach FELGENHAUER/ JARVIS[1] 6 670 903 752 021 072 936 960 gramm rek\_prim erzeugt theoretisch zu jedem Pseudo-Sudoku die Menge aller Vervollständigungen. Praktisch sind ihm aber

men darauf in Abschnitt 5 zuruck. Die eine der der aufgebenen der aufgebenen der aufgebenen der aufgebenen der

Anschließend folgt das Programm

nicht 288, sondern nach Felgenhau-

 [0] v\_nm"rek\_prim nm;side;a;min;Report;c;r;BKL;w;N;L;I;nmi;cc [1] ©------------------------------------------------------------------------- [2] © lv: Pseudoudoku-Name [3] A v\_nm: alle Vervollständigungen [4] ©-------------------------------------------------------------------------  $[5]$  Report $+0$  $[6]$  v\_nm  $\leftarrow$  10 A Zeilen-/Spalten-/Block-Bedingung? [8] …(~^/,nm>0)/L\_0 © noch nicht vollständig? A vollständig: Lösung hinzufügen  $[10] L_0:$ [11] side←↑ $\rho$ nm ◇ BKL←genBKL nm [12] a",+/[1]BKL © a: Kandidatenzahlen  $[13]$  min $\leftarrow$ L/a $\sim$ 0  $\qquad \qquad$  min: minimale (ausser 0)  $[14]$  (c r)  $+1$  + (side, side)<sup> $-1$ </sup> + a<sup>1</sup>min e (c r): "row, column" erste Zelle mit [15] © dieser minimalen Kandidatenzahl [16] cc"w/¼½w"BKL[;c;r] © cc: Kandidaten in dieser Zelle  $[17]$  N  $\leftarrow$  P cc  $\diamond$   $\rightarrow$  (N = 0)/0  $[18]$  L  $\left(\text{N}\rho\text{LOOP}\right)$ , 0  $\diamond$  I  $\leftarrow$  1 [19] LOOP: A Kandidaten einen nach dem andern<br>A in (c.r) einsetzen [20] nmi $\text{-nm}$ <br>[21] nmi[c;r] $\text{-T}$ =cc<br>[22] v\_nm-v\_nm,rek\_prim nmi A rekursiver Aufruf ("back tracking")  $[23]$   $\rightarrow$ L[I $\leftarrow$ I+1] [0] b3+konformZSB nm:w:u:side [1] ©------------------------------------------------------------------------- [2] © prüft, ob pro Block/Zeile/Spalte jede Ziffer höchstens einmal vorkommt [3] A b3[1]: Zeilen ZSB-konform? [4] A [2]: Spalten ZSB-konform? [5] © [3]: Bloecke ZSB-konform?  $[6]$   $A$ ------[7] side←↑ $\rho$ nm  $[8]$   $b3+3p0$ [9] b3[1]←^/,⊃side pruefe¨⊂[2]nm A Zeilen [10] b3[2]"^/,side pruefe¨›[2]³nm © Spalten [11] b3[3]-^/, pside pruefe c[2]bloeckeZUzeilen nm o Bloecke 3 DIE 7 DIE 7 P.N. 2 DIE 7 REGELN DES FORTGESETZTEN EINSCHAPEN EINSCHRANKENS IN DIE 7 P.N. 3 DIE 50 DE 50 DE 5<br>DIE 51 DE 51 DE 51 DE 51 DE 51 DE 51 DE 51 DE 51 DE 51 DE 51 DE 51 DE 51 DE 51 DE 51 DE 51 DE 51 DE 51 DE 51 D [0] bs"pruefe nv [1] ©------------------------------------------------------------------------- [2] A prüft, ob in nv jede Ziffer≠0 höchstens einmal vorkommt  $[3]$  A  $\overline{1}$ : side [4] ©-------------------------------------------------------------------------  $[5]$  bs  $*(\rho_{\text{nv}}0)=+/(\text{inside})\in\text{nv}$  [0] bm3D"genBKL nm;side;N;L;I;bm;w [1] ©------------------------------------------------------------------------- [2] A nm: Sudoku (numerisch) [3] © bm3D: BKL (boolesche Kandidatenliste) [4] ©------------------------------------------------------------------------- [5] side"1½nm ª bm3D"(3½side)½0 ª N"side ª L"(N½LOOP),L\_ENDE ª I"1 [6] LOOP: [7] bm  $\text{-}nm=0$ <br>[8] bm  $\text{-}bm \wedge (\sim \lor /nm=1) \circ . \land \sim \lor /[1]nm=I$  [8] bm"bm^(~Ÿ/nm=I)°.^~Ÿ/[1]nm=I © Zeilen u. Spalten [9] © Blöcke (werden vorübergehend in Zeilen verwandelt) [10] bm"bm^bloeckeZUzeilen(~Ÿ/I=bloeckeZUzeilen nm)°.+side½0 © Blöcke [11] bm3D[I;;]  $\leftarrow$ bm  $\diamond \rightarrow$ L[I $\leftarrow$ I+1] [12] L\_ENDE: [0] nm"bloeckeZUzeilen nm;w;base [1] ©------------------------------------------------------------------------- [2] A verwandelt Blöcke in Zeilen, ist identisch mit seiner Umkehrung [3] A nm: quadratische Matrix [4] ©------------------------------------------------------------------------- [5] base"1 2 3[1 4 9¼†½nm] ª nm",,¨¨(base/¼base)›[1](base/¼base)›[2]nm [0] lm-zeig nm;e;nm;ss;w;base [1] ©------------------------------------------------------------------------- [2]  $\land$  für 4×4 und 9×9 [3] ©-------------------------------------------------------------------------  $[4]$  lm $\leftarrow$ 1 0 $\overline{\Phi}$ nm [5] base $\div 1$  2 3[1 4 91 $t$ Pnm]  $\diamond$  e $\div$ (<sup>-</sup>1+base $\times$ 1+base) $\rho$ (base $\rho$ 1), 0  $\diamond$  lm $\div$ e $\lceil$ 1]e $\lceil$ lm [6]  $ss+(base+1)\times1base-1 \diamond \text{lm}[;ss] \leftarrow '|'$  $[7]$   $w \leftarrow (\rho Im)[2]$   $\diamond$   $e \leftarrow (-1+w+w)\rho 1$  0  $\diamond$   $lm \leftarrow \text{lm}$   $\diamond$   $lm[ss;]+\text{mm}$ [8]  $lm+(0 5+plm)*lm \diamond lm+lm, [1](1+plm)*\Phi(konformsBB nm), +/-, 0\leq m$ 

wie das Programm zeig.

## **3 Die sieben Regeln des fortgesetzten Einschränkens**

Die sieben Arten des fortgesetzten Einschränkens sind:

- F In einer bestimmten Zelle ist nur eine Ziffer möglich (F: "Field")
- ist eine Ziffer nur in einer einzigen | W W-Muster (x-wing, swordfisch) 3 DIE 7 REGELN DES FORTGESETZTEN EINSCHRANKENS ¨ 6 N In einem Block/einer Zeile/einer Spalte Zelle möglich (N: "only")

## **3.1 Regel F** 3.1 Regel F 3.1 Regel F

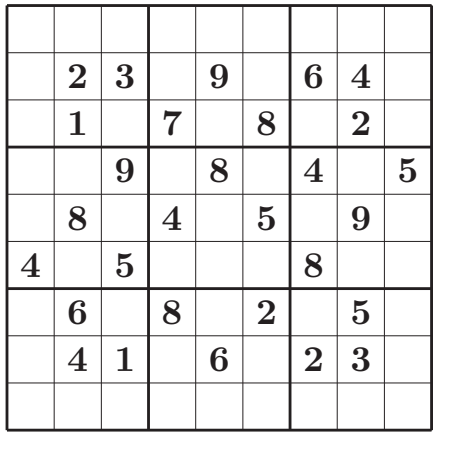

sdk 1 sdk 1

- B Block-Zeile- und Block-Spalt-Koppelung
- Offene und versteckte Tupel (T: "Tupel")
- X X-Ketten (Einkandidaten-Ketten)
- Y Y-Ketten (Paarketten)
- W W-Muster (x-wing, swordfisch)

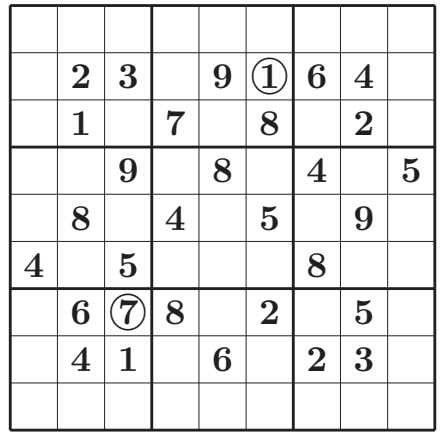

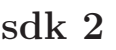

 $=$   $F \Rightarrow$ 

- In Zelle (2,6) ist nur eine Ziffer möglich, nämlich 1.
- $\sum_{i=1}^{n}$   $\sum_{i=1}^{n}$  ist nur eine Ziffer möglich, nurmen 7. • In Zelle (7,3) ist nur eine Ziffer möglich, nämlich 7. • In Zelle  $(7,3)$  for nur eine Ziffer möglich, nurmen 7.

## 3.2 Regel N -  $N_{\rm B}$ ,  $N_{\rm R}$ ,  $N_{\rm C}$

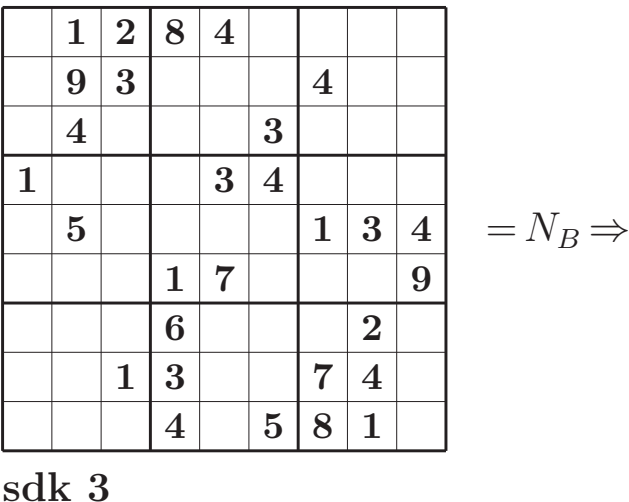

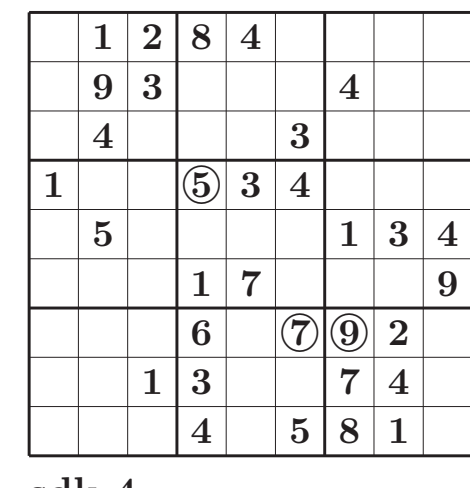

sdk 4

•  $(N_B)$  In Block  $B_{2,2}$  (Mitte) ist die Ziffer 5 nur in der Zelle (4,4) möglich.

• (NB) In Block B2,<sup>2</sup> (Mitte) ist die Ziffer 5 nur in der Zelle (4,4) m¨oglich.

- (N<sub>B</sub>) In Block  $B_{3, 2}$  ist die Ziffer 7 nur in der Zelle (7,6) möglich.
- $(N_B^B)$  In Block  $B_{3,3}^{5,2}$  ist die Ziffer 9 nur in der Zelle (7,7) möglich.

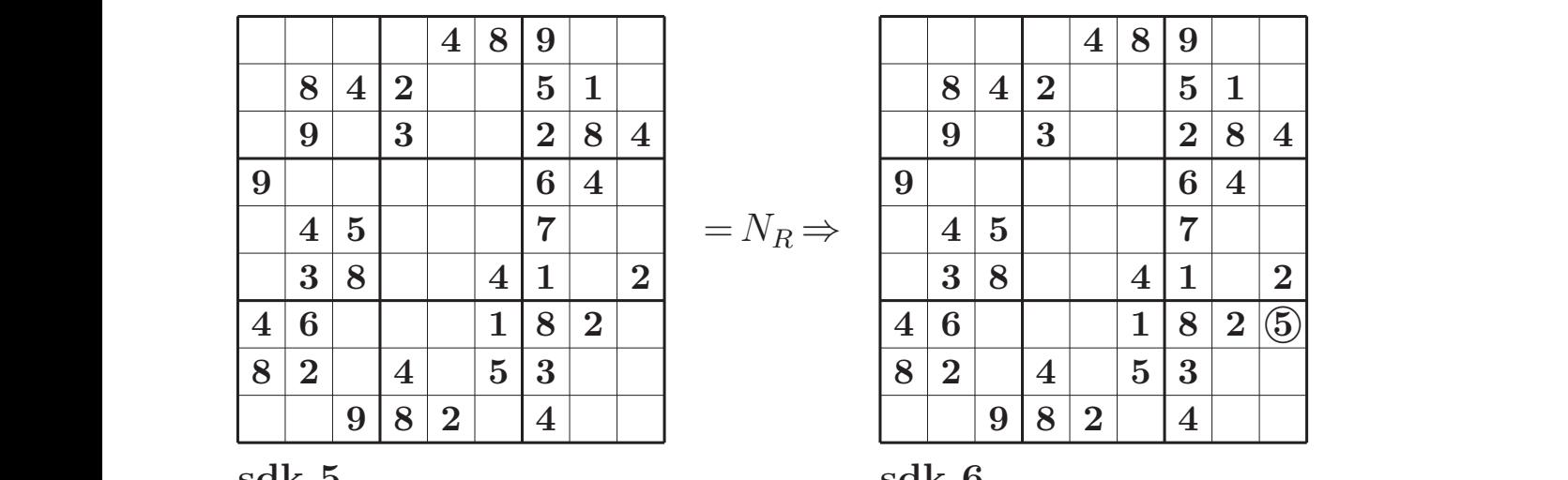

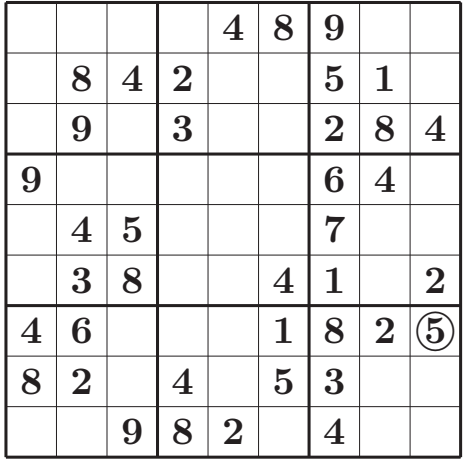

sdk 5

sdk 6

•  $(N_R)$  In Zeile 7 ist die Ziffer 5 nur in der letzten Spalte möglich.

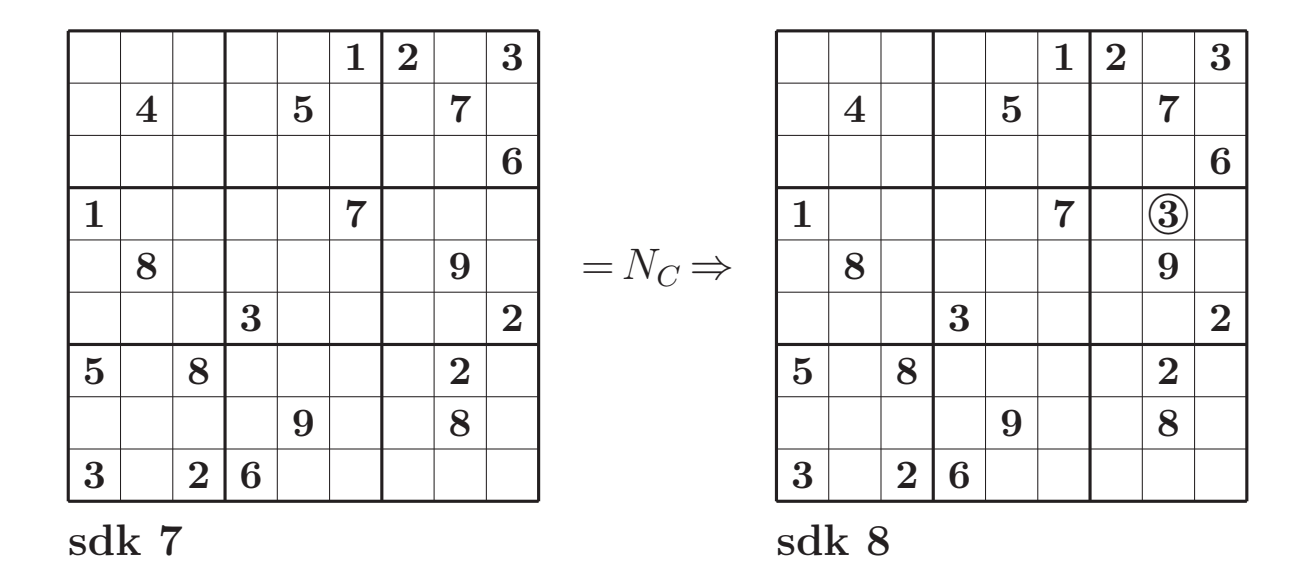

•  $(N_c)$  In Spalte 8 ist die Ziffer 3 nur in der 4. Zeile möglich.

 $\mathbf{r} = \mathbf{r} \cdot \mathbf{r} \cdot \mathbf{n}$ **Demerkung.** Diese vier beispiele zeige.<br>Unabhängig sind. Denn in jodem Foll G nur die angegebene weiter. **Bemerkung.** Diese vier Beispiele zeigen, dass die Regeln F,  $N_{_{B}}$  ,  $N_{_{R}}$  und  $N_{_{C}}$  voneinander unabhängig sind. Denn in jedem Fall führt jeweils von diesen Regeln nur die angegebene weiter.

#### **3.3 Regel B**  $\overline{\mathcal{O}}$ .

Die Regel B zerfällt in die 4 Subregeln B ➢R,  $B > C$ ,  $R > B$  und  $C > B$ . Im Bild rechts werden  $B \ge R$  und  $R \ge B$  erläutert (bezogen auf einen bestimmten Kandidaten). Die Kreuze bedeuten, dass der Kandidat in jenen Zellen nicht vorkommt. didat in jenen Zellen nicht vorkommt.

ubrigens, dass die Regeln ¨ F, NB, N<sup>R</sup> und

Ist nun zum Beispiel der Kandidat in der 6. Zeile auf den mittleren Block beschränkt, so kann er in diesem Block sonst nicht vorkommen. Ist er umgekehrt im Block auf die 6. Zeile beschränkt, so kann er in dieser zeile nur innerhalb dieses Blocks vorkommen. Analog wirken die Regeln B ➢ C und  $C \geq B$ . Ist nun zum Beispiel der Kandidat in der un zum Beispiel der Kandidat in der 6. C B.

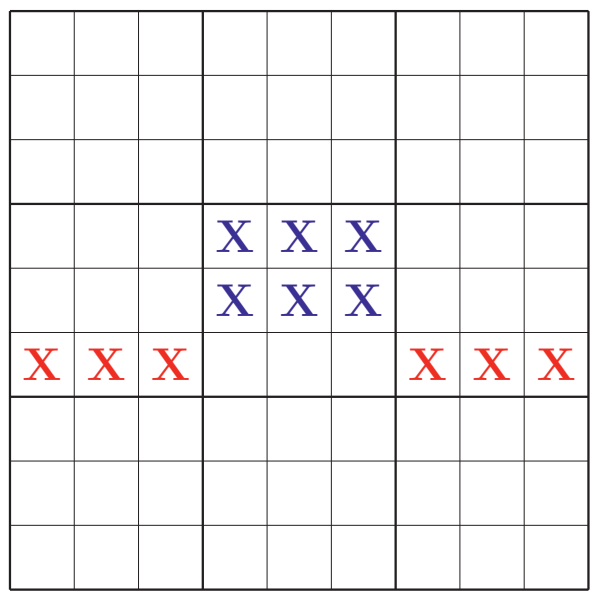

nur die angegebene weiter.

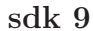

- $Regel B \ge R$  Wenn innerhalb eines Blocks ein Kandidat auf eine einzige Zeile beschränkt ist, kann dieser Kandidat außerhalb des Blocks in dieser Zeile gestrichen werden.  $W$ erden.
- Regel  $B \geq C$  Wenn innerhalb eines Blocks ein Kandidat auf eine einzige Spalte beschränkt ist, kann dieser Kandidat außerhalb des Blocks in dieser Spalte gestrichen werden.
- Regel  $R \geq B$  Wenn innerhalb einer Zeile ein Kandidat auf einen einzigen Block beschränkt ist, kann dieser Kandidat außerhalb der Zeile in diesem Block gestrichen werden.
- Regel C ➢ B Wenn innerhalb einer Spalte ein Kandidat auf einen einzigen Block beschränkt ist, kann dieser Kandidat außerhalb der Spalte in diesem Block gestrichen werden.

Die folgenden Beispiele zeigen Sudokus, welche fast allein mit den Regeln F und N gelöst werden können. Pro Beispiel muss jeweils eine der vier Subregeln B  $\geq R$ , B  $\geq$  $C, R \geq B$  und  $C \geq B$  angewendet werden.

Beispiel (Regel  $B \ge R$ )  $\mathbb{R}$   $\mathbb{R}$  (regel B  $\mathbb{R}$ )

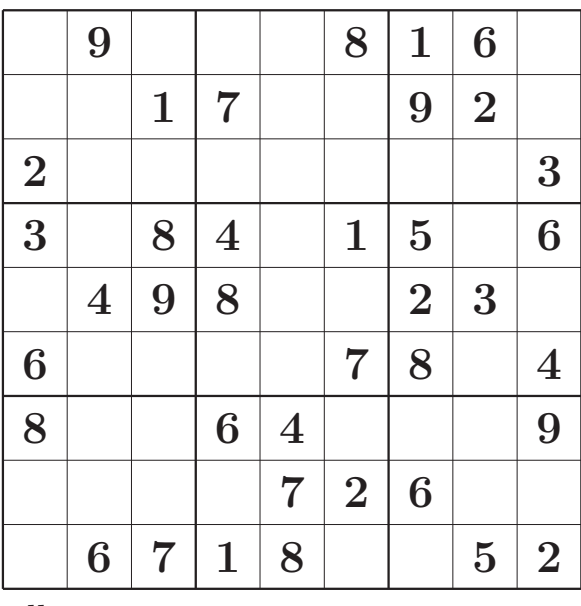

welche fast allein mit den Regeln F und Nederlands allein mit der Regeln F und Nederlands allein der Regeln F und Nederlands als der Regeln F und Nederlands als der Regeln F und Nederlands als der Regeln F und Nederlands a

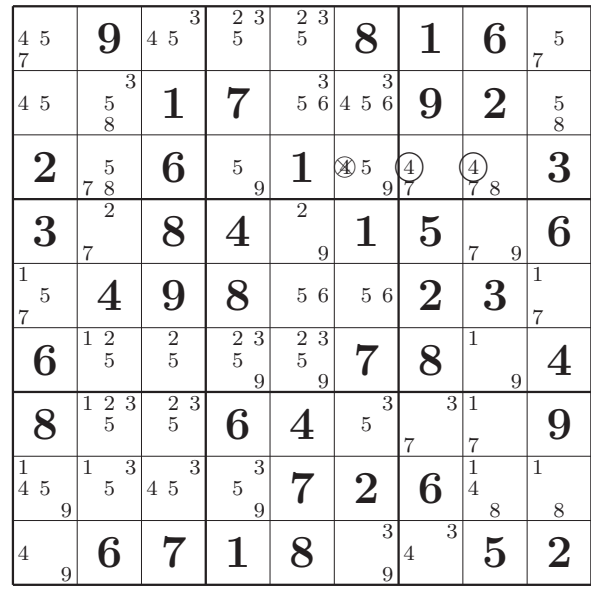

weils eine der 4 Subregeln B B der R B und C B angewendet werden.

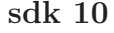

sdk 11

 $\overline{D}$   $\overline{D}$   $\overline{$ Durch zweimalige Anwendung der Regel  $\rm N_{_{B}}$  erhält man das rechte Sudoku aus dem linken. Nun ist im Block B<sub>1,3</sub> der Kandidat 4 auf Zeile 3 beschränkt. Deshalb kann nach Regel  $B \ge R$  Kandidat 4 in Zelle (3, 4 in die Zelle (2, 6) gesetzt werden. Zur Ver-6) gestrichen werden. Nun kann nach Regel N<sub>B</sub> 4 in die Zelle (2, 6) gesetzt werden.  $\overline{P}$  is  $\overline{V}$  in die  $\overline{V}$ . In die  $\overline{V}$ Zur Vervollständigung genügt jetzt Regel F. In diesem Beispiel ist eine Kandidatenliste nicht nötig.<br>

In vielen Fällen führen die Regeln B $\blacktriangleright$ R and B  $\geq C$  zusammen mit den Regeln F und N direkt zu einer neuen besetzten Zelle.

Beispiel (Regel  $C \geq B$ )

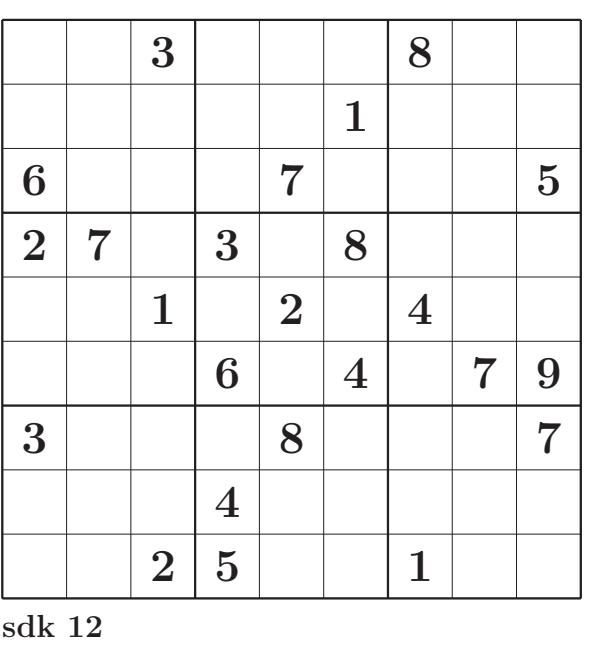

 $7\,\frac{1}{4}\,\frac{2}{5}$  $\overline{3}$ 9  $\left( 2\right)$ <sup>456</sup> 2 6 9 ⊗  $\frac{6}{9}$  8  $\frac{1}{4}$  2 4 6 9 1 2 4 6 4 5 8  $\overline{2}$ 4 5  $\frac{8}{1}$ 5  $\frac{8(9)}{9}$  $\left(2\right)$  $\frac{8(9)}{2}$  $4\,5\,6$  $\begin{array}{|c|c|c|c|}\hline 4&5&6 \ \hline \end{array}$   $\begin{array}{|c|c|c|}\hline \textbf{1} & \textbf{7} & \begin{array}{|c|c|c|}\hline 4& & 2&3 \ 4& & 6 \ 0& & & 6 \ \hline \end{array}$ 9 2 3 4 6  $6 \overline{6}$ 4  $\frac{8 \circledast - 8 (9)}{7}$ 8  $\overline{9}$  $\frac{1}{2}$  7  $\frac{23}{9}$ 9 ⊗ ⊗  $3|1$  $\epsilon$  $\frac{1}{2}$ 4  $\frac{1}{9}$  5  $\begin{array}{|c|c|c|c|c|}\hline 2 & 7 & 4 & 3 & 9 & 8 & 5 & 6 \ \hline \end{array}$ 1 5 6 1 6  $9\,|\,6\,|\,1\,|\,7\,|\,2\,|\,5\,|\,4\,|\,\frac{3}{8}$ 8 3 8  $\frac{5}{8}$  $3\begin{array}{|c|c|} \hline 3 & 5 \hline 8 & 3 \hline \end{array}$  $\frac{5}{8}$  614279  $3^{14}5$  $_{\tiny 9}$  6 1 8  $^{\tiny 2}$ 9 5 9 2 4 5  $\overline{7}$  $1\frac{5}{8}$  $\begin{array}{c|c|c|c} \text{\tiny{5}} & \text{\tiny{7}} & \text{\tiny{4}} & \end{array} \begin{array}{c} \text{\tiny{3}} & \text{\tiny{3}} \ \text{\tiny{89}} & \text{\tiny{9}} & \end{array}$  $\frac{3}{6}$ 2 3 6  $\alpha$ 3 5 6  $\alpha$ 2 3 5 6 8 9 2 3 6 8 4 8 4  $_{\text{8 9}}$  2  $\,$  5  $\,$   $\frac{3}{6}$  $\frac{3}{6}$  7 1  $\frac{3}{4}$   $\frac{3}{6}$  $\frac{3}{4}$ 8 9 3 4 6 8 sdk 13

Wiederum erhält man das rechte Sudoku mit den Regeln F und N aus dem linken. Nun ist der Kandidat 9 in Spalte 3 auf den Block B<sub>1,1</sub> beschränkt. Deshalb kann nach Regel  $C \geq B$  der Kandidat 9 im Rest des

3 8 7 8 7 8 7 8 7 8 7 8 7 8 7 8 8

Blocks gestrichen werden. In der Spalte 4 4 sind beide Kandidaten 2 und 9 auf Block B<sub>12</sub> beschränkt und können deshalb in den Zellen (1, 6) und (3, 6) gestrichen werden.  $\ddot{\phantom{0}}$ gestrichen werden. In der 3  $\delta$  pald

9

9

<sup>9</sup> 7

<sup>9</sup> 618 <sup>2</sup>

#### **3.4 Regel T** Block B1,<sup>1</sup> beschr¨ankt. Deshalb kann nach Regel I

## Offene und versteckte Tupel

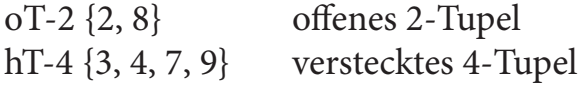

In Zeile 4 tritt ein offenes Tupel auf: In den Zellen  $(4, 2)$  und  $(4, 6)$  kommen nur die Kandidaten 2 und 8 vor. Das hat automatisch zur Folge, dass die übrigen Kandida- | ten, 3, 4, 7 und 9, nur in den übrigen Zellen $\, \vert \,$ vorkommen und in diesen ein *verstecktes* (hidden) Quadrupel bilden. Offene und  $\text{vertex}$  versteckte Tupel treten immer gemeinsam  $\vert$ auf, aber ein verstecktes Paar ist unter Um- $\mid$ ständen leichter zu entdecken als ein offe- | nes Quadrupel.  $\overline{a}$   $\overline{a}$  of  $\overline{a}$   $\overline{a}$  of  $\overline{a}$  $\text{File 4 tritt ein oftenes Tupel aut: In den}$  $\frac{1}{2}$   $\frac{1}{2}$ 

In der Folge können die Kandidaten 2 und 8 außerhalb der Zellen (4, 2) und (4, 6) gestrichen werden.

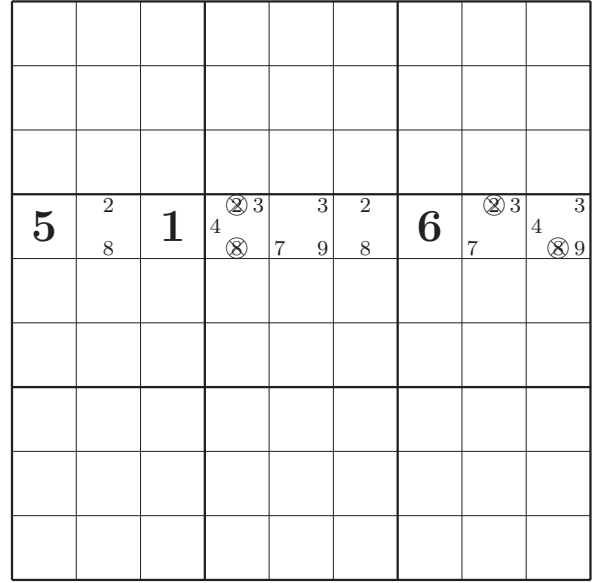

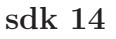

3 4 5

- **OffeneTupel.** Wenn in n unbesetzten Zellen eines Blocks (einer Zeile, einer Spalte) nur gerade n verschiedene Kandidaten auftreten, so sagt man, in diesem Block (in dieser Zeile, in dieser Spalte) liege ein offenes n-Tupel vor.
- **Regel T.** Wenn in n unbesetzten Zellen eines Blocks (einer Zeile, einer Spalte) nur gerade n verschiedene Kandidaten auftreten, so können diese Kandidaten in den übrigen unbesetzten Zellen dieses Blocks (dieser Zeile, dieser Spalte) gestrichen werden.

## **3.5 Regel W**

## **X-Wing** Swordfish

Das Schema rechts hat "dualen Charakter", d.h. es kann in zwei Richtungen gelesen werden. Die Kreuze bedeuten, dass dort der betreffende Kandidat nicht vorkommt. den. Die Kreuze bedeuten, das der bedeuten, das der bestehtet der bestehtet der bestehtet der bestehtet der bees kann in zwei Richtungen gel enema rechts hat "dualen Charakter",<br>es kann in zwei Richtungen gelesen  $\lim_{t \to 0}$ Charakter,

Ist auf den Zeilen 2, 5 und 8 der Kandidat auf die Spalten 3, 5 und 9 beschränkt, so kann er in diesen Spalten außerhalb der genannten Zeilen gestrichen werden.  $\frac{d}{dx}$  did  $\frac{d}{dx}$  beschrankt, so er in diesen Spalten außerhalb der gene spanner *s*, *s* und *s* beschraft

Dual: Ist in den Spalten 3, 5 und 9 der Kandidat auf die Zeilen 2, 5 und 8 beschränkt, so kann er in diesen Zeilen außerhalb der genannten Spalten gestrichen werden.

## **X-Wing (5)** Spalten 5, 9 / Zeilen 3, 7

In den Spalten 5 und 9 ist der Kandidat 5 auf die Zeilen 3 und 7 beschränkt. Auf diesen Zeilen kann deshalb der Kandidat außerhalb der Spalten 5 und 9 gestrichen halb der Spalten 5 und 9 gestrichen werden. werden.

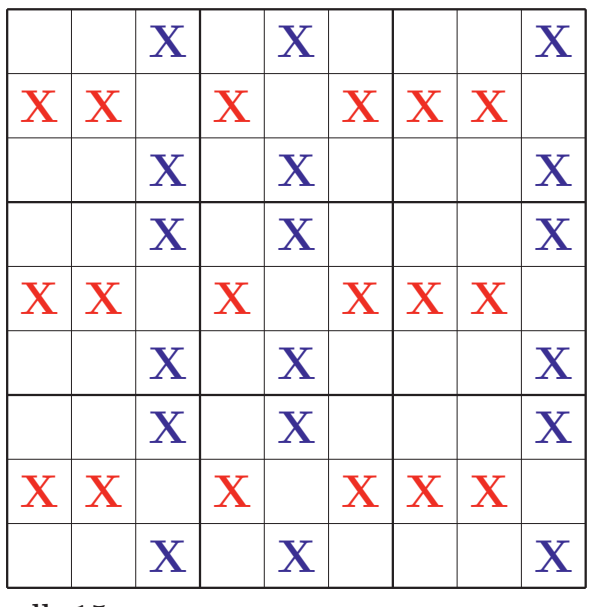

sdk 15

gerade n verschiedene Kandidaten auftreten, so k¨onnen diese Kandidaten in den ubrigen ¨

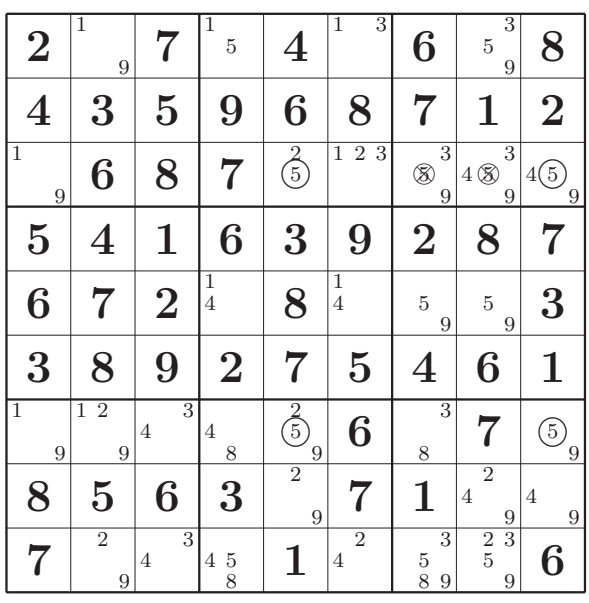

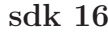

**Regel W.** Ist ein Kandidat auf n Zeilen auf n Spalten beschränkt, so kann er in diesen Spalten außerhalb der betreffenden Zeilen gestrichen werden. Analoges gilt beim Vertauschen von "Zeilen" und "Spalten".

## Swordfish (9) **Zeilen 1, 5, 9**

In den Zeilen 1, 5, 9 ist der Kandidat 9 auf die Spalten 2, 7 und 8 beschränkt. Deshalb kann der Kandidat in diesen Spalten außerhalb der Zeilen 1, 5, 9 gestrichen werden. Zeilen 1, 5, 9 In den Zeilen 1, 5, 9 ist der Kandidat 9 auf

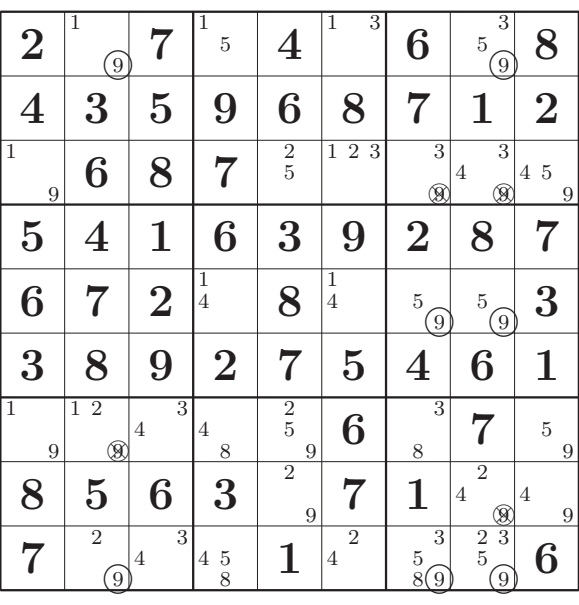

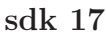

#### $3.6$  Regel X  $\frac{3.6}{2.6}$ **3.6 Regel X**

Starke und schwache Kanten. Kommt ein Kandidat innerhalb eines Blocks zweimal **Starke und schwache Kanten.** Kommt ein Kandidat innerhalb eines Blocks zweimal vor, so nennt man die Verbindung der betreffenden Zellen eine *Kante* (in Bezug auf diesen Kandidaten). Kommt der Kandidat innerhalb des Blocks kein weiteres Mal vor, so heißt Kandidaten). Kommt der Kandidat innerhalb des Blocks kein weiteres Mal vor, so heißt die Kante stark, sonst schwach. Analog sind Kanten in Bezug auf Zeilen und Spalten defidefinition.<br>Definition niert. Im Folgenden unterscheiden wir zwischen  $X_1$ -Ketten und  $X_2$ -Zyklen.

Regel W. Ist ein Kandidat auf n Zeilen auf n Spalten beschr¨ankt, so kann er in diesen

## 3.6.1 X1-Ketten **3.6.1 X1 -Ketten**

Unter einer *einfachen* X<sub>1</sub>-Kette versteht man eine zusammenhängende Folge aus einer<br>ungeraden Anzahl starker Kanten. ungeraden Anzahl starker Kanten.

eine schwache Kante verbunden, so hat die (jede) Vervollst¨andigung des Sudokus die Ei-

**einfache X1 -Kette (2) einfache X**<sub>1</sub>-Kette (7)

Die rote Kette besteht aus 3 aufeinanderfolgenden starken Kanten bezüglich des Kandidaten 2. In der Vervollständigung (genauer: in jeder Vervollständigung) wird deshalb die Ziffer 2 in genau einer der beiden Endzellen (4, 1) und (8, 5) stehen. Somit kann der Kandidat 2 in Zelle (4, 5) gestrichen werden. Analog bewirkt die blaue Kette, dass der Kandidat 7 in Zelle (8, 6) gestrichen werden kann. jeder vervonstandigung, wird

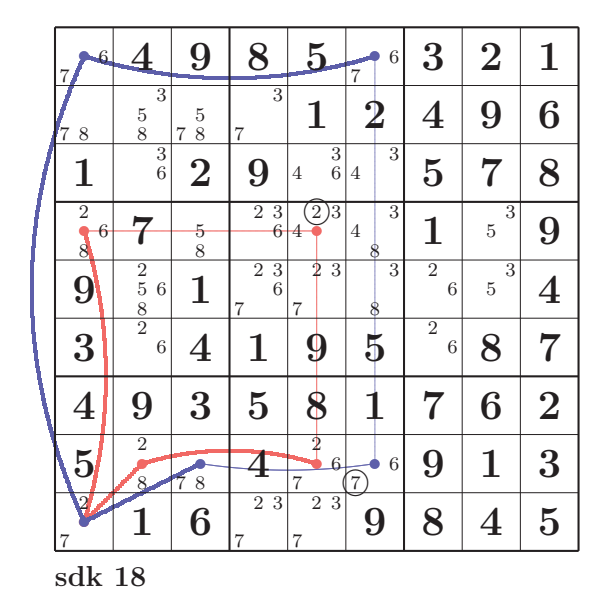

kann.

 $\mathbf{X}_1$ -Ketten, allgemein. Sind zwei einfache  $\mathbf{X}_1$ -Ketten gemäß obiger Definition durch eine schwache Kante verbunden, so hat die (jede) Vervollständigung des Sudokus die Eigenschaft, dass der Kandidat in mindestens einer Endzelle als Ziffer gesetzt wird. Somit kann in jeder Zelle, die mit beiden Endzellen assoziiert ist (mit jeder in einem gemeinsamen Block, einer gemeinsamen Zeile oder einer gemeinsamen Spalte liegt), der Kandidat gestrichen werden. rand verbunden, so hat die (Jede) vervonstandigung des Sudokus die Eigen

ī

7 1 **1 6 2 3 2 3 2 3 2 3 2 3 2 3 2** 

 $\mathbf{X_{_1}}$ -Kette (3) aus zwei einfachen  $\mathbf{X_{_1}}$ -Ketten zweimal je ungerade Anzahl starker Kanten, verbunden durch eine schwache Kante  $\frac{1}{1-\frac{1}{1-\frac{1$ zweimal daren eine bennache Kante

Die rote X<sub>1</sub>-Kette für den Kandidaten 3 besteht aus zwei einfachen  $X_1$ -Ketten, welche mit den Zellen (4, 1) und (5, 2) verbunden sind (schwach, weil der Kandidat 3 im Block  $B_{2,1}$  (Mitte links) noch ein drittes Mal vorkommt). kommt).  $\sum_{i=1}^{\infty}$   $\sum_{i=1}^{\infty}$   $\sum_{i=1}^{\infty}$   $\sum_{i=1}^{\infty}$  $\frac{1}{2}$  (Mitte links) noch ein drittes Mal vor-

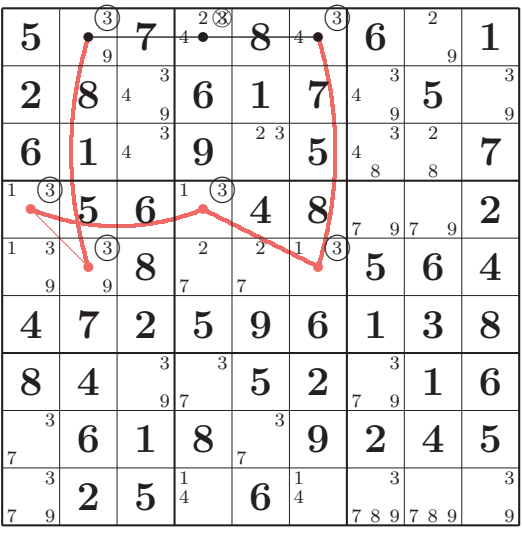

<sup>7</sup> 9845

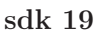

Regel  $X_i$ . Liegt für einen Kandidaten eine  $X_i$ -Kette vor, so kann der Kandidat in jeder Zelle gestrichen werden, die mit beiden Endzellen der Kette assoziiert ist.

#### 3.6.2 X<sub>2</sub>-Zyklen  $\overline{3}$  11

Ein einfacher X $\rm _2$ -Zyklus besteht aus einer geraden Anzahl starker Kanten und einer schwachen Kante.  $\mathbb{R}^2$  and  $\mathbb{R}^2$  are geraden Anzahl starker und einer schwachen Anzahl starker und einer schwachen schwachen schwachen aus einer schwachen aus einer schwachen schwachen schwachen schwachen schwachen schwachen sch

## **einfacher X**<sub>2</sub>-Zyklus (7)

gerade Anzahl starker Kanten und eine schwache Kante

Da bei jeder starken Kante der Kandidat an einem und nur einem Ende in die Vervollständigung eingehen wird, gibt es bei einer Kette aus einer geraden Anzahl Kanten nur zwei Möglichkeiten: Der Kandidat erscheint in der Vervollständigung in beiden oder in m der vervenstantingung in beiden sider in ist jedoch wegen der schwachen Kante ausgeschlossen. Also kann der Kandidat in beiden Endzellen gestrichen werden. and nur einem Ende in die Vervonter betuen Enuzenen. Der erste Pan-

Allgemeines Schema eines X2-Zyklus

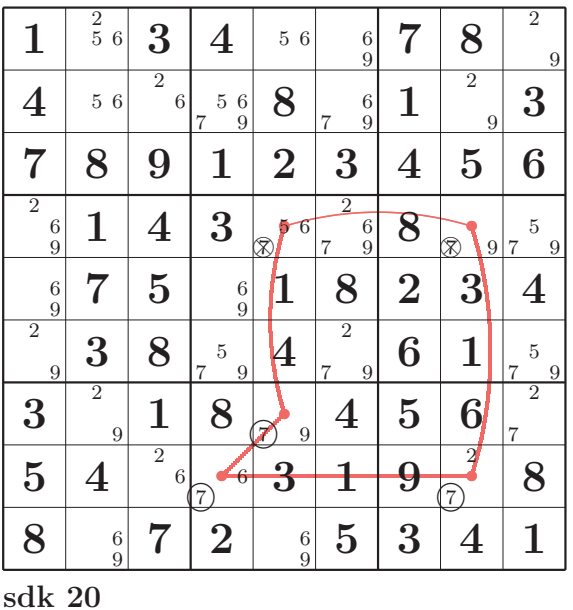

## Allgemeines Schema eines X<sub>2</sub>-Zyklus

## $X_1$ -Kette

Verbindungskanten gerade Anzahl starker Kanten

Der allgemeine X<sub>2</sub>-Zyklus setzt sich zusammen aus einer  $X_1$ -Kette und einer  $\sum_{i=1}^{n}$ Kette aus einer geraden Anzahl starker Kanten, mit zwei schwachen Kanten als Verbindungsstücken.

Im Schema rechts steht die Kette aus 4 starken Kanten für eine Kette aus einer beliebigen geraden Anzahl starker Kanten. (Sogar geenwere een maar en een versteunde gewone 0 ist zulässig; dann mutiert die Regel zur Kanten steht für eine Kette aus einer beliegeraden Anzahl starker Kanten gestrichen werden. bigen ungeraden Anzahl starker Kanten. X1 -Regel.) Jede Kette aus genau 3 starken Jede schwache Kante (dünn) steht für eine und nur eine schwache Kante.

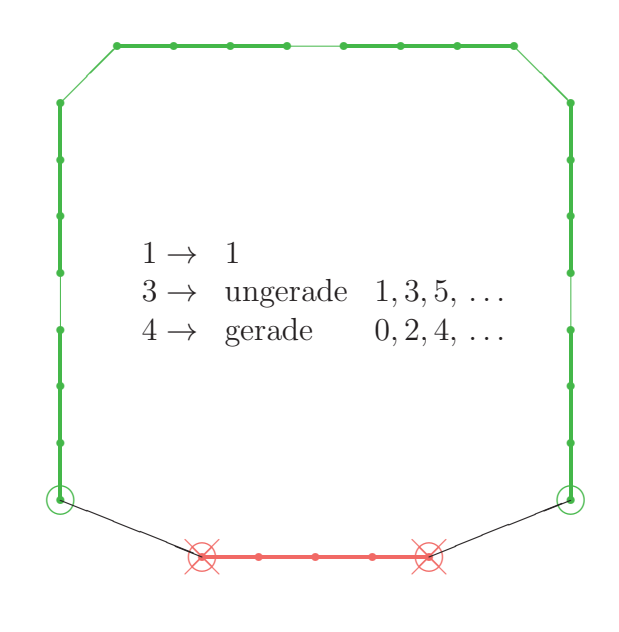

**Regel X<sub>2</sub>.** In einem X<sub>2</sub>-Zyklus kann der Kandidat an den Enden der Kette aus einer geraden Anzahl starker Kanten gestrichen werden.

#### **3.7 Regel Y** Keget is  $\mathcal{L}$

*Y-Ketten* bestehen aus Kanten, welche Zellen mit je genau 2 Kandidaten verbinden. Eine Y-Kette für den Kandidaten  $c_0$  liegt vor, wenn die Folge der Kandidatenpaare in folgender Form geschrieben werden kann:

$$
\{c_{0}, c_{1}\}, \{c_{1}, c_{2}\}, \ldots, \{c_{n-1}, c_{0}\}
$$

Im Sudoku rechts liegt eine Y-Kette für den Kandidaten 8 und eine für den Kandidaten 6 vor.

 $Y(8): \{8, 7\}, \{7, 2\}, \{2, 8\}$  $Y$  (6): {6, 7}, {7, 2}, {2, 8}, {8, 7}, {7, 6}

(1, 6) gestrichen werden.

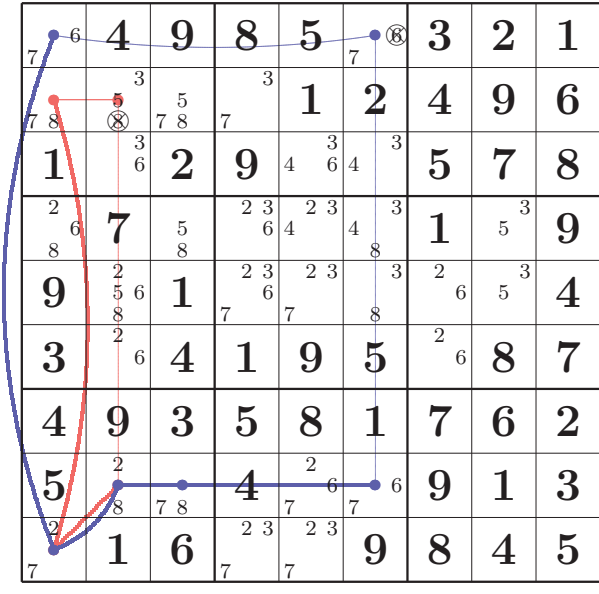

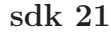

**Regel Y.** Liegt eine Y-Kette für einen Kandidaten  $c_0$  vor, so kann dieser in jeder Zelle, die **Regel 1.** Liegt eine 1-Kette für einen Kandidaten c<sub>o</sub> vor, so kann d<br>mit beiden Endzellen der Kette assoziiert ist, gestrichen werden. vor, so kann dieser in jeder Zell<br>hen werden

Im obigen Beispiel kann der Kandidat 8 in der Zelle (2, 2), der Kandidat 6 in der Zelle (1, 6) gestrichen werden. die mit der Kandidat  $\sigma$  in der Zene  $(z, z)$ , der Ka Im weiten.

In Fowler[2] ist eine sehr komplizierte Y-Kette für den Kandidaten 5, welche es gestattet, diesen in Zelle (8, 3) zu streichen:

liegt eine Y-Kette fur den Kandidaten 8 und ¨

Y (5):

 $\{5, 7\}, \{7, 1\}, \ldots, \ldots, \{4, 8\}, \{8, 5\}$ 

Aber: Man kann das Sudoku auch anders lösen . . . {5, 7}, {7, 1}, ..., ..., {4, 8}, {8, 5} ann das Sudoku auch anders  $\sim$  3  $\frac{6}{5}$ 

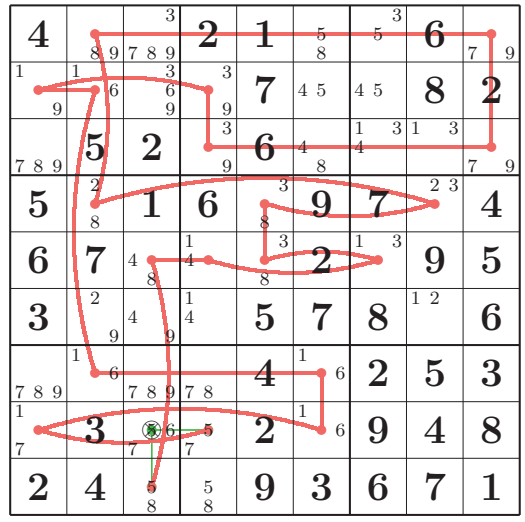

493581762

sdk 22

## **4 Fortgesetztes Einschränken mit APL**

### **4.1 Boolesche Kandidatenliste (BKL)**

Man erhält üblicherweise eine Kandidatenliste, indem man in jede leere Zelle sämtliche Kandidaten schreibt, die weder im betreffenden Block, noch in der betreffenden Zeile, noch in der betreffenden Spalte vorkommen. 4.1 Boolesche Kandidatenliste (BKL) fie Zeile, noch in der betreffenden Spall- $\frac{1}{1}$ te voorkommen.

Eine solche Kandidatenliste lässt sich durch einen Booleschen Würfel darstellen. Die | steht aus vier Booleschen Matrizen.  $\text{E} = \text{D} \cdot \text{J} \cdot \text{J} \cdot \text{M} \cdot \text{J} \cdot \text{J$ lien booleschen wurfel darstellen. Die

erste Würfelebene drückt das Vorkommen des Kandiaten 1 aus, die 2. Ebene die des Kandidaten 2 usw.

Das folgende Beispiel illustriert die Boole-Das folgende Beispiel illustriert die Boolesche Kandidatenliste (BKL) im Fall eines sche Kandidatenliste (BKL) im Fall eines 4×4-Sudokus (∆sdk4\_001). Die BKL be-4×4-Sudokus (∆sdk4 001). Die BKL be- $\frac{1}{4}$  button as  $\frac{1}{2}$  both  $\frac{1}{2}$ .

Nullen in den 4 Booleschen Matrizen zeigen

```
lm1←Ducmd'display osDEB<sup>-</sup>1 0↓zeig nm←∆sdk4_001'
lm2←Ducmd'display osDEB¨(⊂<sup>-</sup>1 0)↓¨zeig¨⊂[2 3]genBKL nm'
       (9 15†' ',[1]lm1,[1]' '),lm2
 .…-------------------------------------------.
               .…--------. |.…--------..…--------..…--------..…--------.|
‡2 0 | 1 0| |‡0 0 | 0 0|‡0 0 | 0 0|‡0 1 | 0 0|‡0 0 | 0 1||
|0 0 | 3 0| ||1 1 | 0 0||0 0 | 0 1||0 0 | 0 0||1 0 | 0 1||
|---------| ||---------||---------||---------||---------||
                |0 4 | 0 0| ||1 0 | 0 1||0 0 | 1 1||1 0 | 0 1||0 0 | 0 0||
|0 0 | 0 0| ||1 1 | 0 1||0 1 | 1 1||1 1 | 0 1||0 0 | 1 1||
                '---------' |'---------''---------''---------''---------'|
                 '¹-------------------------------------------'
```
Zum Beispiel eliminiert die 1 in Zelle (1, 3) Zum Beispiel eliminiert die 1 in Zelle (1, 3) Zum Beispiel eliminiert die 1 in Zelle (1, 3) in der ersten Matrix den Kandidaten 1 in in der ersten Matrix den Kandidaten 1 in in der ersten Matrix den Kandidaten 1 in Block  $B_{1,2}$  (oben rechts), Zeile 1 und Spalte 3. Die 4 in Zelle (3, 2) eliminiert in der 4. 3. Die 4 in Zelle (3, 2) eliminiert in der 4. 3. Die 4 in Zelle (3, 2) eliminiert in der 4. Matrix den Kandidaten 4 in Block  $\mathrm{B}_{\mathrm{2,1}}$  (unten links), Zeile 3 und Spalte 2. Die übrigen vird:

Nullen in den 4 Booleschen Matrizen zeigen die schon besetzten Zellen an. die schon besetzten Zellen an. die schon besetzten Zellen an.

Das Sudoku und die BKL erzeugen eine Partition der Zellen, wie unten ersichtlich  $\Omega$  and die BKL eras sudoku und die BKL eras sudoku und die BKL eras sudoku und die BKL eras sudoku und die BKL eras sudoku und die BKL eras sudoku und die BKL eras sudoku und die BKL eras sudoku und die BKL eras sudoku Das Sudoku und die BKL erzeugen eine

## BKL←genBKL ∆sdk4\_001

 (Ÿ/[1]clues^BKL) (Ÿ/[1]cluesŸBKL) (Ÿ/[1]clues^BKL) (Ÿ/[1]cluesŸBKL) 0 0 0 0 1 1 1 1 0 0 0 0 1 1 1 1 0 0 0 0 1 1 1 1 0 0 0 0 0 1 1 1 1<br>0 0 0 0 0 1 1 1 1 0 0 0 0 1 1 1 1 0 0 0 0 1 1 1 1 0 0 0 0 1 1 1 1

'---------' |'---------''---------''---------''---------'|

'---------' |'---------''---------''---------''---------'|

Wir fügen noch das Programm os-DEB an, welches ein Ersatz für das Wir fugen noch das Frogramm os  $\frac{1}{2}$  an, weiches ein Ersatz fur das Programm DEB von APL Wir fügen noch das Programm os- ASMFNS-Programm DEB von APL+Win DEB an, welches ein Ersatz für das ist:

 [0] lm"osDEB lm;bv1;bv2;MAT;lm0;lm1;w [1] ©------------------------------------------------------------------------- [1] ©------------------------------------------------------------------------- [2] © Ersatz für ASM-Funktion DEB in klassischem APL [3] A Eliminiert Anfangs- und Endleerspalten und reduziert [4] A im Innern mehrfache Leerspalten auf einfache [4] © im Innern mehrfache Leerspalten auf einfache [5] ©-------------------------------------------------------------------------  $[6]$  MAT $\leftarrow$ 2= $\rho\rho$ lm  $[7]$   $lm \leftarrow (-2 \cdot 1 \cdot 1, \rho lm) \rho lm \sim lm \leftarrow ' \cdot, lm \cdot ' \sim lm \leftarrow 0 \cdot 1 * 0 \cdot 1 * (\sim 1 \cdot 1 \le \wedge /[1] \cdot ! = lm) /lm$  $[8]$   $\rightarrow$ MAT/0  $\Diamond$  lm $\leftarrow$ ,lm [0] lm←osDEB lm;bv1;bv2;MAT;lm0;lm1;w

## **4.2 Die Regel F** 4.2 Die Regel F

Das folgende Programm cpropF redu- zugehörige BKL gemäß Regel F: ziert ein gegebenes Sudoku nm und die

```
[0] v2-cpropF v2;bm;BKLunique;BKL0;BKL;w;nm;cm;side;v;t
   [1] ©-------------------------------------------------------------------------
  [2] A Aufgrund der gemäss BKL feststehenden Ziffern
  [3] A werden BKL und nm (Sudoku) nachgeführt.
  [4] A (d,r,c): digit, row, column
 [5] ©-------------------------------------------------------------------------
   [6] t"'F ---' © Bildschirm: Regel
 [6] t \leftarrow 'F ---'<br>[7] (BKL nm) \leftarrow v2[8] side←1⊃PBKL
 [9] BKL0"BKL © zu Protokollzwecken
 [10] bm"1=+/[1]BKL © Wo ist die Ziffer eindeutig?
 [11] BKLunique"BKL^(½BKL)½bm © In den andern Zellen BKL=0
[12] v\nunumeriereBKL BKLunique \qquad \qquad A l in BKLunique \rightarrow (d,r,c)[13] BKL←BKL^⊃^/side gen3DFilter¨v @ Ausputz von BKL
[14] w←,nm ◇ w[1+sidei<sup>-1+</sup>Q<sup>21+</sup>¨v]←1<sup>5</sup>¨v Anm gemäss v nachführen
[15] nm \left(\text{side}, \text{side}\right)\rho_W [16] BKL"BKL^genBKL nm © BKL anpassen
 [17] w"÷(nm=0)−Ÿ/[1]BKL © Kompatibilität von nm/BKL testen
[17] \text{ w}\leftarrow +(nm=0) \equiv \vee / [1] \text{BKL}<br>[18] v2 \leftarrowBKL nm
[19] \rightarrow (Report=0)/0
[20] \rightarrow (0=0 \text{V})/0[21] A Protokoll nachführen: Anfang ------------------------------
 [22] ©===========================================================
[23] w \leftarrow, ', ' \rightarrow 'subLin 1 0 2 0 1 0\overline{p} ov A Zellenangabe
[24] cpropProgress BKL0 BKL (cm+t,w) A l: nm t0R Report
 [25] ©===========================================================
[26] A Protokoll nachführen: Ende -------------------------------
```
Es folgen die zugehörigen Unterprogramme:

 $\mathcal{L}_{\mathcal{S}}$  , and the set of the set of the set of the set of the set of the set of the set of the set of the set of the set of the set of the set of the set of the set of the set of the set of the set of the set of th

```
[0] v_nv3+numeriereBKL bm3D;side
   [1] ©-------------------------------------------------------------------------
  [2] A gibt zu jeder 1 in bm3D die 3 Koordinaten an (d, r, c) [3] ©-------------------------------------------------------------------------
  [4] side +1 pbm3D \Diamond v_nv3 + c[2] \Q1 + (3 p side) T^{-1} + (, bm3D) / 1p, bm3D
  [0] bm3D ens gen3DFilter nv3:side:d:r:c;base
   [1] ©-------------------------------------------------------------------------
  [2] A ns: side
  [3] A Wenn an der Stelle nv3 (Ziffer, Zeile, Spalte) eine 1 gesetzt ist:
 [4] © - keine andere Ziffer
 [5] © - Ziffer nicht möglich in derselben Zeile
  [6] A - Ziffer nicht möglich in derselben Spalte
  [7] A - Ziffer nicht möglich im selben Block
   [8] ©-------------------------------------------------------------------------
  [9] side"ns
 [10] base +1 2 3[1 4 9lside]<br>[11] (d r c) +nv3[11] (d r c) -nv3 			 A d, r, c: digit, row, column
 [12] bm3D \left\{ \begin{array}{ll} \text{cm3} \\ \text{cm3} \end{array} \right. bm3D \left\{ \begin{array}{ll} r; c \geq 0 \\ r \geq 1 \end{array} \right\}A keine andere Ziffer in der Zelle (r,c)
  [14] bm3D[d;r;]"0 © Ziffer nicht möglich in derselben Zeile
                                          A Ziffer nicht möglich in derselben Spalte
 [16] bm3D"bloeckeZU3zeilen bm3D
[17] bm3D[d;base welcherBlock r,c;] o A Ziffer nicht möglich im selben Block
 [18] bm3D"bloeckeZU3zeilen bm3D
  [19] bm3D[d;r;c]"1 © ursprünglicher Wert wird gerettet
  [0] na hoecke ZU3zeilen na; base<br>[1] A -------------------------
  [2] A verwandelt Blöcke in Zeilen in 3D-Matrix mit \rho = x, side, side
   [3] © (analog zu bloeckeZUzeilen) - identisch mit seiner Umkehrung
 [4] ©-------------------------------------------------------------------------
  [5] base\sim1 2 3[1 4 91[/\rhona] \diamond na\sim(\rhona)\rho \in \sim[3](base/lbase)\subset \sim[2](base/lbase)\subsetna
  [0] ns-ns welcherBlock nv2;base;side
  [1] A-------------------
[2] A ns: base (Default 3)
 [3] © nv2: r,c "row" "column"
  [4] A findet den Block, in dem sich die Zelle (r,c) befindet
  [5] A Blöcke zeilenweise durchgezählt (1 bis side)
  [6] A------
  [7] \rightarrow (2=\Boxnc'ns')/L_0 \Diamond ns \div3
  [8] L_0: base \sim ns \Diamond side \sim base \Diamond ns \sim 1+base I = 1+1+1 (-1+nv2) ÷base
```
#### $\mathcal{L}$  Furthermore,  $\mathcal{L}$  and  $\mathcal{L}$  and  $\mathcal{L}$  in  $\mathcal{L}$  and  $\mathcal{L}$  in  $\mathcal{L}$  in  $\mathcal{L}$  and  $\mathcal{L}$ **4.3 Die Regel** N

n die Decel Eurisd DKI in Diebtung Für die Regel *F* wird BKL in Richtung der 1. Achse auf Eindeutigkeit abgesucht. Für die Regel N wird BKL analog in Richtung der Achsen 2 und 3 abgesucht. Zur Ermittlung der Block-Eindeutigkeit müssen men werden.

Programm cpropN ist im Wesentlichen daszuerst die Blöcke in Zeilen verwandelt werden. Das Programm cpropN ist im Wesentlichen dasselbe wie cpropF, nur dass einige Achsenpermutationen vorgenom-

```
 [0] v2"ns cpropN v2;BO;BKL0;BKL;nm;t;p;bm;BKLunique;v;w;cm;side
 [1] ©-------------------------------------------------------------------------
  [2] A Aufgrund der Regel N werden BKL und nm (Sudoku) nachgeführt.
  [3] A ns: (1) Box (2) Column (3) Row
   [4] © v2: BKL nm
  [5] A (d,r,c): digit, row, column
 [6] ©-------------------------------------------------------------------------
[7] BOX\leftarrowns=1
 [8] t"ns'N N_B' 'N N_C' 'N N_R' © Bezeichnung
 [9] p"ns(3 2 1) (2 1 3) (3 2 1) © Achsenpermutationen (=Umkehrung)
[10] (BKL nm)\leftarrowv2
[11] side ti⊃pBKL
[12] BKL0\leftarrowBKL
[13] \rightarrow ( ~BOX) /L 0
 [14] BKL"bloeckeZU3zeilen BKL © speziell für Block-Reduktion
[15] L 0:
 [16] BKL"p ³BKL © p: Achsenpermutation BKL
                                     A In welchen Zellen ist die Ziffer eindeutig?
                                    A In den andern Zellen wird BKL auf 0 gesetzt<br>A p: Achsenpermutation BKL
|19] BKL+p QBKL<br>|19] BKL+p QBKL<br>|20] BKLunique+p QBKLunique
                                  A p: Achsenpermutation BKLunique<br>A p: Achsenpermutation BKLunique
[21] \rightarrow (~BOX)/L 1
 [22] BKL"bloeckeZU3zeilen BKL © speziell für Block-Reduktion
[23] BKLunique+bloeckeZU3zeilen BKLunique @ a speziell für Block-Reduktion
[24] L_1:
[25] v\nunumeriereBKL BKLunique [25] a l in BKLunique \rightarrow (d,r,c)[26] BKL←BKL^⊃^/side gen3DFilter¨v @ Ausputz von BKL
[27] w←,nm ◇ w[1+sidei<sup>-</sup>1+\>1↓¨v]←1⊃¨v © A nm gemäss v nachführen
[28] nm \left(\text{side}, \text{side}\right) \rhow
 [29] BKL"BKL^genBKL nm © BKL anpassen
 [30] w"÷(nm=0)−Ÿ/[1]BKL © Kompatibilität von nm/BKL testen 16.05.14
[31] v2 \leftarrow BKL nm
[32] \rightarrow (Report=0)/0
[33] \rightarrow (0=0 \text{V})/0[34] A Protokoll nachführen: Anfang -----------------------------
 [35] ©===========================================================
[36] w\leftarrow, ',' \rightarrow'subLin 1 0 2 0 1 0\overline{p} ov e Zellenangabe
[37] cpropProgress BKL0 BKL (cm+t,w) 		 A l: nm t0R Report
 [38] ©===========================================================
[39] A Protokoll nachführen: Ende -------------------------------
```
## **4.4 Zur Regel Y**

Sowohl für die Regel X als auch für die Regel Y ist die Ermittlung von Ketten nötig. Im Programm cpropY werden die verbundenen Zellen durchnummeriert. Eine Kette wird dann durch einen numerischen Vektor dargestellt. Da unser Programm die Ketten, die zur Streichung von Kandidaten führen, im Protokoll vollständig wiedergeben soll, muss es sie ständig mitführen. Das Programm wird dadurch langsamer und Programm wird dadurch langsamer und kann gelegentlich lange bei der vergeblichen Suche nach Ketten verharren. Suche nach Ketten verharren.  $k_{\text{E}}$  and  $k_{\text{E}}$  and  $k_{\text{E}}$  a

Im folgenden Aufrufdiagramm geschieht die Verkettung auf den Zeilen [9] und [10]. verbunden ist:

Verwendet wird in joinESn ein äußeres, in  $j$ oinESn\_v ein inneres Produkt.

Letztgenanntes hat als bekannteste Anwendung die gewöhnliche Matrixmultiplikation. In der Form ∨.∧ dient es zur Verkettung von Pfaden in Graphen. Pfaden in Graphen.  $\overline{C}$ 

Führt z.B. in einem Graphen mit 7 Ecken ein Pfad von Punkt 2 nach Punkt 5 und einer von Punkt 5 nach Punkt 3, so können diese Verbindungen durch Matrizen M und N dargestellt werden, und das innere Produkt zeigt dann, dass Punkt 2 mit Punkt 3 num z, b, in einem Staphen mit 7 E

 $N+M+7$  7 $\rho$ 0  $\diamond$  M[2;5]  $+N$ [5;3]  $-1$ Jdisplay M N ' ' (MV.^N) .…------------------------------------------------. |.…------------..…------------..…-..…------------.| N"M"7 7½0 ª M[2;5]"N[5;3]"1 N"M"7 7½0 ª M[2;5]"N[5;3]"1 |‡0 0 0 0 0 0 0|‡0 0 0 0 0 0 0|| |‡0 0 0 0 0 0 0|| ]display M N ' ' (MŸ.^N) ]display M N ' ' (MŸ.^N) N"M"7 7½0 ª M[2;5]"N[5;3]"1 110 0 0 0 1 0 0110 0 0 0 0 0 0 1'--'10 0 1 0 0 0 011 ||0 0 0 0 0 0 0||0 0 0 0 0 0 0| |0 0 0 0 0 0 0|| ||0 0 0 0 0 0 0||0 0 0 0 0 0 0| |0 0 0 0 0 0 0|| ||0 0 0 0 0 0 0||0 0 1 0 0 0 0| |0 0 0 0 0 0 0|| ||0 0 0 0 0 0 0||0 0 0 0 0 0 0| |0 0 0 0 0 0 0|| ||0 0 0 0 0 0 0||0 0 0 0 0 0 0| |0 0 0 0 0 0 0|| |'~------------''~------------' '~------------'| '¹------------------------------------------------' ||0 0 0 0 0 0 0||0 0 0 0 0 0 0| |0 0 0 0 0 0 0|| ||0 0 0 0 0 0 0||0 0 1 0 0 0 0| |0 0 0 0 0 0 0|| Will man die Pfade (Ketten) mitfuhren, so ¨ Will man die Pfade (Ketten) mitführen, alle Pfade vorstel alle Pfade vorstellen, die von Punkt 2 nach<br>Bunkt 5 führen, p.B.  $\text{ldisplay vvl}$  (2 5) (2 3 7 5) (2 4 5) (2 6 5) ||2 5||2 3 7 5||2 4 5||2 6 5|| © Alle Streckenzüge führen von 2 nach 5. |'~--''~------''~----''~----'| |.…--..…------..…----..…----.| .…---------------------------. ]display vv1"(2 5) (2 3 7 5) (2 4 5) (2 6 5) '¹---------------------------' |'~--''~------''~----''~----'| ||2 5||2 3 7 5||2 4 5||2 6 5|| © Alle Streckenzüge führen von 2 nach 5. |.…--..…------..…----..…----.| Und statt der 1 in N[5;3] stehen dann Pfa-'¹---------------------------' |'~--''~------''~----''~----'| ||2 5||2 3 7 5||2 4 5||2 6 5|| © Alle Streckenzüge führen von 2 nach 5. Und statt der 1 in N[5;3] stehen dann Pfade, | beispielsweise:  $\frac{1}{2}$   $\frac{1}{2}$   $\log \ vv2 \leftarrow (5 \ 7 \ 3) \ (5 \ 4 \ 3)$ ||5 7 3||5 4 3||5 3|| © Alle Streckenzüge führen von 5 nach 3. |'~----''~----''~--'| ||5 7 3||5 4 3||5 3|| © Alle Streckenzüge führen von 5 nach 3. |.…----..…----..…--.| ]display vv2"(5 7 3) (5 4 3) (5 3)  $\frac{1}{2}$  -----...------...---...<br>  $\frac{1}{2}$  -----...-----....................... Das Programm joinESn verkettet jeden Das Programm joinESn verkettet jeden '¹------------------' ||5 7 3||5 4 3||5 3|| © Alle Streckenzüge führen von 5 nach 3. Das Programm joinESn verkettet jeden der  $|$  Sorte und e ade der ersten Sorte mit jedem der zweiten | 2 über Punkt 5 nach Punkt 3 führen: lay vv1 joinESn vv2 A Alle Streckenzüge führen von 2 über 5 nach 3. |'~------''~------''~----''~--------''~------''~--------''~--------''~------'| '¹---------------------------------------------------------------------------' '¹---------------------------------------------------------------------------' ||2 5 7 3||2 5 4 3||2 5 3||2 4 5 7 3||2 4 5 3||2 6 5 7 3||2 6 5 4 3||2 6 5 3|| |.…------..…------..…----..…--------..…------..…--------..…--------..…------.| Das Programm joinESn verknupft nun ¨ das Programm joinESn v ausgefuhrt wird. Das Programm joinESn verknupft nun ¨ das Programm joinESn v ausgefuhrt wird. ¨ aber lediglich einen Punkt in der Matrix aber lediglich einen Punkt in der Matrix Das Programm joinESn verknupft nun ¨ das Programm joinESn v ausgefuhrt wird. '¹---------------------------------------------------------------------------' M mit einem Punkt in der Matrix N. Um Das Programm joinESn verknüpft nun das Progr In den klassischen Fören Fören +.<br>In den klassischen Fören +. dies nicht n¨otig, da die verwendetetn APLdas Programm joinESn\_v ausgeführt |.…------------..…------------..…-..…------------.| |‡0 0 0 0 0 0 0|‡0 0 0 0 0 0 0|| |‡0 0 0 0 0 0 0|| ||0 0 0 0 1 0 0||0 0 0 0 0 0 0|'--'|0 0 1 0 0 0 0|| ||0 0 0 0 0 0 0||0 0 0 0 0 0 0| |0 0 0 0 0 0 0|| ||0 0 0 0 0 0 0||0 0 0 0 0 0 0| |0 0 0 0 0 0 0|| ||0 0 0 0 0 0 0||0 0 1 0 0 0 0| |0 0 0 0 0 0 0|| | ' ~------------' ' ~------------' ' ~--<br>| '¹------------------------------------------------'  $m_{\text{max}}$  man die Pfade (Ketten) mittellich, so muss man sich anstelle der 1 in  $M[2;5]$  Punkt 5 führen, z.B. .…---------------------------. A Alle Streckenzüge führen von 2 nach 5. die von Punkt 5 nach Punkt 3 gehen, wie  $ldisplay vv2-(5 7 3) (5 4 3) (5 3)$ |.…----..…----..…--.| .…------------------. '¹------------------' |'~----''~----''~--'| |.…----..…----..…--.| |.…------..…------..…----..…--------..…------..…--------..…--------..…------.| ||2 5 7 3||2 5 4 3||2 5 3||2 4 5 7 3||2 4 5 3||2 6 5 7 3||2 6 5 4 3||2 6 5 3|| |'~------''~------''~----''~--------''~------''~--------''~--------''~------'| In den klassischen F¨allen +.× und ∨.∧ ist  $|100000001|0000000|$ |‡0 0 0 0 0 0 0|‡0 0 0 0 0 0 0|| |‡0 0 0 0 0 0 0|| ||0 0 0 0 1 0 0||0 0 0 0 0 0 0|'--'|0 0 1 0 0 0 0|| ||0 0 0 0 0 0 0||0 0 0 0 0 0 0| |0 0 0 0 0 0 0||  $(1000000010000000001000$ ||0 0 0 0 0 0 0||0 0 1 0 0 0 0| |0 0 0 0 0 0 0|| ||0 0 0 0 0 0 0||0 0 0 0 0 0 0| |0 0 0 0 0 0 0||  $\mathcal{O}(\mathcal{O})$  and  $\mathcal{O}(\mathcal{O})$  and  $\mathcal{O}(\mathcal{O})$  and  $\mathcal{O}(\mathcal{O})$  and  $\mathcal{O}(\mathcal{O})$  and  $\mathcal{O}(\mathcal{O})$  $\mathcal{L}^{\infty}(\mathbb{R}^n)$  is the contribution of the contribution of  $\mathcal{L}^{\infty}(\mathbb{R}^n)$  is the contribution of the contribution 112 5112 3 7 5112 4 5112 6 511  $U$ nd statt der 1 in  $N[5;5]$  stehen dann Pfade,  $\begin{bmatrix} 0 \\ 0 \end{bmatrix}$  beispiels A Alle Streckenzüge führen von 5 nach 3. zweiten Sorte und ergibt deshalb Pfade, die Pfade der ersten Sorte mit jedem der zweiten 2 über Punkt 5 nach Punkt 3 führen: Sorte und ergibt deshalb Pfade, die vom Punkt .…---------------------------------------------------------------------------. |.…------..…------..…----..…--------..…------..…--------..…--------..…------.| ]display vv1 joinESn vv2 © Alle Streckenzüge führen von 2 über 5 nach 3. |'~------''~------''~----''~--------''~------''~--------''~--------''~------'| '¹---------------------------------------------------------------------------' ||2 5 7 3||2 5 4 3||2 5 3||2 4 5 7 3||2 4 5 3||2 6 5 7 3||2 6 5 4 3||2 6 5 3|| ¨  $1100000001100000001100$  $1100000001100000001100$ |‡0 0 0 0 0 0 0|‡0 0 0 0 0 0 0|| |‡0 0 0 0 0 0 0|| ||0 0 0 0 1 0 0||0 0 0 0 0 0 0|'--'|0 0 1 0 0 0 0|| ||0 0 0 0 0 0 0||0 0 0 0 0 0 0| |0 0 0 0 0 0 0|| ||0 0 0 0 0 0 0||0 0 0 0 0 0 0| |0 0 0 0 0 0 0|| ||0 0 0 0 0 0 0||0 0 0 0 0 0 0| |0 0 0 0 0 0 0||  $\frac{1}{\text{display}}$  wult(2 5) (2 3 7 5) (2 4 5) (2 6 5)  $\begin{bmatrix} 1 & 1 & 1 \\ 1 & 1 & 1 \end{bmatrix}$   $\begin{bmatrix} 1 & 1 \\ 1 & 1 \end{bmatrix}$  $\ln a$  statt der 1 in  $\mathbb{N}[5;3]$  stenen da de, die von Punkt 5 nach Punkt 3 gehen, |<br>|--------------------der Poglamm Johnson verkeiter Jeach der zweiten Gesten Sorte und jedem der zweiten  $\frac{1}{2}$ ike und .…---------------------------------------------------------------------------. |'~------''~------''~----''~--------''~------''~--------''~--------''~------'|

4 FORTGESETZTES EINSCHRANKEN MIT AUF DER EINSCHRANKEN MIT AUF DER EINSCHRANKEN MIT ALS EINSCHARAKEN MIT APL EIN

aber lediglich *einen* Punkt in der Matrix | wird. In d M mit *einem* Punkt in der Matrix N. Um V.A ist dies aber sämtliche Pfade vom Punkt 2 nach APL-Funkt dem Punkt 3 zu erhalten, muss die ganze En Punkt 3 zu erhanen, mass ale ganze 2. Zeile von M mit der ganzen 3. Spalte von N verbunden werden, was zusätzlich durch

wird. In den klassischen Fällen +.× und ∨.∧ ist dies nicht nötig, da die verwendetetn APL-Funktionen Vektoren von sich aus elem ET amatonen von contra der die sie  $\alpha$ Programme joinESn und joinESn\_v sowie der Aufrufbaum von cpropY:

```
[0] vv-vv1 joinESn vv2;bv;vv0
 [1] ©-------------------------------------------------------------------------
[2] A ES: "edge sequence" (Streckenzug)
[3] A vv1, vv2, vv : Vektoren von Streckenzügen (edge sequences)
[4] A kateniert jeden Streckenzug von vv1 mit jedem von vv2
[5] A Alle Streckenzüge von vv1 führen von A nach B, und alle von vv2
[6] A führen von B nach C. Nach der Katenation führen alle Streckenzüge
[7] A von A nach C.
 [8] ©-------------------------------------------------------------------------
[9] vv\leftarrow10
[0] → (vv1≡(0)/0\lfloor 1 \rfloor → (vv2≡\upsilon0)/0
 [12] vv0",vv1°.,1‡¨vv2 © inneres Produkt bezüglich ","
13] bv←,⊃distinct¨vv0 → ohne Wiederholungen
[4] \rightarrow ( ~V/bv ) / 0
 [15] vv"bv/vv0 © Zyklen vermeiden
[0] v v i joinESn_v v2;N;L;I;w
 [1] ©-------------------------------------------------------------------------
[2] A verarbeitet v1 und v2 elementweise mit "joinESn"
 [3] © Dieser Schritt ist bei +.× und bei Ÿ.^ nicht nötig, weil +, ×, Ÿ, ^
[4] A an sich schon elementweise arbeiten.
[5] A v\leftarrowv1 joinESn<sup>"</sup> v2
 [6] ©-------------------------------------------------------------------------
[7] V \leftarrow 10
[8] N \leftarrow \rho v1 \diamond \rightarrow (N=0)/0 \diamond v \leftarrow N\rho \subset 10 \diamond L \leftarrow (N\rho \text{LOOP}), 0 \diamond I \leftarrow 1[9] LOOP: v[I] \leftarrow c(I \rightarrow v1) joinESn I\rightarrow v2 \diamond \rightarrow L[I \leftarrow I+1][0] cpropY [12] \left[\begin{array}{ccccc} -pp_K\end{array}\right]<br>[1] \left[\begin{array}{ccccc} -pp_K\end{array}\right] \left[\begin{array}{ccccc} -pp_K\end{array}\right][13] I--pp_Punkte_ij
[2] |-getEdgesY [14] |-getCandidates_n<br>[3] |--\text{associated} [15] |--\text{indexFRC}[3] \left[\begin{array}{ccc} -\text{associated} \\ -\text{indexFRC} \end{array}\right] [15] \left[\begin{array}{ccc} -\text{indexFRC} \\ -\text{indexFRC} \end{array}\right][4] |--indexFRC<br>[5] |--nub[17] |-redPathsYorder_cprop[6] |-redFRC_PathsY(pp_bWrb [18] |-qetCandidates_n [7] |--nub [19] |--nub
 [8] |-getCE<< [20] |--getSignatures
 [9] |-joinESn_v [21] |-evalPathsYcprop
 [10] |--joinESn [22] °--elimCands_cprop
11] |-vvExtractFROMm<<
```
Verl¨angerung der Kantenfolgen (ES: ed-Das Programm Clos\_ES\_cprop bringt die Verlängerung der Kantenfolgen (ES: edge sequence) zum Abschluss (*closure*). Auf Zeile [9] wird joinESn\_v aufgerufen. um ein inneres Produkt mit der Rechts-

Der Aufruf ist im nachfolgenden Programm auf Zeile [22] zu finden. Es han-

 $\Box$  Deeptefunktion.  $\exists$ ein $\Box$  $\Box$ n  $\Box$  under Rechtsfunktion joinESn\_v und der Katenation als Linksfunktion. Die ver-| längerten Streckenzüge (Ketten) müssen anschliebend einzem ausgepackt werden Das ist weder beim gewöhnlichen Matdelt sich um ein inneres Produkt mit der Wirkung zeigt.anschließend einzeln ausgepackt werden. rixprodukt noch bei ∨.∧ nötig, weil der Einschluss (enclose) von Skalaren keine

```
 [0] bm3D"Clos_ES_cprop bm3D;BKL;vv2;BKL0;pp;bmVrb;CE;m;m0;vvI;vvRC;cc;w;M;side
 [1] ©-------------------------------------------------------------------------
  [2] A Clos: "Closure"
 [3] A ES: "edge sequence" Streckenzug
  [4] A bm3D: BKL
 [5] A vv2: Vektor der Kanten (RC)
  [6] © vvI: Vektor der möglichen Y-Ketten
              (mit pp-Indizes als Ecken) erhalten aus bmVrb
 [8] A vvRC: Vektor der Streckenzüge (mit (R,C) als Ecken)
  [9] © m: m[i;j] ist Vektor sämtlicher Streckenzüge von P_i nach P_j
 [10] © (pp-Indizes) falls keine: ›¼0
          1: ZAEHLER_SUP_Y VVlen_SUP_Y DOMINO_EIN
                                                          [12] ©-------------------------------------------------------------------------
 [13] BKL←bm3D ◇ side←†\rhoBKL<br>[14] vv2←2 getEdgesY BKL
                                       A vv2=vSE4: sequence of edges Form (R, C)[15] (pp bmVrb) + redFRC_PathsY_pp_bmVrb vv2
 [16] \rightarrow (0=opp)/L ENDE<br>[17] CE \leftarrow m\leftarrow qetCE bmVrb
                                       A CE: "connecting edges" Verbindungsstrecken
 [18] m0 (pm)pc10 (pm)p \in N or p a gede Kante ein Paar von pp-Indizes
[19] M+10[20] BKL0\leftarrowBKL
 [21] LOOP:<br>[22] m - p m ,.joinESn_v CE
                                       A Verlängerung der Ketten um 1 Kante (CE)
  [23] © m enthält nur Ketten einer best. Länge
 [24] M -M, \subsetm
 [25] \rightarrow (m=m0)/L ENDE
  [26] © BKL aufgrund von m anpassen: Anfang ------------------------------------
  [27] ©=========================================================================
  [28] vvI"vvExtractFROMm m © Übergang m --> vvI
[29] vvRC+pp pp_Kanten_ij vvI side
 [30] cc←(⊂BKL)getCandidates_n¨vvRC
 [31] w \leftrightarrow \leftrightarrow \land 2 =, \Rightarrow \rho \therefore, \Rightarrow \circ \circ[32] vvRC+BKL redPathsYorder_n vvRC on vvRC reduzieren und ordnen
 [33] \rightarrow (0= \rho vvRC) /L ENDE
  [34] © Kandidaten streichen: Anfang ---------------------------------------
  [35] ©=====================================================================
 1991 BKL-evalPathsYcprop BKL vvRC
  [37] ©=====================================================================
  [38] © Kandidaten streichen: Ende -----------------------------------------
  [39] ©=========================================================================
 [40] © BKL aufgrund von m anpassen: Ende --------------------------------------
[41] → (BKL=BKL0)/LOOP
[42] L_ENDE: bm3D\leftarrowBKL
```
## **4.5 Alle 7 Regeln**

Das folgende Programm CPropFNBTWYX wendet die 7 Regeln in der aufgeführten Reihenfolge en Eelzehrt iedeemel zur ei Reihenfolge an. Es kehrt jedesmal zur einfachsten Regel zurück, wenn irgendeine der Regeln zu einer Reduktion von BKL geführt hat. Erfahrung zeigt, dass es sich empfiehlt, die Regel *Y* vor der Regel *X* anzuwenden. Durch Weglassen von Unterprogrammen oder Umstellen der Reihenfolge kann das

Programm leicht an eine beliebige Auswahl der Regeln und eine beliebige Reihenfolge angepasst werden. Es liest oder ändert die  $\begin{bmatrix} \text{augep}} \text{cos} \theta & \text{cos} \theta & \text{cos} \theta & \text{cos} \theta \\ \text{cos} \theta & \text{cos} \theta & \text{cos} \theta & \text{cos} \theta & \text{cos} \theta \end{bmatrix}$ Variablen Report, RPPR und t0R, wel- $\vert$  che die Protokollierung betreffen. Diese | Variablen werden vom anschließend aufgeführten Programm CPROP\_FNBTWYX bereitgestellt. Dieses bildet gewissermaßen den Rahmen für die Lösung des Sudokus.

```
  v2"nv3 CPropFNBTWY V2;BKL0;tt;BKL;text;nm;BKL0;BKL;cm;side
  [1] ©---------------------------------------------------------------------
  [8] A nv3: [1] obere Grenze für offene Tupel (Default: 2)
  [9] © [2] obere Grenze für verborgene Tupel (Default: 2)
  [10] A [3] obere Grenze für W<br>[11] A V2: BKL nm
  [11] A V2: BKL nm<br>[12] A att: F field
  [12] A att: F field<br>[13] A N oNly
          A N oNly cell (R/C/B)
  [14] \alpha B box/box interaction (bb1, bb2)<br>[15] \alpha T tupel (inkl. h2)
  [15] A T tupel (inkl. h2)<br>[16] A X X 13 x 2 (x 2; nur)
          A X X13 x2 (x2: nur Streckenz. mit gerader Anzahl starker Kan
  [17] © Y y gc (ohne identische Paare) gc: "golden chain"
  [18] A W SF (inkl. X-Wing)
  |19] A n: "neu" (neues "red_Yn" statt "red_Y")<br>|19] A n: "neu" (neus "red_Yn" statt "red_Y")
  [20] ©---------------------------------------------------------------------
  [21] (BKL nm) \leftarrow V2<br>[22] side\leftarrow 120nm
  [22] side - 1 = pnm<br>[24] LOOP:
  [24] LOOP:<br>[26] nr1←
  .<br>[26] nr1←(3 0T+/,BKL)subL' 0' ◇ nr2←(2 0T+/,nm>0)subL' 0'<br>[27]  ↓'BKL '.nr1.' '.nr2.'←BKL' ◇ ↓'nm '.nr1.' '.nr2.'←nm
  [27]   <u>$</u>'BKL_',nr1,'_',nr2,'←BKL' ◇ $'nm_',nr1,'_',nr2,'←nm'<br>[29]  L F:
  [29] L_F:<br>[30] BKL
  [30] BKL0\leftarrowBKL \diamond (BKL nm)\leftarrowcpropF BKL nm \diamond nm\leftarrownmAUS_BKLnm BKL nm [31] \rightarrow (0 =\rhonm)/L ENDE \diamond \rightarrow (0=+/,BKL)/L ENDE \diamond \rightarrow (\simBKL=BKL0)/LOOP
  [31] →(0 0=\rhonm)/L_ENDE ◇ →(0=+/,BKL)/L_ENDE ◇ →(~BKL=BKL0)/LOOP<br>[33] L_N_B: <br>a 1 cpropN: Box
  [33] L_N_B: \overline{P} \overline{P} \overline{P} 1 cpropN: Box [34] BKL0 \leftarrow BKL \circ (BKL nm) \leftarrow 1 cpropN BKL nm \circ nm \leftarrow nm \overline{A}US I
  [34] BKL0\leftarrowBKL \diamond (BKL nm)\leftarrow1 cpropN BKL nm \diamond nm\leftarrownmAUS_BKLnm BKL nm<br>[35] \rightarrow (0 0 = 2 nm)/I. ENDE \diamond \rightarrow (0 = + / BKI)/I. ENDE \diamond \rightarrow (\sim BKI=BKI0)/I.OOP
          \rightarrow(0 0=\rhonm)/L_ENDE ◇ \rightarrow(0=+/,BKL)/L_ENDE ◇ \rightarrow(~BKL=BKL0)/LOOP<br>L N R: <br>A 3 cpropN: Row
  [37] L_N_R: [38] PKL0+RKL \circ (RKL nm)+3 cpropN RKL nm \circ nm+nm4IIS I
            E = -10 + BKL \Diamond (BKL nm) + 3 cpropN BKL nm \Diamond nm + nmAUS_BKLnm BKL nm
  [39] →(0 0=\rhonm)/L_ENDE ◇ →(0=+/,BKL)/L_ENDE ◇ →(~BKL=BKL0)/LOOP
  [41] L_N_C: <br>
\qquad \qquad A 2 cpropN: Column
  [42] BKL0+BKL \diamond (BKL nm) +2 cpropN BKL nm \diamond nm + nmAUS_BKLnm BKL nm
  [43] \rightarrow (0 0=\rhonm)/L_ENDE ◇ \rightarrow (0=+/,BKL)/L_ENDE ◇ \rightarrow (~BKL=BKL0)/LOOP
  [45] L_B: BKL0 \leftarrow BKL \diamond BKL\leftarrow cpropB BKL \diamond nm\leftarrownmAUS_BKLnm BKL nm<br>[46] \rightarrow (0 0 = pnm)/L ENDE \diamond \rightarrow (0 = + /, BKL)/L ENDE \diamond \rightarrow (\sim BKL=BKL0)/I
  [46] →(0 0≡pnm)/L_ENDE ◇ →(0=+/,BKL)/L_ENDE ◇ →(~BKL=BKL0)/LOOP<br>[48] L T: BKL0←BKL ◇ BKL←(2↑nv3) cpropT BKL nm ◇ nm←nmAUS BKLnm
          L_T: BKL0\leftarrowBKL\leftarrow BKL\leftarrow(2†nv3) cpropT BKL nm \diamond nm\leftarrownmAUS_BKLnm BKL nm
  [49] \rightarrow (0 0=\rhonm)/L_ENDE ◇ \rightarrow (0=+/,BKL)/L_ENDE ◇ \rightarrow (~BKL=BKL0)/LOOP
  [51] L_W: BKL0-BKL ◇ BKL←nv3[3] cpropW BKL ◇ nm←nmAUS_BKLnm BKL nm
  [52] →(0 0=\rhonm)/L_ENDE ◇ →(0=+/,BKL)/L_ENDE ◇ →(~BKL=BKL0)/LOOP<br>[54] I. Y: 0 cpropProgress BKL ((3/side)00) (cm← 'I. Y:')
          L_Y: 0 cpropProgress BKL ((3/side)\rho0) (cm ' L_Y:')
  [55] BKL0\leftarrowBKL\circ BKL\leftarrowcpropY BKL \circ nm\leftarrownmAUS_BKLnm BKL nm<br>[56] \rightarrow (0 0 = pnm)/L ENDE \circ \rightarrow (0 = + /, BKL)/L ENDE \circ \rightarrow (\sim BKL=BK)
           (0 0≡pnm)/L_ENDE ◇ →(0=+/,BKL)/L_ENDE ◇ →(~BKL=BKL0)/LOOP
  [58] L_X: 0 cpropProgress BKL (3/3ide)\rho(0) (cm (3/3i) L_X:')<br>[59] BKL0-BKL \diamond BKL-cpropX BKL \diamond nm-nmAUS BKLnm BKL nm
           [59] BKL0"BKL ª BKL"cprop BKL ª nm"nmAUS_BKLnm BKL nm
  [60] → (0 0=\rhonm)/L_ENDE \diamond → (0=+/, BKL)/L_ENDE \diamond → (~BKL=BKL0)/LOOP
  [62] L_ENDE: v2 \leftarrow BKL nm
\frac{1}{2} Forthcox \frac{1}{2} and \frac{1}{2}[0] v4+nv3 CPROP_FNBTWYX lv;t0R;RPPR;BKL;nm;BKL0;nm0;tupel;Report
 [1] ©-------------------------------------------------------------------------
[2] A nv3: [1] obere Grenze für offene Tupel (Default: 2)
[3] A [2] obere Grenze für verborgene Tupel (Default: 2)
 [4] © [3] obere Grenze für W-Muster (Default: 2)
  [5] A lv: Sudoku-Name
   [6] © Regeln gemäss "att": www.afjarvis.staff.shef.ac.uk/sudoku/sudoku.pdf
  [7] A God G.S. Fowler: A 9×9 sudoku solver and generator
  [8] A att: F field
 [9] A N oNly cell (B/R/C)<br>[10] A B box/row box/colum
 [10] \theta B box/row box/column interaction<br>[11] \theta T tupel
 [11] A T tupel<br>[12] A X X13 X_
                  X X13 X_2<br>Y
 [13] A<br>[14] A
 [14] A W (inkl. X-Wing)<br>[15] A-----------------------
  [15] ©-------------------------------------------------------------------------
                                                                 [16] Report"1 © Initialisierung Report
 [17] \quad U\ddot{R}^+sec \qquad \qquad \text{A Initialisierung t0R} \qquad \text{18]} \quad \text{RPPR}^+0 \quad \text{80p'} \qquad \qquad \text{A Initialisierung Prot} \qquad \text{19]} \quad \rightarrow (2=\text{Inc}^1\text{nv3'})/L_0 \qquad \text{nv3}^+7 \quad \text{77} \qquad \qquad \text{A 7 7 7: Default für r}A Initialisierung Protokoll<br>A 7 7 7: Default für nv3
         \rightarrow (2=\Boxnc'nv3')/L 0 \Diamond nv3 \div7 7 7
  [20] L_0:
 [21] (nv3 BKL nm)"nv3 cpropStart lv © BKL aufgrund von nm (Sudoku)
[22] (BKL0 nm0)\leftarrowBKL nm
 [23] tupel-genTupel 1 2 3 [1 4 91<sup>†</sup>\rhonm] e TUPEL (für Regeln T und W)
 [24] A Constraint Propagation: Anfang ---------------
  [25] ©================================================================
  [26] (BKL nm)"nv3 CPropFNBTWY BKL nm © l: Report t0R ä: RPPR
  [27] ©================================================================
 [28] A Constraint Propagation: Ende ------------------------------
 [29] lv cpropEnde nm0 nm BKL0 BKL
 [30] \text{v4} (nm0 nm BKL RPPR)
```
4 FORTGESETZTES EINSCHRANKEN MIT APL ¨ 22

Das folgende Protokoll wird vom Programm CPROP\_FNBTWYX hergestellt. Es wird während des Ablaufs auf den was waard de Ablaufs auf de

[29] lv cpropEnde nm0 nm BKL0 BKL

Bildschirm geschrieben und ist zugleich in der Variablen RPPR enthalten. Es wird nachfolgend stückweise wiedergegeben: stuckweise wieder

```
(nm0 nm BKL RPPR) -CPROP_FNBTWYX 'Asdk9_tbz_071112'
```
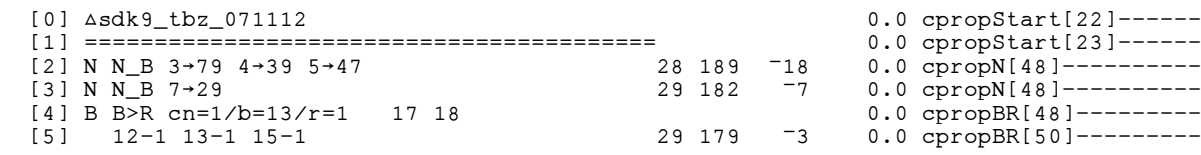

 $[20]$  n  $20$  150  $\pm$  0.2 cm  $-$  -2 cm  $-$  -2 cm  $-$  -2 cm  $-$ 

 $\mathcal{I}_1$  22-9  $\mathcal{I}_2$  22-9  $\mathcal{I}_3$  22-9  $\mathcal{I}_4$  0.2 cm  $\mathcal{I}_2$  0.2 cm  $\mathcal{I}_3$ 

[2]: In Zelle (7, 9) kann 3 gesetzt werden, weil der Kandidat 3 im betreffenden Block nur einmal vorkommt. Aus demselben  $u_n$  die  $u_n$  in  $Z$ -lle  $(2, 0)$  die  $Z$ iffer  $4$  gesetzte wer-Grund kann in Zelle  $(3, 9)$  die Ziffer 4 und in Zelle (4, 7) die Ziffer 5 gesetzt werden. [4], [5]: In Block  $B_{1,3}$  konzentriert sich der Kandidat 1 auf die 1. Zeile, wo er in den Zellen (1, 7) und (1, 8) vorkommt. Deshalb kann er nach Regel  $B \ge R$  in den Zellen (1,  $2$ ),  $(1, 3)$  und  $(1, 5)$  gestrichen werden.

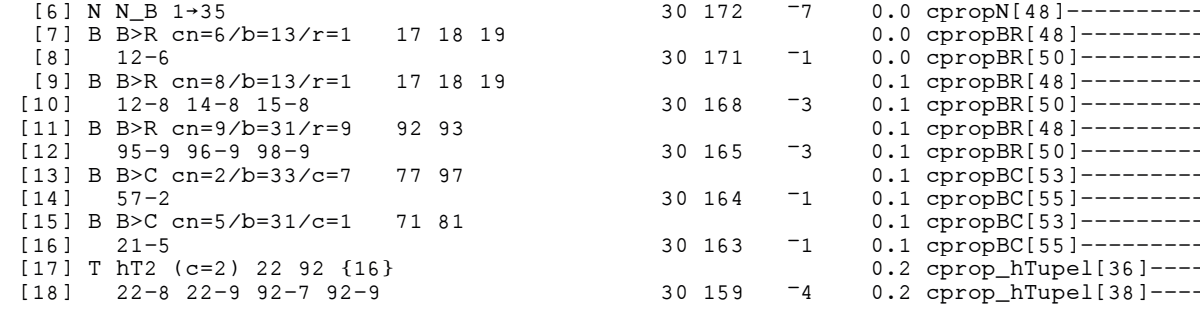

In Spalte 2 liegt ein verstecktes Paar (h: "hidden") vor. Es handelt sich um das Paar  $\{1; 6\}$  in den Zellen  $(2; 2)$  und  $(9; 2)$ . Gemäß Regel *T* können in diesen beiden Zellen die I  $\sigma$ ar den Zenen (2, 2) und (2, 2). Oeman $\sigma$ 

 $\mathcal{I}_1$  N  $\mathcal{I}_2$  and  $\mathcal{I}_3$  and  $\mathcal{I}_4$  or  $\mathcal{I}_4$  or  $\mathcal{I}_4$  or  $\mathcal{I}_4$  or  $\mathcal{I}_4$  or  $\mathcal{I}_4$  and  $\mathcal{I}_5$  and  $\mathcal{I}_6$  and  $\mathcal{I}_7$  and  $\mathcal{I}_8$  and  $\mathcal{I}_7$  and  $\mathcal{I}_8$  and  $\mathcal{I}_8$  and  $\mathcal$  $[19]$  N N\_B 9  $\rightarrow$  93  $[20]$  N N\_B  $9 \rightarrow 12$  32 150  $-4$  0.2 cpropN[48]----------- $[21] \text{ N } \text{N } \text{C}$  7 - 33 144  $[21] \text{ N } \text{N } \text{C}$  7 - 33 146  $[3]$  $[22] \text{ N } \text{N } \text{C}$  7 + 42  $[23]$  B B>R cn=2/b=11/r=3 31 32 0.2 cpropBR[48]--------- $[24]$  36-2  $[34 \ 141 \ -1 \ 0.2 \ \text{cprobBR}[50]$ ---------- $[25]$   $L_Y$ :  $[28]$   $66-3$  $[20]$  N N\_B 9 $\rightarrow$ 12  $[32 \ 150 \ -4 \ 0.2 \ \text{cpcopN[48]}$ ---------- [21] N N\_C 7…33 33 146 ¯4 0.2 cpropN[48]----------  $[22]$  N N\_C 7  $+42$  34 142  $-4$  0.2 cpropN[48]--------- [24] 36-2 34 141 ¯1 0.2 cpropBR[50]---------  $[25]$   $L_Y$ :  $0.6$  CPropFNBTWYX[54]---- $[26]$  LX:  $[27]$  X  $\overline{X}$ 13 (3) 36=31=13=63  $[28]$  66-3 66-3 66-3 84 140  $[34 \tcdot 140 \tcdot 7.4 \t{cpropX_bm[85]}\n----1$ 

Ketten und findet auch eine fur den Kan-

¨

Ganz am rechten Rand ersieht man das jeweils aktuelle Unterprogramm und die Zeilennummer. Die vier Zahlkolonnen davor ten Ziffern, die Anzahl der bisker besti bedeuten: die Anzahl der bisher bestimmten Ziffern, die Anzahl der in der BKL verbleibenden Kandidaten sowie die jeweilige Anzahl der gestrichenen Kandidaten, und schließlich die Zeit in Sekunden, die seit dem Start des Programms verflossen ist.

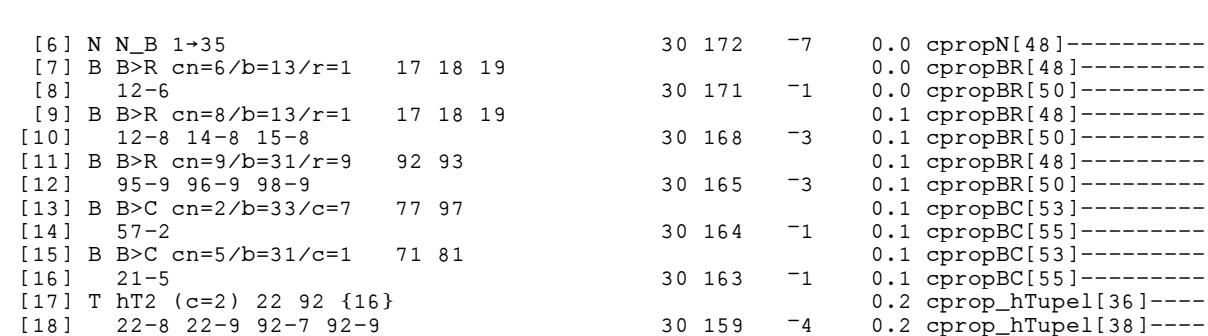

übrigen Kandidaten gestrichen werden: In Zelle (2;2) sind es die Kandidaten 8 und 9, zene (2,2) sind es die Randidaten v die in Zelle (9; 2) die Kandidaten 7 und 9. In Zelle  $(2, 2)$  die Kandidaten 7 und 9.

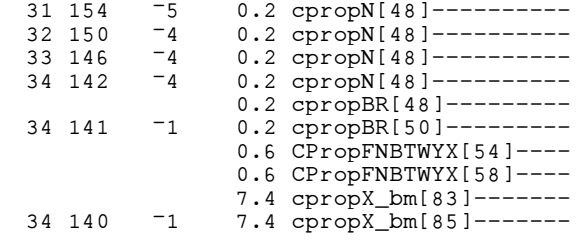

mit beiden Enden der Kette assoziiert ist, das der Kette assoziiert ist, das der Kette assoziiert ist, das der

(1, 3) und (6, 3). Die 3 Gleichheitszeit sich der Statten und (6, 3). Die 3 Gleichheitszeit zu der Statten und<br>Die 3 Gleichheitscheitschen Statten und (6, 3). Die 3 Gleichheitscheitscheitscheitscheitscheitscheitscheitsche

findet aber keine.

[25]: Das Programm sucht nach Y-Ketten,ndet aber keine. findet aber keine.

 $\mathcal{L}:=\{1,2,3,4\}$  . The contract of  $\mathcal{L}:=\{1,3,5\}$ 

[26]-[28]: Das Programm sucht nach X-Ketten und findet auch eine für den Kandidaten 3. Es handelt sich um eine einfache  $[20]$ - $[20]$ . Das Frogramm sucht nach X-Ketten und findet auch eine fur den Kan- ¨

 $[29]$  L\_Y:  $[30]$   $L_X$ :  $[31]$  X X13 (3) 63=13=31=36=96=95  $[33]$  N N\_R  $3 \rightarrow 63$ .... F F F F F F F F  $[41]$  N N\_B  $4 \rightarrow 68$  $[42]$  N N\_B  $4 \rightarrow 87$  $[45]$  N N\_C 3  $\rightarrow$  96<br>[46] B C > B cn=2/b=22/c=6 56 66  $[46]$  B C>B cn=2/b=22/c=6  $[47]$   $54-2$  65-2  $[48]$  F ---  $5 \rightarrow 65$  $[49]$  T oT2 (c=6) 26 86  $\{59\}$ 

[29]-[32] Erneut sucht das Programm ver-[29]-[32]: Erneut sucht das Programm vergeblich nach einer Y-Kette. Dann findet es für den Kandidaten 3 eine weitere (ebenfalls einfache) X<sub>1</sub>-Kette mit 5 starken Kanten, welche es erlaubt, den Kandidaten in  $\text{der Zelle } (6, 5) \text{ zu streichen.}$ 

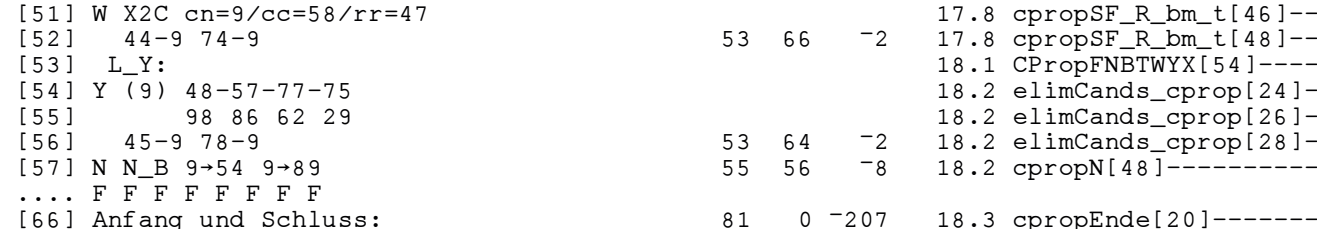

 $\begin{bmatrix} 5 & 1 \\ 2 & 3 \end{bmatrix}$   $\begin{bmatrix} 5 & 2 \\ 1 & 1 \end{bmatrix}$   $\begin{bmatrix} 1 & 1 \\ 2 & 3 \end{bmatrix}$   $\begin{bmatrix} 1 & 1 \\ 2 & 3 \end{bmatrix}$ [51], [52]: Der Kandidat 9 kommt in den Spalten 5 und 8 nur in den Zeilen 4 und 7 vor. Er kann deshalb nach Regel *W* in den Zellen (4, 4) und (7, 4) gestrichen werden.

 $\lim_{\epsilon \to 0}$  V  $V$  atta enfologisk Siervind and den  $\lim_{\epsilon \to 0} d_{\epsilon}$ einer Y-Kette erfolgreich. Sie wird aus den | nun de  $Zellen (4, 8) (5, 7) (7, 7) (7, 5)$  gebildet (7,8) g Zellen  $(4, 8)$ ,  $(5, 7)$ ,  $(7, 7)$ ,  $(7, 5)$  gebildet,  $(7, 8)$  g [53]-[56]: Nun ist die erneute Suche nach

[74] --------------------- || ---------------------

 $X_1$ -Kette aus den Zellen  $(3, 6)$ ,  $(3, 1)$ ,  $(1, 3)$ und (6, 3). Die 3 Gleichheitszeichen stehen für 3 starke Kanten. Da Zelle (6, 6) mit beiden Enden der Kette assoziiert ist, kann dort der Kandidat 3 gestrichen werden.

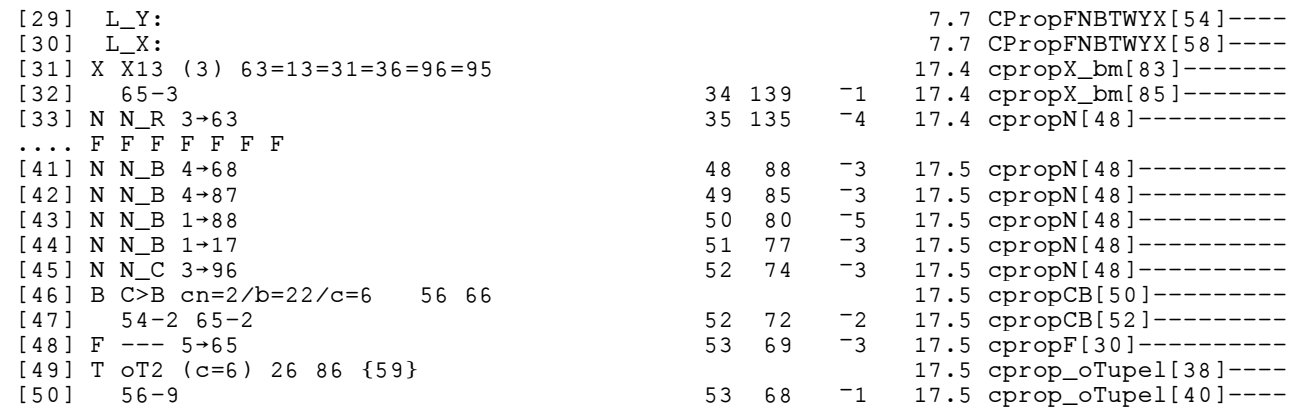

 $[40]$  $[50]$ , In Spalte 6, nümlich in den  $7e$ [49],[50]: In Spalte 6, nämlich in den Zellen  $(2, 6)$  und  $(8, 6)$ , befindet sich das of-<br>fone Tupel  $(5, 0)$ , Also kann nach Regel  $T$ fene Tupel {5, 9}. Also kann nach Regel *T* den. der Kandidat 9 in Zelle (5, 6) gestrichen werden.

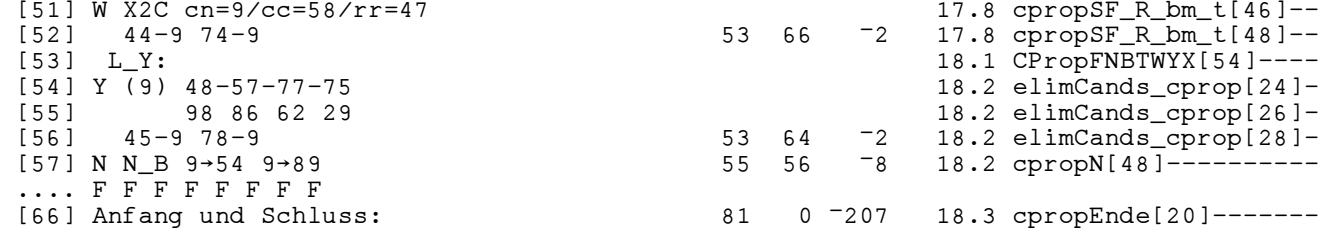

und die Kandidaten paarte, richtig angeord-aten paare, richtig angeord-aten paare, richtig angeord-aten paare, and the Nantifulatenpality little ange-<br>ordnet lauten:  $\{9, 8\}$ ,  $\{8, 6\}$ ,  $\{6, 2\}$  und  $\{2, 9\}$ ordnet, lauten:  $\{9, 8\}$ ,  $\{8, 6\}$ ,  $\{6, 2\}$  und  $\{2, 8\}$  $\mathcal{Y}_{\mathcal{S}}$ . und die Kandidatenpaare, richtig ange-9}.

Es handelt sich somit um eine Y-Kette für den Kandidaten 9. Gemäß Regel *Y* kann nun der Kandidat in den Zellen (4, 5) und (7, 8) gestrichen werden.

[53]-[56] Nun ist die erneute Suche nach ei-

 [67] 4 0 0 | 0 0 7 | 0 0 0 || 4 9 5 | 2 3 7 | 1 8 6 [68] 0 0 0 | 0 4 0 | 3 2 0 || 8 6 1 | 5 4 9 | 3 2 7 [69] 0 0 0 | 6 0 0 | 9 5 0 || 3 2 7 | 6 1 8 | 9 5 4 [70] --------------------- || --------------------- [71] 0 0 6 | 0 0 4 | 0 0 1 || 2 7 6 | 3 8 4 | 5 9 1 [72] 0 5 0 | 0 7 0 | 0 3 0 || 1 5 4 | 9 7 2 | 6 3 8 [73] 9 0 0 | 1 0 0 | 7 0 0 || 9 8 3 | 1 5 6 | 7 4 2 [74] --------------------- || --------------------- [75] 0 4 8 | 0 0 1 | 0 0 0 || 5 4 8 | 7 9 1 | 2 6 3 [76] 0 3 2 | 0 6 0 | 0 0 0 || 7 3 2 | 8 6 5 | 4 1 9 [77] 0 0 0 | 4 0 0 | 0 0 5 || 6 1 9 | 4 2 3 | 8 7 5 [78] 1 1 1 25 || 1 1 1 81  $(2, 7, 1, 0, 0, 0, 1)$  [67] 4 0 0 | 0 0 7 | 0 0 0 || 4 9 5 | 2 3 7 | 1 8 6 [68] 0 0 0 | 0 4 0 | 3 2 0 || 8 6 1 | 5 4 9 | 3 2 7 [10]<br>[71] 0 0 C | 0 0 *A* | [71] 0 0 0 1 0 0 <del>4</del> 1<br>[70] 0 F 0 L 0 7 0 L [71] 0 0 6 | 0 0 4 | 0 0 1 || 2 7 6 | 3 8 4 | 5 9 1 [73] 9 0 0 1 1 0 0 1 [74] ---------------- $[75]$  0 4 8 1 0 0 1 1  $[76]$  0 3 2 1 0 6 0 1  $[77] 0 0 0 1 4 0 0 1$  $[78]$  1 1 1 25

den Kandidaten 9. Gem¨aß Regel Y kann

Im weiteren genugen die Regeln ïn die Regeln in der Regeln in der Regeln in der Regeln in der Regeln in der Re<br>Der Regeln in der Regeln in der Regeln in der Regeln in der Regeln in der Regeln in der Regeln in der Regeln i

Im weiteren genügen die Regeln *N* und *F* vervollständigte Sudokung.<br>Im Vervollständigung. Am Ende des Protokolls erscheinen das gegebene und das tokolls erscheinen das gegebene und das tokolls erscheinen das gegebene und das zur Vervollständigung. Am Ende des Pro-Im weiteren genugen die Regeln ¨ N und F

vervollständigte Sudoku nebeneinander. Es with Ende des Tromation Engebiem, dass das gegebene 20, das vervollen m Ende des Pro- zeigt sich, dass das gegebene 25, das vervoll $v_{\text{e}}$  vervol $v_{\text{e}}$   $\left| \frac{1}{\text{e}} \right|$  is a subsequently subsequently the Sudoku nebeneinander. Es

(7, 8) gestrichen werden.

## **5 Noch ein rekursives Programm** 5 Noch ein rekursives Programm

 $\frac{1}{5}$  Noch ein rekursives Programm rem dafur bekannt, dass es genau zwei perfobierne:<br>Lösungen hat. Es hat nur 16 Vorgaben, dass es genau zwei L¨osungen hat. Es hat nur 16 Vor-und trotz langer Suche hat man nie ein dass es genau zwei L¨osungen hat. Es hat nur 16 Vorfunden. Heute sind etwa 50 000 solcher mit weniger als 17er-Sudokus bekannt; die meisten sind  $\begin{bmatrix} 7 & 1 \\ 1 & 3 \end{bmatrix}$ 2012 ist in MCGUIRE/TUGEMANN/ 46 Royle[7] zusammengestellt. Ende 2012 ist in McGui-CIVARIO[6] ein computergestützter Be-Das Pseudo-Sudoku rechts ist seit längerem dafür bekannt, dass es genau zwei Sudoku mit weniger als 17 Vorgaben geauf ROYLE<sup>[7]</sup> zusammengestellt. Ende weis erschienen, wonach es keine Sudokus

17 Vorgaben gibt. gramm rek\_prim nicht zurande. Das Mit dem Sudoku rechts kommt unser Programm rek prim Mit dem Sudoku rechts kommt unser Programm rek prim leicht erweiterte Programm rek\_FNBWT nicht zurande. Das leicht erweiterte Programm rek FNBWT ningegen, welches zusätzlich zur Rekur- $\vert$  sdk 23 sion fortgesetzte Einschränkung mit den  $\vert$  sdk 23 Mit dem Sudoku rechts kommt unser Prohingegen, welches zusätzlich zur Rekur- $\mathcal{L}$ 

Regeln *F , N , B, T , W* benützt, hat keine Probleme:

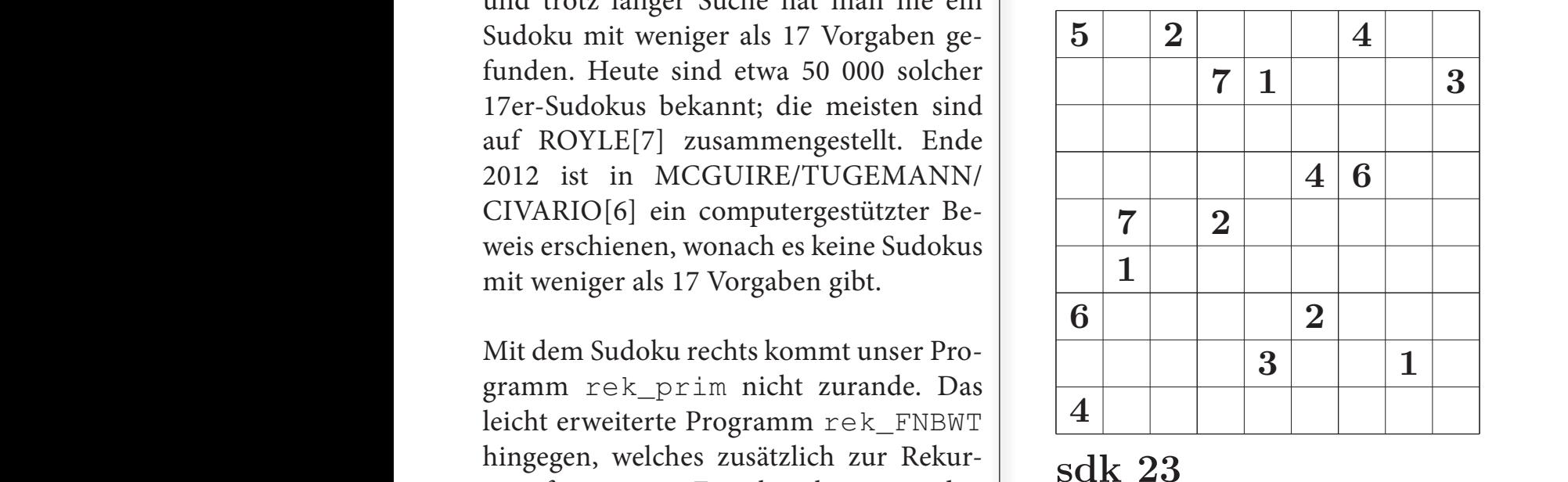

nachweisen, dass es keine 4×4-Sudokus mit ∣ es nicht an 4 × 4-Sudokus mit 4 Vorgaben.

Mit diesem Programm kann man auch weniger als 4 Vorgaben gibt. Hingegen fehlt nachweisen, dass es keine 4×4-Sudokus mit es nicht an 4 × 4-Sudokus mit 4 Vorgaben. Mit diesem Programm kann man auch weniger als 4 Vorgaben gibt. Hingegen fehlt

#### **6 L ATEX mit APL**  $\frac{1}{4}$  The  $V$  and  $\frac{1}{4}$   $\Delta$  DI

APL eignet sich ausgezeichnet, um mit der picture-Umgebung von L<sup>A</sup>T<sub>E</sub>X Sudo- der F ku-Darstellungen zu erzeugen. Um z.B. das  $\vert$ Sudoku  $sdk_1$ 11 samt Kandidatenliste zu erhalten, genügen die untenstehenden Befehle. Dabei bedeutet BKL pos die Liste der normal dargestellten, BKL\_neg die der ausgekreuzten und BKL\_cir die der einge- $\vert$ kreisten Kandidaten. Das Programm Zeig– | ZiffernKandidatenLaTeX erzeugt| die gesamte picture-Umgebung. Das Anschli erste Linksargument (hier 8.5) bestimmt erzeugten Textma doku sdk\_11 samt Kandidatenliste zu | halten, genügen die untenstehenden Be- $\text{m}$ . Das Programme  $\text{EML}_p$ ou die  $\text{EM}$  $\operatorname{sgekreuzten}$  und  $\operatorname{BKL\_CLr}$  die der einge-  $\parallel$ eisten Kandidaten. Das Programm Zeig- |  $\frac{d}{dt}$  $\sum_{n=1}^{\infty}$ 

die Zellengrösse in mm, das zweite die Art der Fusszeile. 6 LATEX 1990 FOR 1990 FOR 1990 FOR 1990 FOR 1990 FOR 1990 FOR 1990 FOR 1990 FOR 1990  $\frac{1}{100}$ 

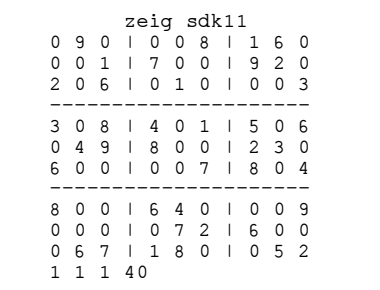

(hier 8.5) bestimmt | erzeugten Textmatrix 1m: Anschließend folgt ein Ausschnitt aus der

```
 [2] \begin{picture}(9,9)
 [0] BKL_pos"genBKL sdk11
[3] \frac{10!}{\text{BKL\_peg} \div 9} 9 9\text{p}0 \diamond \text{BKL\_neg[4;3;6] \div 1}[2] BKL_cir\div9 9 9\rho0 \circ BKL_cir[4;3;7]\divBKL_cir[4;3;8]\div1
 [7] \multiput(0,0)(0,3){4}{\line(1,0){9}}
 [8] \multiput(0,0)(3,0){4}{\line(0,1){9}}
 [3] lm"8.5 2 ZeigZiffernKandidatenLaTe 'sdk11' BKL_pos BKL_neg BKL_cir
[0] \setminus \text{setlength}\{\text{uniform}{} {8.5mm}
[1] \begin{minipage}[t]{9\unitlength}
[2] \begin{picture}(9,9)
                     \frac{1}{\sqrt{2}} , \frac{1}{\sqrt{2}}s{.lmm}<br>((0,1){10}{\line(1,0){9}}<br>(1,0){10}{\line(0,1){9}}
[6] \linethickness{.3mm}
[7] \multiput(0,0)(0,3){4}{\line(1,0){9}}
 [3] \linethickness{.1mm}
[4] \ \mathbb{1} \multiput(0,0)(0,1){10}{\line(1,0){9}}
[5] \multiput(0,0)(1,0){10}{\line(0,1){9}}
 [8] \multiput(0,0)(3,0){4}{\line(0,1){9}}
 [9] % Feld (1,1)<br>[10] \put(0.166)[10] \ \put(0.166666666666666666,8.5){\makebox(0,0){\scriptsize 4}}
[11] \[12] \put(0.1666666666666666666666666666666656){\makebox(0,0){\scriptsize 7}}
  [13] % Feld (1,2)
 [14] \quad \text{but} (1.5,8.5) {\mathsf{0,0}}{\text{kliptic}} [15] ............................................................................
  [16] % Feld (9,9)
 [17] \[18] \end{picture}
 [19] \vspace{2mm}
 [20] \textbf{sdk \thesdk} \stepcounter{sdk} \hfill\rule{0pt}{0pt}
[21] \end{minipage}
```
### **Literatur**

- [1] Bertram Felgenhauer and Frazer Jarvis: Enumerating possible Sudoku grids. URL: http://www.afjarvis.staff.shef. ac.uk/sudoku/sudoku.pdf
- [2] J. S. Fowler: A 9×9 sudoku solver and generator. URL: http://www2.research.att.com/~gsf/sudoku/sudoku.html
- [3] Urs Oswald: Sudoku A Tutorial. URL: http://www.ursoswald.ch/download/TUTORIAL.pdf
- [4] Urs Oswald: Sudoku-Programme in Aufrufordnung. URL: http://www.ursoswald.ch/download/APLSUDO PRGaufruf.pdf
- [5] Urs Oswald: Sudoku-Programme in alphabetischer Ordnung. URL: http://www.ursoswald.ch/download/APL-SUDO PRGalphab.pdf
- [6] Gary McGuire, Bastian Tugemann, Gilles Civario: There is no 16-Clue Sudoku: Solving the Sudoku Minimum Number of Clues Problem via Hitting Set Enumeration. URL: http://www. arxiv.org/pdf/1201.0749.pdf
- [7] Gordon Royle: A collection of 49,151 distinct sudoku configurations with 17 entries. URL: http:// www.csse.uwa.edu.au/~gordon/sudokumin.php

#### **Kontakt:**

Dr. sc. math. (ETH) Urs Oswald Internet: http://www.ursoswald.ch/ eMail: osurs@bluewin.ch

Urs Oswald

## APL, Unicode und UTF-8

### **1 Unicode**

Nach der Idee von *Unicode* soll jedem auf der Welt gebräuchlichen *Zeichen* (englisch: *character* ) eine natürliche Zahl, also eine der Zahlen 0*,* 1*,* 2*, . . .* zugeordnet werden. Diese Zahl wird der *Codepunkt* (englisch: *codepoint* ) des Zeichens genannt. Dabei ist "Zeichen" im abstrakten Sinne zu verstehen. Zum Beispiel sieht der Großbuchstabe *A* verschieden aus, je nachdem, ob er in Arial, Courier, Tahoma, Fraktur oder von Hand geschrieben ist; es handelt sich aber immer um ein und dasselbe Zeichen. Unterschiedlich sind nur die *Glyphen*, mit denen es graphisch dargestellt wird. Anderseits werden in Unicode auch Zeichen einbezogen, die keine Glyphen haben, wie zum Beispiel der Tabulator (Codepunkt 9), der Zeilenvorschub (Line Feed, LF, Codepunkt 10), der Zeilenumbruch (Carriage Return, CR, Codepunkt 13) oder das Leerzeichen (Blank, Codepunkt 32). Für mehr Einzelheiten siehe zum Beispiel [2].

Die Zuordnung der Zeichen zu ihren Codepunkten soll umkehrbar eindeutig (bijektiv) erfolgen. Das heißt, dass nicht nur jedem Zeichen eindeutig ein Codepunkt, sondern auch zwei verschiedenem Zeichen immer zwei verschiedene Codepunkte zugeordnet werden. So führt jeder Codepunkt eindeutig zurück zu einem Zeichen. Die Sache wird aber dadurch kompliziert, dass ein

und dieselbe Glyphe verschiedene Zeichen ausdrücken kann. Zum Beispiel kommt die Glyphe H sowohl im lateinischen als auch im kyrillischen Alphabet vor. Der betreffende Buchstabe wird aber im kyrillischen Sprachbereich als N ausgesprochen. Man hat deshalb beschlossen, diese Glyphe als Darstellung zweier verschiedener Zeichen zu betrachten, welchen man die Codepunkte 72 und 1053 zuordnet.

Seit der Veröffentlichung von Unicode 2.0 im Juli 1996 wird für Codepunkte das Intervall 0, . . . , 1 114 111 vorgesehen. Von diesen 1 114 112 Zahlen sind 2 114 für Spezialzwecke blockiert, so dass schließlich 1 111 998 Codepunkte für Zeichen verbleiben.

Die Zahl 1 114 112 ergibt sich aus der Aufteilung des gesamten Bereiches in 17 *Ebenen* (englisch: *planes*) zu je 216 aufeinanderfolgenden Zahlen: 1 114 112 =  $17 \times 65\,536$ <sup>1</sup>

Die Codepunkte der von den verschiedenen APL-Produkten verwendeten Zeichen liegen alle in der ersten Ebene; der höchste Codepunkt ist 9675 für das Kreissymbol ◦.

<sup>1</sup> Für mehr Einzelheiten siehe zum Beispiel [1].

### **2 APL und Unicode**

Die verschiedenen APL-Produkte ordnen dem Atomic Vector die Unicode-Codepunkte in unterschiedlicher Weise zu. Wir bezeichnen die entsprechenden Vektoren gemäß ihrer Herkunft, zum Beispiel mit ∆avucAPX (APLX), ∆avucIBM (IBM-APL2), ∆avucWIN (APL+WIN). In APL+Win erhält man:

```
AavucWIN[Davl'Aop < ']
65 9675 9076 8900
      Dav[∆avucWIN165 9675 9076 8900]
A \circ \rho \diamond
```
T der als der Deutspallung von Spiele bei den Erstellung der Leitherungen einer und gestehten und mit ∆avucAPX Durch die Codepunkte 65, 9675, 9076 und 8900 ist nun die Zeichenfolge eindeutig be-Juicii die Codept  $\ldots$ 

```
A±½ª
A±½ª
          Œav[avucAP¼65 9675 9076 8900]
Œav[avucWIN¼65 9675 9076 8900]
      A±½ª
```
In IBM-APL2 ergeben dieselben Codepunkte mit ∆avucIBM  $\overline{a}$ 

 $\mathcal{L}$  , https://www.microapl.com/apl.com/apl.com/apl.com/apl.com/apl.com/apl.com/apl.com/apl.com/apl.com/apl.com/apl.com/apl.com/apl.com/apl.com/apl.com/apl.com/apl.com/apl.com/apl.com/apl.com/apl.com/apl.com/apl.com/a

```
Œav[avucIBM¼65 9675 9076 8900]
Œav[avucAP¼65 9675 9076 8900]
_{{\sf A}\circ\rho\,\diamond} ^=
```
 $\begin{array}{ccccccc} 1 & 1 & 1 \end{array}$ man nur den entsprechenden Vektor der Codepunkte auf irgendeine Weise (etwa als Text)  $\frac{1}{2}$  Die Abbildungsvelteren Aprical $\frac{1}{2}$ zu übertragen. Die Abbildungsvektoren ∆avucAPX, ∆avucIBM und ∆avucWIN lassen  $\sin t$  den  $\ch$  mit den folgenden drei APL-Funktionen <code>genUC\_APX</code>, <code>genUC\_IBM</code>, <code>und</code> WIN erzeugen:  $\frac{1}{2}$  which generates  $\frac{1}{2}$  $\sinh$  mit den folgenden drei APL-Funktionen genUC\_APX, genUC\_IBM, und genUC\_  $\overline{v}$  $\frac{1}{1}$ Um also zum Beispiel eine APL-Funktion von APL+Win nach APLX zu übertragen, braucht  $\frac{1}{2}$ 

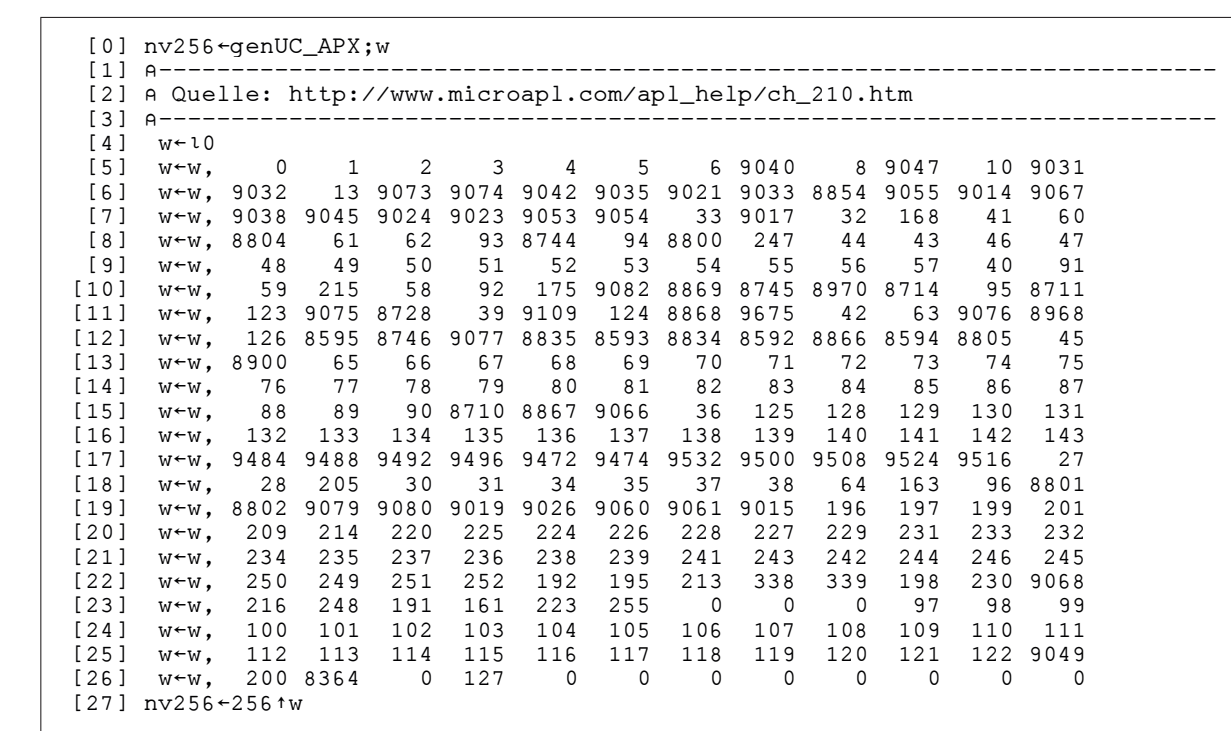

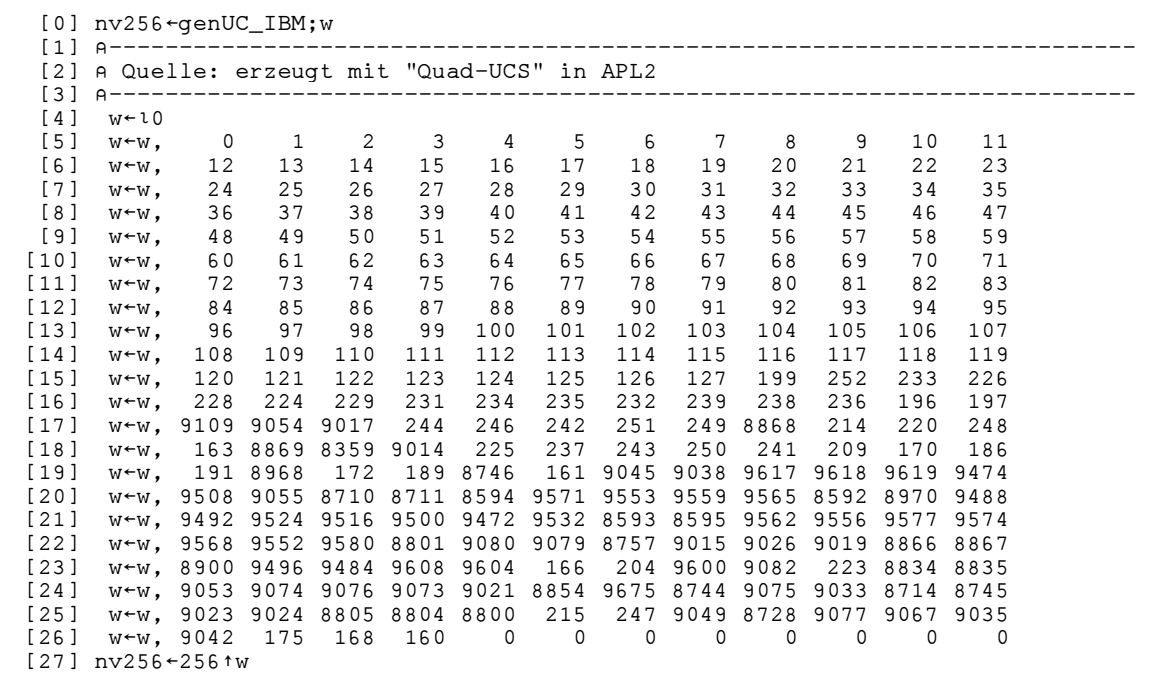

2 APL UND UNICODE 3

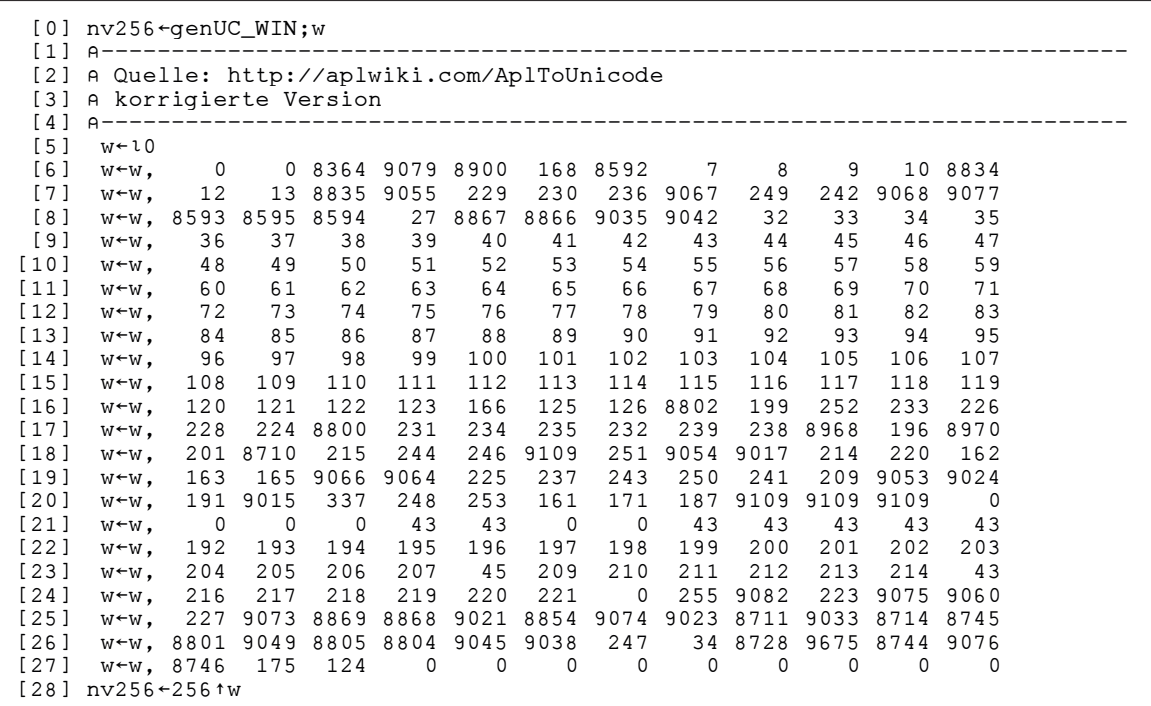

Da der Diamant an unterschiedlichen Stellen des Atomic Vector untergebracht ist, kann Da der Diamant an unterschiedlichen Stellen des Atomic Vector untergebracht ist, kann mit der folgenden Funktion automatisch der richtige Zuordnungsvektor erzeugt werden:.

```
 [0] nv256"genUC
 [1] ©-------------------------------------------------------------------------
[2] \rightarrow (69 216 4 = (-\Boxio)+\Boxavl'\diamond')/L_APX,L_IBM,L_WIN
[3] L_APX: nv256 \leftarrowgenUC_APX \diamond \rightarrow 0[4] L_IBM: nv256 \LeftrightarrowgenUC_IBM \diamond \to 0 [5] L_WIN: nv256"genUC_WIN
```
## **2.1 Vergleich der Codepunkt-Vektoren**

 $\sim$  150  $\mu$  m  $\sim$  150  $\mu$ 

Wie unten ersichtlich ist, enthalten ∆avucAPX, ∆avucIBM und ∆avucWIN insgesamt 316 verschiedene Codepunkte. Diese können in 7 paarweise elementfremde Gebiete ∆avuc\_001, 2.1 Vergleich der Codepunkt-Vektoren

 $\Delta$ avuc\_010, $\Delta$ avuc\_011, $\Delta$ avuc\_100, |  $\Delta$ avucIBM vorkommen. ∆avuc\_101, ∆avuc\_110, ∆avuc\_111 wavucAPX, ∆avucIBM und ∆avucWIN | aufgeteilt werden. Die Indizes 1, 0, 1 be-<br>wessext in 316 insgeskiedene. Gode | deuten zum Beieriel dess ∆avus 101 nsgesamt 316 verschiedene Code- deuten zum Beispiel, dass Δavuc\_101 wersgesamt 510 versemedene Gode deuten zum Beispier, dass ∆avuc\_rormentienen verschiedene Gode<br>wurkte. Diese können in 7 paarweise genau die Codepunkte enthält, welche in lementfremde Gebiete ∆avuc\_001, ∆avuc APX und ∆avuc τN, nicht aber in ∆avucIBM vorkommen.  $\Delta$ avuc $\sim$  0.10  $\Delta$ avuc $\sim$  0.11  $\Delta$ avuc $\sim$  100  $\Delta$ avuc $\sim$ EM verkommon verschiedene Codepunkte. Diese können in 7 paarweise elementen in 7 paarweise elementiekelementen die Gebiete ∆<br>Gebiete ∆avut 001, paarweise elementieke van die Gebiete ∆avut 001, paarweise van die Gebiete ∆avut 001, paar

```
 ½nub avucAP,avucIBM,avucWIN
den. Die Indizes 1, 0, 1 bedeuten zum Beispiel, dass ∆avuc 101 genau die Codepunkte
316
enthsische in av, anz←, politic is lave '∆avuc_'ANFANG Unl 2
Aavuc_001 20 Anur AavucWIN
Aavuc_010 39 A nur avucIBM
              5 a nicht AavucAPX
avuc_100 24 © nur avucAP
 av,anz",½¨–¨›[2]av"'avuc_'ANFANG Œnl 2
Advuc_100<br>
\frac{24}{16} 16 \frac{24}{16} Anicht AavucIBM
Advuc_101 16<br>
\Deltaavuc_110 25 Anicht \DeltaavucWIN
Aavuc_111 187 allen gemeinsam
     anz
20 39 5 24 16 25 187
     +/anz
316
\Deltaavuc_011
\frac{110}{2110} \frac{20}{2107} \frac{20}{2107} \frac{20}{2100} \frac{20}{2100}20 39 5 24 16 25 18 /
\frac{1}{2} +/ anz
```
Die Indizes 1, 1, 0 bedeuten, dass  $\parallel$  ∆avucIBM, nicht aber in ∆avucWIN vorbest¨atigt. ∆avuc\_110 genau diejenigen Code-Die Indizes 1, 1, 0 bedeuten, dass ∆avuc 110 genau diejenigen Codepunkte enth¨alt, welpunkte enthält, welche in ∆avucAPX und ↓

∆avucIBM, nicht aber in ∆avucWIN vorkommen, was sich unten bestätigt.

```
Wichtig fur die m ≈ oglichest uneingeschriankte Portier ist ∆avuc 111. Die darin ent-<br>1
       \land/Aavuc 110\epsilonavuc\left( (AavucAPX\epsilonAavucIBM)/AavucAPX)~AavucWIN
1
       \land/avuc\epsilonAavuc_110
1
```
• Hilfsprozessoren (Auxiliary Processors)

dingulariteit ist  $\Delta d \vee uC_1 \perp \perp$ . Die das scheiden, wie zumbeispiel  $\frac{d}{dt}$ ugehörigen Zeichen können in allen drei | • Kontrollstrukturen, es nur eine notwendige, abei<br>ichende Bedingung, Es ist zu b sichtigen, dass sich bekanntlich die Produkte<br>APLX, IBM-APL2 und APL+Win auch in Wichtig für die möglichst uneingeschränkte ∣ Bezug auf viele weitere Eigenschaften unter-Portierbarkeit ist ∆avuc\_111. Die da- scheiden, wie zumBeispiel rin enthaltenen 187 Codepunkte, bzw. die dingung. Es ist zu berucksichtigen, dass sich bekanntlich die Produkte APLX, IBM-APL2 ¨ zugehörigen Zeichen können in allen drei ist dies nur eine notwendige, aber keine | • Byleiniunktionen oder sichtigen, dass sich bekanntlich die Produkte Produkten verwendet werden. Allerdings hinreichende Bedingung. Es ist zu berück-

• Sytemfunktionen,

Vichtig für die möglichst uneingeschränkte | Bezug auf viele weitere Eigenschaften unterscheiden, wie zumBeispiel

- Kontrollstrukturen,
- Sytemfunktionen oder
- Hilfsprozessoren (Auxiliary Processors)

Die folgende Tabelle zeigt die in ∆avuc\_111 enthaltenen Codepunkte mit Ausnahme von 0, 8, 10, 13 und 27 (9  $\text{list nicht in} \Delta \text{a} \text{vucAPX enthalten}$ , welche

keine Glyphen darstellen. Sie umfasst 187 − 5 = 182 Codepunkte. Die 5 Spalten bedeuten:

(1) Codepunkt, (2) Zeichen, (3) AV-Index in APX, (4) AV-Index in IBM, (5) AV-Index in WIN. Die AV-Indizes sind auf □io= 0 bezogen.

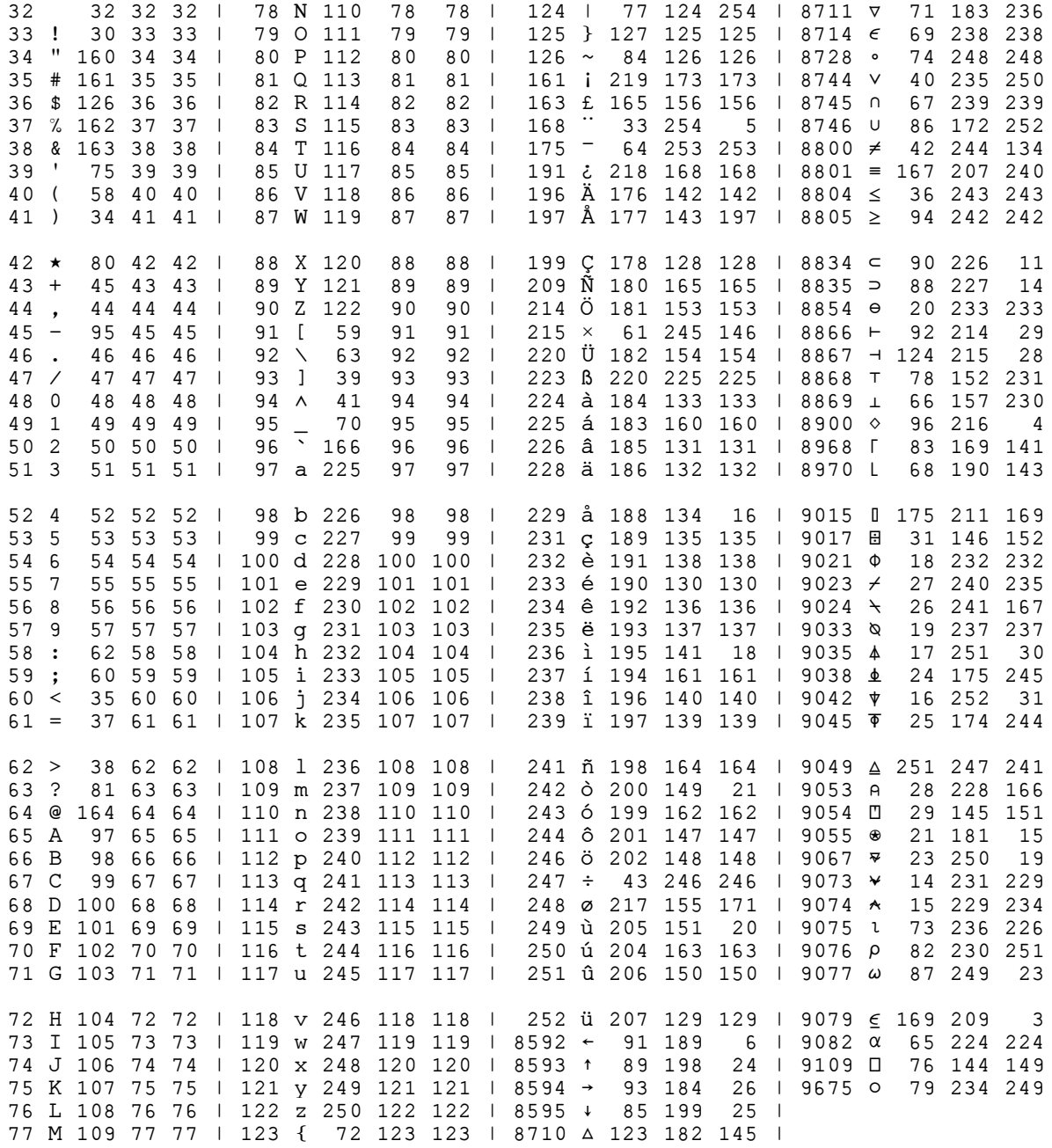

Die Codepunkte in den übrigen 6 Gebieten der Partition sind unten ersichtlich:

---------------------------------------------------------------------- ∆avuc\_110 Ρcp∆avuc\_110 cp nicht in APL+Win 25 1 2 3 4 5 6 28 30 31 127 9014 9019 9026 9080 9472 9474 9484 9488 9492 9496 9500 9508 9516 9524 9532 Ρcp(∆avuc\_110>126)/∆avuc\_110 cp darstellbar 16 127 9014 9019 9026 9080 9472 9474 9484 9488 9492 9496 9500 9508 9516 9524 9532 0 I 0 N L - I r n <sup>L</sup> <sup>J</sup> H H T <sup>L</sup> + ---------------------------------------------------------------------- ∆avuc\_101  $□f$  pcp + Δavuc 101 ↓ cp **nicht** in IBM-APL alle darstellbar 16 192 195 198 200 201 205 213 216 227 230 255 8364 8802 9060 9066 9068  $\lambda$   $\tilde{\lambda}$   $\tilde{K}$   $\tilde{E}$   $\tilde{E}$   $\tilde{D}$   $\varphi$   $\tilde{a}$   $\tilde{a}$   $\tilde{v}$   $\varphi$   $\tilde{g}$   $\tilde{g}$   $\tilde{g}$   $\tilde{g}$   $\tilde{g}$   $\tilde{g}$   $\tilde{g}$   $\tilde{g}$   $\tilde{g}$   $\tilde{g}$   $\tilde{g}$   $\tilde{g}$   $\tilde{g}$   $\tilde{g}$   $\tilde{g$ ---------------------------------------------------------------------- ∆avuc\_100  $\Box$ ←ρcp←∆avuc 100 ◇ cp A nur APLX 24 128 129 130 131 132 133 134 135 136 137 138 139 140 141 142 143 245 338 339 9031 9032 9040 9047 9061 Ρcp(∆avuc\_100>143)/∆avuc\_100 cp darstellbar 8 245 338 339 9031 9032 9040 9047 9061 õ **Œ œ B B B B Ü** Ö ---------------------------------------------------------------------- ∆avuc\_011 Ρcp∆avuc\_011 cp nicht in APLX 5 7 9 12 166 204 Ρcp∆avuc\_0117 9 12 cp darstellbar 2 166 204  $|\mathbf{r}|$ ---------------------------------------------------------------------- ∆avuc\_010 Ρcp∆avuc\_010 cp nur IBM-APL2 39 11 14 15 16 17 18 19 20 21 22 23 24 25 26 29 160 170 172 186 189 8359 8757 9552 9553 9556 9559 9562 9565 9568 9571 9574 9577 9580 9600 9604 9608 9617 9618 9619 Ρcp(∆avuc\_010>160)/∆avuc\_010 cp darstellbar 23 170 172 186 189 8359 8757 9552 9553 9556 9559 9562 9565 9568 9571 9574 9577 9580  $\mathcal{A}$   $\mathcal{A}$   $\mathcal{B}$   $\mathcal{C}$   $\mathcal{C}$   $\mathcal{$  9600 9604 9608 9617 9618 9619 ---------------------------------------------------------------------- ∆avuc\_001 Ρcp∆avuc\_001 cp nur APL+Win alle darstellbar 20 162 165 171 187 193 194 202 203 206 207 210 211 212 217 218 219 221 253 337 9064 ¢ ¥ « » Á Â Ê Ë Î Ï Ò Ó Ô Ù Ú Û Ý ý ő <sup>∷</sup>

[4] © na: numerical array (Unicode-Codepunkte von la)

 $\overline{\phantom{a}}$  avuch  $\overline{\phantom{a}}$  avuch  $\overline{\phantom{a}}$  avuch  $\overline{\phantom{a}}$  avuch  $\overline{\phantom{a}}$  avuch  $\overline{\phantom{a}}$ 

[4] © la: literal array (APL-Zeichen aufgrund von nv; Default avucWIN)

#### **2.2 Zeichen in Codepunkte, Codepunkte in Zeichen**  $2^{\frac{1}{2}}$

Es folgen zwei Funktionen, welche Zeichen in Codepunkte und diese wiederum zurück in 23 Totgen zwei 1 anktionen, weiene zeienen in Soacpankte and diese wieder am zur depunkte und diese une rdepunkte und diese wieder um zurück m

```
[0] na<nv UCausCHARS la
   [1] A-------
 [2] © nv: avucWIN / avucIBM / avuc (Default: avucWIN)
 [7] …(2=Œnc'nv')/L_0 ª nv"avucWIN
  [3] A la: literal array
[4] A na: numerical array (Unicode-Codepunkte von la) which is not all the natural states of \sim[5] A l: AavucWIN
  [6] A---[7] \rightarrow (2=\Boxnc'nv')/L 0 \Diamond nv\leftrightarrow AavucWIN
  [8] L_0: na nv[Dav\overline{u}la]
                                                                          \mathcal{G}_\mathcal{G} = \{ \mathcal{G}_\mathcal{G} \mid \mathcal{G}_\mathcal{G} \in \mathcal{G}_\mathcal{G} \} , where \mathcal{G}_\mathcal{G} = \{ \mathcal{G}_\mathcal{G} \mid \mathcal{G}_\mathcal{G} \in \mathcal{G}_\mathcal{G} \}\texttt{ifault:} AavucWIN)
                                                                           [0] la"nv CHARSausUC na
                                                                           [1] ©-------------------------------------------------------------------------
                                                                           [2] © nv: avucWIN / avucIBM / avuc (Default: avucWIN)
                                                                          [3] O na: numerical array (Codepunkte) array (Codepunkte) array (Codepunkte) array (Codepunkte) array (Codepun
                                                                              [4] © na: numerical array (Unicode-Codepunkte von la)
                                                                             \mathbb{R}^n \mathbb{R}^n \mathbb{R}^n \mathbb{R}^n \mathbb{R}^n \mathbb{R}^n \mathbb{R}^n \mathbb{R}^n \mathbb{R}^n \mathbb{R}^n \mathbb{R}^n \mathbb{R}^n \mathbb{R}^n \mathbb{R}^n \mathbb{R}^n \mathbb{R}^n \mathbb{R}^n \mathbb{R}^n \mathbb{R}^n \mathbb{R}^n  [0] la"nv CHARSausUC na
```

```
[0] la\leftarrownv CHARSausUC na
 [1] ©-------------------------------------------------------------------------
 [2] © nv: avucWIN / avucIBM / avuc (Default: avucWIN)
 [7] la"'' ª …(0=½na)/0
 [5] © l: avucWIN
[3] A na: numerical array (Codepunkte)
[4] A la: literal array (APL-Zeichen aufgrund von nv; Default AavucWIN)
   [5] A l: AavucWIN
    [6] ©-------------------------------------------------------------------------
   [7] 1a^{\leftarrow}" \diamond \rightarrow (0=pna)/0[8] \rightarrow (2=\Boxnc'nv')/L_0 \Diamond nv\leftrightarrowAavucWIN
   [9] L_0: la \leftarrow \Box av[nv|na]\mathbb{R}^n \mathbb{R}^n \mathbb{R}^n \mathbb{R}^n \mathbb{R}^n \mathbb{R}^n \mathbb{R}^n \mathbb{R}^n \mathbb{R}^n \mathbb{R}^n \mathbb{R}^n \mathbb{R}^n \mathbb{R}^n \mathbb{R}^n \mathbb{R}^n \mathbb{R}^n \mathbb{R}^n \mathbb{R}^n \mathbb{R}^n \mathbb{R}^n \texttt{NIL:} AdvucWIN)
                                                                                  \mathcal{L} \mathcal{L} \mathcal{L} \mathcal{L} \mathcal{L} \mathcal{L} \mathcal{L} \mathcal{L} \mathcal{L} \mathcal{L} \mathcal{L} \mathcal{L} \mathcal{L} \mathcal{L} \mathcal{L} \mathcal{L} \mathcal{L} \mathcal{L} \mathcal{L} \mathcal{L} \mathcal{L} \mathcal{L} \mathcal{L} \mathcal{L} \mathcal{Zun¨achst k¨onnte es vielleicht scheinen, dass diese Programme uberfl ¨ ussig sind. Ihr Nutzen ¨
                                                                                liegt aber vor allem darin, dass sie zusammen mit each angewendet werden k¨onnen.
                                                                                     \overline{\phantom{a}} avuchus \overline{\phantom{a}} avuc\overline{\phantom{a}} avuc\overline{\phantom{a}} avuc\overline{\phantom{a}} [3] © na: numerical array (Codepunkte)
                                                                                      [4] © la: literal array (APL-Zeichen aufgrund von nv; Default avucWIN)
                                                                                     von nv; Default AavucWIN
                                                                                     \mathbb{R} . The contract of the contract of the contract of the contract of the contract of the contract of the contract of the contract of the contract of the contract of the contract of the contract of the contract of the
                                                                                      [9] L_0: la"Œav[nv¼na]
                                                                                   Zun¨achst k¨onnte es vielleicht scheinen, dass diese Programme uberfl ¨ ussig sind. Ihr Nutzen ¨
```
Zunächst könnte es vielleicht scheinen, dass diese Programme überflüssig sind. Ihr Nut-<br>2.3 Bemerkungen zu dass dass diese werden zu das auch angewendet werden kännen zen liegt aber vor allem darin, dass sie zusammen mit each angewendet werden können. In France of Appendix primaries of the Vektor and Win der Vektor wie funktion wie dieselbe Funktion wie die selb  $\epsilon$ n nnt  $\epsilon$ a $\epsilon$ n angewenuet weruen Konnen.

Am Bildschirm ist der Fehler nicht ersichtlich. Erst die zus¨atzliche Abfrage macht klar,

#### $\sum$  wird funktion der  $\sum$  avutf $\sum$  avutf $\sum$  pr $\sum$  **2.3 Bemerkungen zu** ∆avutf8

 $\overline{a}$ In [4] wird für APL+Win der Vektor und anschließend zurück in die ursp ∆avutf8 präsentiert, welcher dieselbe Funktion wie ∆avucWIN hat. Die Benüt- ™mit □fx wieder aktiviert wird. Der P zung führt jedoch zu ernsthaften Proble- scheint gelungen: men. Es geht mir dabei nicht um Kritik, timestamp sondern um Schwierigkeiten, welche bei <sup>13.09.2014/18:36</sup> Condein und conwicing in die ursprechen worden verwandelt, worden verwandelt, worden verwandelt, worden verwand<br>Die ursprunkte in die ursprunkte in die verwandelt verwandelt in die verwandelt verwandelt in die verwandelt  $\text{der Koppelung von } \Box$  av mit Unicode ent- $\frac{1275}{1275}$ stehen können.

Zunächst ist die Bezeichnung irreführend, 2 UTE-8 hei der Konnelung von Al 1275 da UTF-8 bei der Koppelung von APL-Zei- $\n *van* mit Codenunkten\n$ 1275 chen mit Codepunkten nicht im Spiel ist. robleme können dadı Probleme können dadurch entstehen, dass die Zuordnung  $\square$ av1→Unicode zwar eindeutig, aber nicht umkehrbar eindeu- $\sigma$  ist Im Eolo tig ist. Im Folgenden wird das Programm  $t_{\text{max}}$  in  $t_{\text{max}}$  in  $t_{\text{max}}$  and  $t_{\text{max}}$  the  $t_{\text{max}}$  ^ timestamp über eine Textkette in einen  $\mu$ ummerischen Vektor von C | nummerischen Vektor von Codepunkten

und anschließend zurück in die ursprüngund ansennelsend zur dek in die ursprung-<br>liche □cr-Matrix verwandelt, worauf diese mit □ fx wieder aktiviert wird. Der Prozess scheint gelungen: nit □fx wieder aktiviert wird. Der Prozess  $me\sqcup c\sqcap$ -Matrix verwanden, woraul diese

```
 timestamp
13.09.2014/18:36\rholv0←, Dav[Dio+13], Dcr'timestamp'
1275
13.09.2014/18:36
    puc \leftarrow \Delta avutf8[Davidlv0]1275
    lv<Dav[Aavutf8luc]
Ufx \suptimestamp
 t_{\text{in}} in die urspro und anschliessend t_{\text{in}}\sqrt{75}lv", "Evans and "Evans and "Evans"
```
Bei der Ausführung tritt jedoch ein Fehler  $\mathbf{t}$  timestamps the state  $\mathbf{t}$ auf: t det Au  $B = \frac{1}{2}$ 

```
timestamp
SYNTAX ERROR<br>timestamp[13]  TIME← 2 0  Ф100|□TS[4  5]   ◇
Am Bildschirm ist der Fehler nicht ersichtlich. Erst die zus¨atzliche Abfrage macht klar,
dass verwandelt worden ist: 254 januari verwandelt worden ist: 254 januari verwandelt worden ist: 254 januari v<br>Danmark worden ist: 254 januari verwandelt worden ist: 254 januari verwandelt worden ist: 254 januari verwande
  SYNTAX ERROR
  \wedge(lv≠lv0)/lv ◇ (lv≠lv0)/lv0
  \overline{\phantom{a}}\blacksquare
```
Am Bildschirm ist der Fehler nicht ersichtlich. Erst die zusätzliche Abfrage macht klar, dass  $\Box$ av [ $\Box$ io+254] in  $\Box$ av [ $\Box$ io+179] verwandelt worden ist:

```
(-□io)+□avl(lv≠lv0)/lv0 → a in der ursprünglichen Funktion: 254)<br>254
  254
   (-Œio)+Œav¼(lv¬lv0)/lv © in der transformierten Funktion: 179
 (-Œio)+Œav¼(lv¬lv0)/lv0 © in der ursprünglichen Funktion: 254
2 APL UND UNICODE 8
  179
 (-Œio)+Œav¼'|' © Eingabe ab Tastatur
 (-Œio)+Œav¼(lv¬lv0)/lv © in der transformierten Funktion: 179
 (-Œio)+Œav¼(lv¬lv0)/lv0 © in der ursprünglichen Funktion: 254
2 APL UND UNICODE 8
 (-Œio)+Œav¼(lv¬lv0)/lv0 © in der ursprünglichen Funktion: 254
  254
179
254
254
  254<br>Aavutf8[□av1'|'] Aavutf8[□av1'|'] A Codepunkt: 124 ...
  124
179
179
      \overline{2} \overline{2} \overline{
```
Die beiden intern verschiedenen Zeichen sehen am Bildschirm gleich aus. Die Eingabe am Bildschirm produziert □av [□io+254]. Aavutf8 bildet beide auf den Codepoint  $\frac{1}{2}$ 124 ab. Insgesamt werden 8 Zeichen auf 124 abgebildet: int  $\mathcal{C}$ autri verseniedenen zeienen senen am Dnusennin ș  $\mathcal{L}$  avuttf $\mathcal{L}$  bildschirm produziert  $\mathcal{L}$  bildet beide auf den Codepoint 124 ab. den intern verschiedenen Zeichen sehen am Bildschirm gleich aus. Die Eing schirm produziert  $\Box$ av  $\Box$ io+254]. Aavut f8 bildet beide auf den Codep Die beiden intern verschiedenen Zeichen sehen am Bildschirm gleich aus. Die Eingabe am den intern verschiedenen Zeichen sehen am Bildschirm gleich aus. D schirm produziert □av [□io+254].  $\Delta$ avutf8 bildet Insgesamt werden 8 Zeichen auf 124 abgebildet: antern verschiedenen Zeichen sehen am Diuschirm gielch

```
179 180 181 182 185 186 222 254
   (-U10)+(Aavutr8=124)/tpAavutr8 = A ... kommt 8 mail vor in Aavut<br>179 180 181 182 185 186 222 254
Am Bildschirm sehen alle gleich aus, aber intern sind sie alle voneinander verschieden:
 Œ"uc124"Œav[Œio+179 180 181 182 185 186 222 254]
179 180 181 182 185 186 222 254
 (-Œio)+(avutf8=124)/¼½avutf8 © ... kommt 8mal vor in avutf8
Bildschirm produziert ✷av[✷io+254]. ∆avutf8 bildet beide auf den Codepoint 124 ab.
         (-\text{dio})+(\Delta \text{avutf8=124})/l\rho\Delta \text{avutf8} a... kommt 8mal vor in \Delta \text{avutf8}||||||||
179 180 181 182 185 186 222 254
(-\text{Bio}) + (\Delta \text{avutf} 8 = 124) / \frac{100}{4} avut \frac{124}{122} and \frac{124}{122} and \frac{124}{122} and \frac{124}{122} and \frac{124}{122} and \frac{124}{122} and \frac{124}{122} and \frac{124}{122} and \frac{124}{122} and \frac{124}{122} and 
        \mathcal{L}(\mathcal{L}(\mathcal{□←uc124←□av[□io+179 180 181 182 185 186 222 254]<br>||||||||
```
 $\mathbf{u}_1$ Am Bildschirm sehen alle gleich aus, aber intern sind sie alle voneinander verschieden:  $\overline{O}$ ucht aus 124 °C des 24 °C des 24 °C des 24 °C des 24 °C des 24 °C des 24 °C des 24 °C des 24 °C des 24 °C des Am Bildschirm sehen alle gleich aus, aber intern sind sie alle voneinander verschieden:  $\mathfrak{u}($ ll dus, (-Œio)+(avutf8=124)/¼½avutf8 © ... kommt 8mal vor in avutf8  $\rm 1schirm$  sehen alle gleich aus, aber intern sind sie alle vone ||||||||

```
uc124.-uc124
   0 0 0 0 1 0 0 0
 0 0 1 0 0 0 0 0
   0 0 0 0 0 1 0 0
 0 0 0 1 0 0 0 0
   0 0 0 0 0 0 1 0
 0 0 0 0 1 0 0 0
 0 0 1 0 0 0 0 0
 1 0 0 0 0 0 0 0 © sind aber intern alle
 0 0 0 0 0 0 0 1
 0 0 0 0 0 1 0 0
 0 0 0 1 0 0 0 0
 uc124°.=uc124 © Zeichen sehen alle gleich aus,
 0 1 0 0 0 0 0 0 © voneinander verschieden!
0 0 0 0 1 0 0 0<br>0 0 0 0 0 1 0 0
0 0 0 0 0 0 1 0<br>0 0 0 0 0 0 0 1
      1 0 0 0 0 0 0 0 © sind aber intern alle
    uc124..=uc124 a version alle gleich aus,
 0 0 0 0 0 0 1 0
 0 0 0 0 1 0 0 0
 1 0 0 0 0 0 0 0 © sind aber intern alle
 0 0 1 0 0 0 0 0
     1 0 0 0 0 0 0 0 © sind aber intern alle
 uc124°.=uc124 © Zeichen sehen alle gleich aus,
 0 1 0 0 0 0 0 0 © voneinander verschieden!
 1 0 0 0 0 0 0 0 © sind aber intern alle
Am Bildschirm sehen alle gleich aus, aber intern sind sie alle voneinander verschieden:
 uc124°.=uc124 © Zeichen sehen alle gleich aus,
 0 0 0 0 0 0 1 0
 0 0 1 0 0 0 0 0
 0 0 0 0 1 0 0 0
\mathcal{Q} = \{ \mathcal{Q} \mid \mathcal{Q} \in \mathcal{Q} \mid \mathcal{Q} \in \mathcal{Q} \} , where \mathcal{Q} = \{ \mathcal{Q} \mid \mathcal{Q} \in \mathcal{Q} \}
```
 $5|42|$  $\text{Scnirm}$  $\mathbf{1}$  $\qquad \qquad \text{lenheit:}$ heit: in'in ist em cheminiaen Verschiedenheit: teine ist ein Gleichmachen, doch execute stolpert über die interne Der Bildschirm ist ein Gleichmacher, doch execute stolpert über die interne verschieden 0 0 0 0 0 1 0 0 ldschirm ist ein (  $\text{C}\text{C}\text{C}\text{C}\text{C}\text{C}\text{C}$ der Bildschirm ist ein Gleichmacher, doch execute stolpert uber die interne Verschieden-Verschieden-Verschiede

```
\overline{a}SYNTAX ERROR
 5142S{\tt YNTAX} \begin{array}{l} \texttt{ERROR} \end{array}\mathbf{a}^{\prime} and \mathbf{a}^{\prime} and \mathbf{a}^{\prime} and \mathbf{a}^{\prime}\frac{1}{2}\Deltai+1 \; 0 \; 15', (i\nuc124), '42'
 51422
                  i-1 \text{ } \circ \text{ } 4'5', (i\text{ } 3uc124), '42'
                 -5142\wedge\ddot{\hspace{1.5pt}}\frac{1}{2} 5 | 4 2
```
 $\text{isprobieren zeigt sich, dass sich execute nur mit } \texttt{lav} \, \texttt{Lib+254} \, \text{zu}$ Durch Ausprobieren zeigt sich, dass sich execute nur mit □av [□io+254] zufrieden 5|42 gibt: probieren ze  $\mathbf{r}$  and  $\mathbf{r}$ 

```
Da das verwendete iota bei der Ruckverwandlung den ¨ ersten der 8 Codepunkte 124
 berucksichtigt, kann das Problem gel ¨ ¨ost werden, indem man an den vorg¨angigen Stellen
 \frac{42}{8}i←8 ◇ 1'5', (i⊃uc124), '42' A Nur 8⊃uc kann zusammen mit \bar{\Phi} verwendet werden
   berucksichtigt, kann das Problem gel ï ost werden, indem man an den vorgängigen Stellen, indem man an den vorg
   (∴io+179 2 2 3 182 180 1822), 179 182 180 1820 184 1820 1820 1820 186 186 222) ∆avutfa verden
   i-8 \; 0 \; 5',(iDuc124),'42'
2
5|42
   Da das verwendete iota bei der Ruckverwandlung den ¨ ersten der 8 Codepunkte 124
   i←8 ◇ 生'5',(i⊃uc124),'42' A Nur 8⊃uc kann zusammen mit T verwendet werden
   i←8 ◇ '5',(i⊃uc124),'42'
5|42
5|42
2
\sim
```
Da das verwendete  $\text{iota}$  bei der Rückver- $\Delta$ a $\text{vutf8}$  auf 0 setzt. Wi $\text{u}$  $\frac{1}{1}$   $\frac{1}{1}$   $\frac{1}{2}$   $\frac{1}{1}$   $\frac{1}{2}$ wandlung den *ersten* der 8 Codepunkte 124  $\;$  Aavutf8 sorgen auf den z<br>htiet konn dee Duchlam selöet dieselken. berücksichtigt, kann das Problem gelöst) dieselben Glyphen. Das  $\frac{2}{\pi}$   $\frac{2}{\pi}$  werden, indem man an den vorgängigen  $\;$  erscheint 9 mal,  $\Box$  4 m Stellen ( $\Box$ io+179 180 181 182 185 186 222) und das Fragezeicher  $\frac{1}{\sqrt{2}}$  . The  $\frac{1}{\sqrt{2}}$  is the  $\frac{1}{\sqrt{2}}$  is the  $\frac{1}{\sqrt{2}}$ 

indem man an den vorgängigen erscheint 9 mal,  $\Box$  4 mal. Auch das Minus- $(i=179180181182185186222)$  und das Fragezeichen wiederholen sich: sorgen auf dem Bildschirm fur dieselben Glyphen. Das Additionszeichen erscheint 9 mal, ¨ (✷io+179 180 181 182 185 186 222) ∆avutf8 auf 0 setzt. Wiederholungen in ∆avutf8 verwendete iota bei der Rückver-  $\Delta$ avutf8 auf 0 setzt. Wiederholungen in  ${s}$ depunkte 124  $\;$   $\;$   $\Delta$ a $\tt$ utf $8$  sorgen auf dem Bildschirm für ichtigt, kann das Problem gelöst dieselben Glyphen. Das Additionszeichen dem man an den vorgängigen erscheint 9 mal,  $\Box$  4 mal. Auch das Minus-.o+179 180 181 182 185 186 222) und das Fragezeichen wiederholen sich: berucksichtigt, kann das Problem geld in den vorgängigen den vorgängigen Stellen, indem man an den vorgängigen ng den *ersten* der 8 Codepunkte 124 ∆avutf8 sorgen auf dem Bildschirm für

```
Dav[avluc],[1]uc,[.5]+/Qav∘.=uc←nub (1<+/av∘.=av)/av←∆avutf8
   A = \begin{bmatrix} 0 & 0 & 0 \\ 0 & 0 & 0 \\ 0 & 0 & 0 \end{bmatrix} is A = \begin{bmatrix} 0 & 0 & 0 \\ 0 & 0 & 0 \\ 0 & 0 & 0 \end{bmatrix} is A = \begin{bmatrix} 0 & 0 & 0 \\ 0 & 0 & 0 \\ 0 & 0 & 0 \end{bmatrix}\frac{199}{200} and \frac{19109}{214} 220 209 124
2 2 2 9 2 2 2 2 2 4 2 2 2 8
Es zeigt sich aber, dass hier nichts zu korrigieren ist. Denn diese Zeichen sind, sofern
    ÷ " + - ? Ç Ä É Œ Ö Ü Ñ |
   0 9067 34 43 45 63 199 196 201 9109 214 220 209 124
      2 2 2 9 2 2 2 2 2 4 2 2 2 8
```
Es zeigt sich aber, dass hier nichts zu korrigieren ist. Denn diese Zeichen sind, sofern

Es zeigt sich aber, dass hier nichts zu korrigieren ist. Denn diese Zeichen sind, sofern APL-wirksam, je an der ersten Stelle mit dem betreffenden Codepunkt untergebracht:

```
 (-Œio)+Œav¼'+-?Œ' © +-?Œ: über die Tastatur eingegeben
2 APL UND UNICODE 9
43 45 63 149 © "richtige" Œav-Indizes von +, -, ?, Œ
 (-Œio)+Œav¼'+-?Œ' © +-?Œ: über die Tastatur eingegeben
2 APL UND UNICODE 9
2 APL UND UNICODE 9
    Aavutf8[\squareav<sup>1</sup>+-?\square'] (entsprechende Codepunkte
   43 45 63 9109
43 45 63 9109<br>uc,[.5]+/(uc←43 45 63 9109)∘.=∆avutf8    A Vielfachheiten
 43 45 63 9109
43 45 63 9109
9 2 2 4
(-Dio)+∆avutf8l 43 45 63 9109 © A l erwischt die "richtigen" Stellen
    43 45 63 149
43.6 63 \pm 63 \pm 63 \pm 63 \pm 63 \pm 63 \pm 63 \pm 63 \pm 63 \pm 63 \pm\frac{43}{43} 45 63 9109
\mathcal{L} avut \mathcal{L} 43 \mu (-Œio)+Œav¼'+-?Œ' © +-?Œ: über die Tastatur eingegeben
 (-Œio)+Œav¼'+-?Œ' © +-?Œ: über die Tastatur eingegeben
43 45 63 149 © "richtige" Œav-Indizes von +, -, ?, Œ
           \frac{3}{3} a \frac{3}{4} and \frac{3}{4} and \frac{3}{4} and \frac{3}{4} and \frac{3}{4} and \frac{3}{4} and \frac{3}{4} and \frac{3}{4} and \frac{3}{4} and \frac{3}{4} and \frac{3}{4} and \frac{3}{4} and \frac{3}{4} and \frac{3}{4} and \frac{3}{4} and
           Dio)+Aavutf81 43 45 63 9109 A 1 erwischt die "richtigen" Stellen
           \frac{143}{2}\frac{3}{4} 63 103 \frac{1}{4}io)+∆avutf8↓ 43 45 63 9109        A l erwischt die "richtigen" Stellen<br>149
            \mathbf{L}_{\mathbf{S}}\frac{1}{8}
```
Wiederum erweist sich der Bildschirm als Gleichmacher, der nur auf die Glyphen reagiert. Wiederum erweist sich der Bildschirm als Gleichmacher, der nur auf die Glyphen reschied keine Rolle: agiert. Wenn wir eine Zeile kopieren und mit der Glyphe � vergleichen, spielt der interne Wenn wir eine Zeile kopieren und mit der Glyphe ✷ vergleichen, spielt der intene Unter- $\delta$ <sub>1</sub> and  $\delta$ <sub>1</sub>  $\delta$ <sub>1</sub>  $\delta$ <sub>1</sub>  $\delta$ <sub>1</sub>  $\delta$ <sub>1</sub>  $\delta$ <sub>1</sub>  $\delta$ <sub>255</sub> Unterschied keine Rolle: eist sich der Bildschirm als Gleichmacher, der nur auf die Glyphen re- $\begin{bmatrix}R & R & 1 & 1 \end{bmatrix}$  + and  $\begin{bmatrix}R & 1 & 1 \end{bmatrix}$  =  $\begin{bmatrix}R & 1 & 1 \end{bmatrix}$  =  $\begin{bmatrix}R & 1 & 1 \end{bmatrix}$  =  $\begin{bmatrix}R & 1 & 1 \end{bmatrix}$  =  $\begin{bmatrix}R & 1 & 1 \end{bmatrix}$  =  $\begin{bmatrix}R & 1 & 1 \end{bmatrix}$  =  $\begin{bmatrix}R & 1 & 1 \end{bmatrix}$  =  $\begin{bmatrix}R & 1 & 1 \end{bmatrix}$  = ir eine Zeile kopieren und mit der Glyphe  $\Box$  vergleichen, spielt der interne wiederum erweist sich der Bildschirm als Gleichmacher, der nur auf die Glyphen reagiert. Die Glyphen reagiert i ethe zene R Wie der Bildschirm als Gleichmacher, der Bildschirm als Glyphen reagiert. Der nur auf die Glyphen reagiert. Der nur auf die Glyphen reagiert. Der nur auf die Glyphen reagiert. Der nur auf die Glyphen reagiert. Der nur auf  $43.7$  alleaded Rolle: The Bildschirm als Gleichmacher, der nur auf die Glyphen reagiert. Der nur auf die Glyphen reagiert. De<br>Bildes

```
™€ºª¨"›µåæì÷ùò…" !"#$%&'()*+,-./0123456789:;<=>?@ABCDEFGHIJKLMNOPQRSTUVW
ind \left( -1 + 1256 \right) \sim 0 7 8 9 10 12 13 27 255
     ó Uáv[Ulo+ind]<br>…Uav[Ulo+ind]
 ³¹−‰ˆ•–÷"°±Ÿ½ā¯|
™€ºª¨"›µåæì÷ùò…" !"#$%&'()*+,-./0123456789:;<=>?@ABCDEFGHIJKLMNOPQRSTUVW
schied keine Rolle:
schied keine Rolle:
schied keine Rolle:
     óúñÑa\¿ [|õøý ¡ «»□□□ | | | | ++ | | ++++++ÀÁÂÂÄÄÅÆÇÈÉÊËÌÍÎÏ-ÑÒÓÔÕÖ
Es folgt eine Liste s¨amtlicher n¨otiger Korrekturen:
 +/'óúñÑ©™¿Þõøý¡«»ŒŒŒ||||++||+++++ÀÁÂÃÄÅÆÇÈÉÊËÌÍÎÏ-'='Œ'
 óúñÑ©™¿Þõøý¡«»ŒŒŒ||||++||+++++ÀÁÂÃÄÅÆÇÈÉÊËÌÍÎÏ-ÑÒÓÔÕÖ+ØÙÚÛÜÝ|ÿ¸ß¼ð㋃'²´Šš
       \sqrt{\Pi}iotindl
XYZ[\]^_`abcdefghijklmnopqrstuvwxyz{¦}~≢Çüéâäà≠çêëèïîſÄLÉ∆×ôö□û□⊞ÖÜ¢£¥<del>,</del>~áí
óúñÑA\¿Iõøý¡«»OOO|||||++||+++++ÀÁÂÃÄÅÆÇÈÉĖËÌÍÎÏ-ÑÒÓÔÕÖ+ØÙÚÛÜÝ|ÿαßιシã⊁⊥⊤Ф⊖ѧ<del></del>
 ³¹−‰ˆ•–÷"°±Ÿ½ā¯|
3
              in `abcdefohiiklmnoporstuvwxyz{¦}~≢Cüéâä
              \frac{1}{2}\frac{1}{2} as subsidiary in the set of \frac{1}{2}\frac{1}{2} \frac{1}{2} \frac{1}{2} \frac{1}{2} \frac{1}{2} \frac{1}{2} \frac{1}{2} \frac{1}{2} \frac{1}{2} \frac{1}{2} \frac{1}{2} \frac{1}{2} \frac{1}{2} \frac{1}{2} \frac{1}{2} \frac{1}{2} \frac{1}{2} \frac{1}{2} \frac{1}{2} \frac{1}{2} \frac{1}{2} \frac{1}{2} 
              \frac{1}{2}\leq ³¹−‰ˆ•–÷"°±Ÿ½ā¯|
                 ind"(¯1+¼256)~0 7 8 9 10 12 13 27 255
                 Œav[Œio+ind]
                \exists \forall x \in \mathbb{R} . \exists \forall x \in \mathbb{R} is the set of \exists x \in \mathbb{R} and \exists x \in \mathbb{R}Y(z) abcy(z) abcadefghijklmnopZ200zÍA∖¿ DÕØý i «»OOO∣∣∣ |++||+++++ÀÁÂÃÄÅÆÇÈÉÊËÌÍÎÏ−'='O'
                  W(1, 0, 7, 0, 0, 10, 10, 10, 27, 35)\frac{1}{2} \frac{1}{2} \frac{1}{2} \frac{1}{2} \frac{1}{2} \frac{1}{2} \frac{1}{2} \frac{1}{2} \frac{1}{2} \frac{1}{2} \frac{1}{2} \frac{1}{2} \frac{1}{2} \frac{1}{2} \frac{1}{2} \frac{1}{2} \frac{1}{2} \frac{1}{2} \frac{1}{2} \frac{1}{2} \frac{1}{2} \frac{1}{2} abcacignijkimnopqi<br>avizsDDDIIII++II++
                  ™€ºª¨"›µåæì÷ùò…" !"#$%&'()*+,-./0123456789:;<=>?@ABCDEFGHIJKLMNOPQRSTUVW
                  \frac{1}{2}z\frac{1}{2} ³¹−‰ˆ•–÷"°±Ÿ½ā¯|
```
 $\sin$ e I iste sämtlicher nötiger Korrekture Es folgt eine Liste sämtlicher nötiger Korrekturen: r<br>C  $\mathcal{F}_{\text{new}}(1): \mathcal{F}_{\text{new}}(2): \mathcal{F}_{\text{new}}(K)$  $\mathbf{a}$ 

where  $\mathcal{L}^{\mathcal{L}}$  is the transformation of the set of the set of the set of the set of the set of the set of the set of the set of the set of the set of the set of the set of the set of the set of the set of the set of

```
w[Œio+179 180 181 182 185 186 222]←0 │ |' ist Eav[Eio+254]
      Textvektor:
 w[Œio+252]"8746 © ā
w[⊡io+252]←8746<br>w[⊡io+1 2 16 17 18 20 21 127]←0 8364 229 230 236 249 242 8802
      \mathsf{P}\lambdal\cdotsl\lambda122 63 98 48 187 9073 90 66 74 202 80 58 109 236 43 92 62
Als n¨achstes testen wir den korrigierten Vektor, ∆avucWIN, an einem zufallsgenerierten
© € å æ ì ù ò 
© € å æ ì ù ò 
w[\text{Lio+157}] \leftarrow 165 eine \frac{4}{3}w[\text{Eio}+239]+8745 and w[\text{Cio}+239]+8745Als n∶achstes testen wir den korrigierten wir den korrigierten WIN, an einem zurücklung zu falls generierten WI<br>Der einem zurücklung der einem zurücklung der einem zurücklung der einem zurücklung der einem zurücklung der 
                \begin{array}{cccccccccccccccccc} \mathsf{A} & \mathsf{A} & \mathsf{B} & \mathsf{B}v[□io+1 2 16 17 18 20 21 127]←0 8364 229 230 2
                  \epsilon a a i u o \neqEs folgt eine Liste s¨amtlicher n¨otiger Korrekturen:
                      [10+252] \leftarrow 8746 \qquad \qquad A U
                      io+1 2 16 17 18 20 21 127 \div0 8364 229 230 236 249
                      \epsilon a \alpha 1 u o \neq
```
lstes testen wir den korrigi  $\ddot{\phantom{0}}$ Textvektor:  $T_{\text{eff}}$  Textvektor: Als nächstes testen wir den korrigierten Vektor,  $\Delta$ a $\texttt{vucWIN}$ , an einem zufallsgenerierten

```
\overline{\phantom{a}}\overline{\phantom{a}}E = V0 - E4VU10 + 110 + 110V<br>z?b0»*ZBJÊP:mì+\>
2 ABORE:mit+\><br>12 D<uc+AavucWIN[[av↓lv0]
    122 63 98 48 187 9073 90 66 74 202 80 58 109 236 43 92 62
    \frac{1}{2}1_V0, 1.5]1_V<br>z?b0»*ZBJÊP:mì+\>
z:100 \times ZBJÊP:mì+\>
122 63 98 48 175 229 90 66 74 202 80 58 109 18 190 92 62<br>122 63 98 48 175 229 90 66 74 202 80 58 109 18  43 92 62
™ ucuucu<br>Dalam Dalam Dalam Dalam Dalam Dalam Dalam Dalam Dalam Dalam Dalam Dalam Dalam Dalam Dalam D
L = 2h0.980 \frac{1}{2}h = 2h0.981 \frac{1}{2}h = 2h0.981 \frac{1}{2}h = 2h0.981\overline{122}\overline{D}\overline{\phantom{a}}\texttt{ii0},\texttt{[.5]}(-\texttt{dio})+\texttt{David}\square+lv0+\squareav[\squareio+ii0+<sup>-</sup>1+17?256]
             lv0,[.5]lv
 lv0−lv"Œav[avucWIN¼uc]
122 63 98 48 187 9073 90 66 74 202 80 58 109 236 43 92 62
            0<br>lv0,[.5]lv
            z?b0»\timesZBJÊP:mì+ \110, \lfloor .5 \rfloor (-\squareio) +\squareavl\squarev
            122 63 98 48 175 229 90 66 74 202 80 58 109 18 190 92 62<br>122 63 98 48 175 229 90 66 74 202 80 58 109 18  43 92 62
             \Omega 122 63 98 48 175 229 90 66 74 202 80 58 109 18 43 92 62
                C_{\text{Ow}}C_{\text{Ow}}C_{\text{Ow}}C_{\text{Ow}}C_{\text{Ow}} lv0−lv"Œav[avucWIN¼uc]
                22 63 98 48 175 229 90 66 74
                 122 63 98 48 175 229 90 66 74 202 80 58 109 18 190 92 62
```
 $43$ en die uns schon bekannte Situat  $\frac{1}{3}$ aver miern verschieden sind. Es loigen noc  $\begin{bmatrix} 1 & 1 \\ 1 & 1 \end{bmatrix}$  internationalistic ordination sind. Es folgen noch die Details: Es folgen noch die Details: Es folgen noch die Details: Es folgen noch die Details: Es folgen noch die Details: Es folgen noch die  $\frac{1}{2}$ ehen, aber in Œav[Œio+190 43] Wir haben die uns schon bekannte Situation, dass lv0 und lv auf dem Bildschirm gleich aussehen, aber intern verschieden sind. Es folgen noch die Details: aussehen, aber intern verschieden sind. Es folgen noch die Details: aussehen, aber intern verschieden sind. Es folgen noch die Details:

```
Durch unsere Korekturen haben wir aber erreicht, dass ∆avucWIN diejenigen Zeichen
    =/\Boxav[\Boxio+190 43]
und ∆avucWIN[Dio+190 43]<br>AavucWIN[Dio+190 43]
    punkt 0 mehrmals auf, im letzteren gibt es uberhaupt keine Wiederholungen: ¨
43 183 184 187 188 189 190 191 215
 avucWIN[Œio+190 43]
(1.50 \times 10^{10})\DeltaavucWIN[\Boxio+190 43]
Durch unsere Korekturen haben wir aber erreicht, dass ∆avucWIN diejenigen Zeichen
(und nicht nur die Glyphen) richtig abbildet, welche APL-wirksam sind. Bei ∆avucAPX
 Œav[Œio+43 183 184 187 188 189 190 191 215]
(und nicht nur die Glyphen) richtig abbildet, welche APL-wirksam sind. Bei ∆avucAPX
            \Boxav[\Boxio+190 43]
            ++43 183 184 187 188 189 190 191 215
            43 43
            Durch unsere Korekturen haben wir aber erreicht, dass ∆avucWIN diejenigen Zeichen
+++++++++
43 183 184 187 188 189 190 191 215
            und ∆avutIBM entstehen keine vergleichbaren Probleme. Im ersteren Erste eine Vergleichbaren tritt nur der Code<br>Der Code----
              \overline{0}(-\text{Lio})+(AavucWIN=43)/l\rhoAavucWIN
              Durch unsere Korekturen haben wir aber erreicht, dass ⊿avuc WIN die jenigen Zeichen Zeichen Zeichen Zeichen Ze<br>+++++++++
                +++++++++
```
und ∆avucIBM entstehen keine vergleichbaren Probleme. Im ersteren tritt nur der Code-

punkt 0 mehrmals auf, im letzteren gibt es uberhaupt keine Wiederholungen: ¨¨

Durch unsere Korekturen haben wir aber erreicht, dass ∆avucWIN diejenigen Zeichen

Durch unsere Korekturen haben wir aber erreicht, dass ∆avucWIN diejenigen Zeichen (und nicht nur die Glyphen) richtig abbildet, welche APL-wirksam sind. Bei ∆avucAPX und ∆avucIBM entstehen

keine vergleichbaren Probleme. Im ersteren tritt nur der Codepunkt 0 mehrmals auf, im letzteren gibt es überhaupt keine rksam sind. Bei Wiederholungen:<br>3 UTFM ertstehen

```
acuv\leftarrowAavucAPX~0
                   ^/1=+/acuv°.=acuv
              1
                  +/\DeltaavucAPX=0
              5
                   ^/1=+/avucIBM°.=avucIBM
              1
 ^/1=+/avucIBM°.=avucIBM
```
Wir fügen noch die Funktion timestamp sowie die Unterfunktion subL an:  $W_{\text{eff}}$  timestamp sowie die Funktion  $\mathbb{R}$ 

[8] lv16"d,'/',t

```
\vdots [1] ©-------------------------------------------------------------------------
[2] A lv16: z.B. 17.09.2014/06:57<br>[2] A
                          [3] ©-------------------------------------------------------------------------
                         [1 \ 1 \ 1 \ 1 \ \lambda d \otimes d[3 \ 6] \leftarrow \cdot .
[6] t \leftarrow 2 0 \overline{0}1001\squarets[4 5] \diamond t \leftarrow t subL ' 0' e t: time
[7] t-10011\t \circ t[3] +':'<br>
[8] [3] [1] [6] [3] [1] [2]\frac{1}{2} the state of the state of the state of the state of the state of the state of the state of the state of the state of the state of the state of the state of the state of the state of the state of the state of the
  [0] lv16 + timestamp;d;t
  [1] A------
 [3] ©-------------------------------------------------------------------------
[4] d \sim 2 0 2 0 4 0 \overline{\Phi} [lts[3 2 1] \diamond d \sim d subL ' 0' e d: date
[5] d \leftarrow 1 1 0 1 1 0 1 1 1 1 1 \ddot{d} \otimes d[3 \ 6] \leftarrow'.
 [8] lv16"d,'/',t
```

```
[3] A la: literal array (simple)<br>
...
                                            [1] ©-------------------------------------------------------------------------
\left[ 6 \right] dim\leftarrowpla \diamond la\leftarrow,la \diamond ind\leftarrow(la \texttt{DSS} lv2[1])/\left[ \mathcal{V} \cup \mathcal{V} \cup \mathcal{V} \cup \mathcal{V} \cup \mathcal{V} \cup \mathcal{V} \cup \mathcal{V} \cup \mathcal{V} \cup \mathcal{V} \cup \mathcal{V} \cup \mathcal{V} \cup \mathcal{V} \cup \mathcal{V} \cup \mathcal{V} \cup \mathcal{V} \cup \mathcal{V} \cup \mathcal{V} \cup \mathcal{V} \\overline{\phantom{a}} , and \overline{\phantom{a}} array (simple) array (simple) array (simple) array (simple) array (simple) array (simple) array (simple) array (simple) array (simple) array (simple) array (simple) array (simple) array (simp
   [0] la-la subL lv2;dim;ind
 [1] ©-------------------------------------------------------------------------
   [2] A ersetzt in la das Zeichen lv2[1] durch lv2[2]
   [4] A lv2: literal vector of length 2
   [5] A---
```
erpotenz uberein. Jeder Codepunkt muss ¨

#### $\mathbf{I}$  UTF- $\mathbf{S}$ **3 UTF-8**

### $\frac{3}{2}$  $\overline{R}$  is the  $\overline{S}$  U  $\overline{R}$  **3.1 Die UTF-8-Kodierung**

könnte man zum Beispiel 128 sowohl) einer Eins. UTF-8 ist eine Kodierungsmethode für natürliche Zahlen (inklusive 0), welche je nach der  $\frac{1}{2}$  in following the following schema be-Zahlgröße ein bis vier Bytes erfordert. Im folgenden Kodierungsschema bezeichnet x die für die Binärdarstellung zur Verfügung stehenden Stellen; deren Anzahl stimmt mit dem Exponenten der Zweierpotenz überein. Jeder Codepunkt muss mit mögsin, jouer couplaint mass intensity lichst wenigen Bytes dargestellt werden. Ohne diese einschränkende Vorschrift

0), welche je nach rekt), als auch mit 3 Bytes als  $11100000$ ema bezeichnet x len. (Auch 11110000 10000000 10000010 naturliegung Troopoolo ware mognen.) Das eiste Byte Anzahl stimmt einer Zeichendarstellung wird *Startbyte* namen vermee einer Zeienendarstenung wird sturte jie<br>er Zweierpotenz genannt, die übrigen heißen *Folgebytes*. t muss mit mög- Folgebytes sind dadurch gekennzeichnet, rgestellt werden. dass sie mit 10 beginnen; Startbytes begesteht werden: dass sie mit 10 beginnen, startbytes behende Vorschrift ginnen entweder mit 0 oder mit mehr als  $\frac{1}{10000010}$ .sic Dyte<br>Starthute te Bunne yn de Beitendarstellung wird Start-<br>Indianastellung wird Starten wird Starten mit 2 Bytes als 11000010 10000000 (kor $b_{\text{B}}$  by the direct metric  $b_{\text{B}}$  for an  $b_{\text{B}}$  folgeby-10000010 10000000 (unzulässig) darstel-10000000 wäre möglich.) Das erste Byte ginnen entweder mit 0 oder mit mehr als einer Eins.

Mit diesen 4 Bytes können Zahlen von 0 bis  $2^{21} - 1 = 2097151$  (1FFFFF HEX) ko-nen) für Unicode vorgesehen sind. diert werden, also rund doppelt so viel als  $\frac{1}{2}$  UTF-8 11 UTF-8 11 UTF-8 11 UTF-8 11 UTF-8 11 UTF-8 11 UTF-8 11 UTF-8 11 UTF-8 11 UTF-8 11 UTF-8 11 UTF-8 11 UTF-8 11 UTF-8 11 UTF-8 11 UTF-8 11 UTF-8 11 UTF-8 11 UTF-8 11 UTF-8 11 UTF-8 11 UTF-8 11 UTF-8 11 UTF-

die 1 114 112, die (inklusive Sonderfunktionen) für Unicode vorgesehen sind.

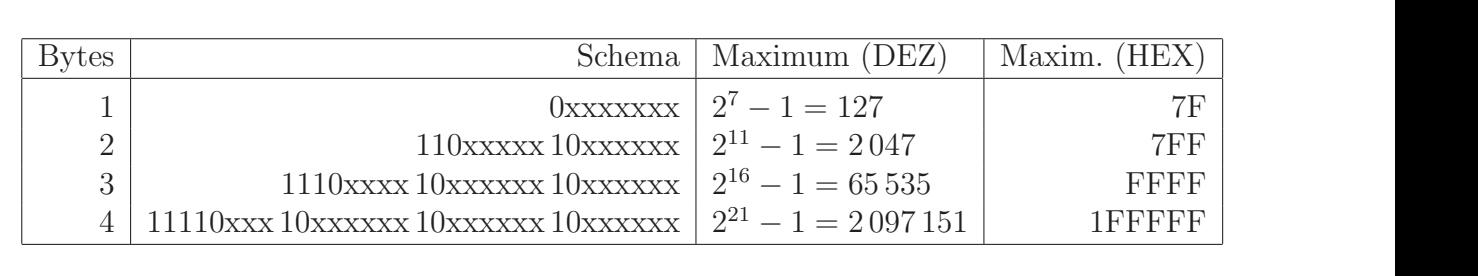

## **3.2 UTF-8 aus Codepunkten** 3.2 UTF-8 aus Codepunkten

Bei gegebenem Codepunkt op wird zunächst die Anzahl n der benötigten Bytes bestimmt.<br>Dern seitel fänische Pete die Anzahl der fähren der Finanz asseite der fän die Pinärdartel Dann wird für jedes Byte die Anzahl der führenden Einsen sowie der für die Binärdarstel-<br>lung zur Verfügung stehenden Stellen berechnet: lung zur Verfügung stehenden Stellen berechnet: ang zur Verfugung stehenden Stellen berechnet. er gegeeenem Godepunkt op wird zundenst div<br>Jann wird für iedes Byte die Anzahl der führen bei gegeben die punkte die Anaam von die Anzahl nad zur Verfügung stehenden Stellen berechnet:

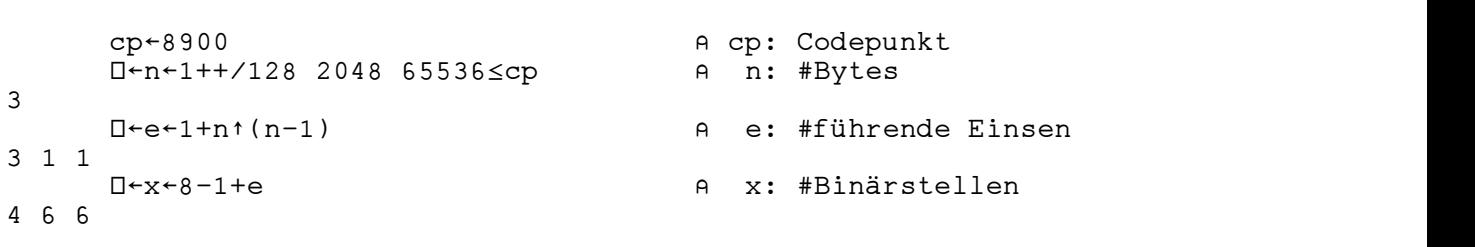

 $N$ ächstes werden die Könfe der Bytes sowie die sc Als Nächstes werden die Köpfe der Bytes sowie die schon verteilten Binärstellen erhalten:  $\mathbf{A}$  and  $\mathbf{A}$ s Nachstes werden die Kopfe der Bytes sowie die schon verteilten Binarstellen erhalten:

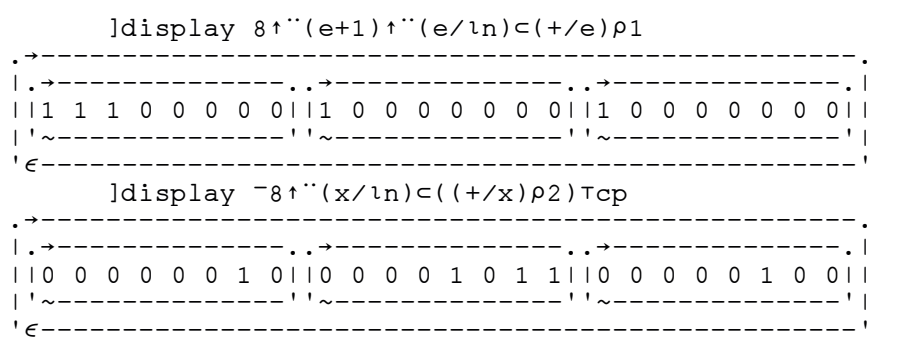

Die beiden Teile werden vereinigt:

[2] © ns: cp Codepunkt

Die Zahlen von 0 bis 127 brauchen 1 Byte:

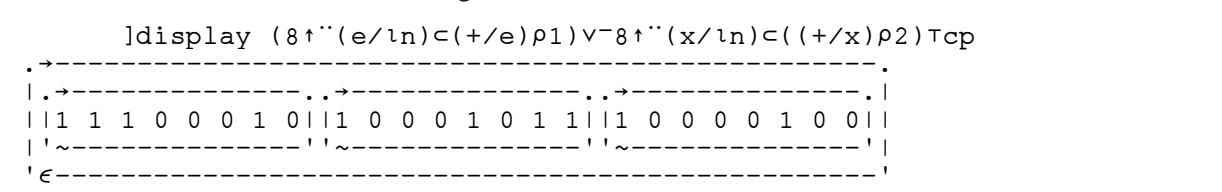

 $\begin{bmatrix} 6 \\ 2 \end{bmatrix}$  . The set of  $\begin{bmatrix} 6 \\ 2 \end{bmatrix}$  is the set of  $\begin{bmatrix} 6 \\ 2 \end{bmatrix}$  is 1 .PL-Funki  $\mathbf{z}_1$  e 1 1  $\mathbf{z}_2$   $\mathbf{z}_3$   $\mathbf{z}_4$   $\mathbf{z}_5$   $\mathbf{z}_6$   $\mathbf{z}_7$   $\mathbf{z}_7$   $\mathbf{z}_8$   $\mathbf{z}_7$   $\mathbf{z}_8$   $\mathbf{z}_7$   $\mathbf{z}_8$   $\mathbf{z}_7$   $\mathbf{z}_8$   $\mathbf{z}_7$   $\mathbf{z}_8$   $\mathbf{z}_7$   $\mathbf{z}_8$   $\mathbf{z}_7$   $\mathbf{z}_8$   $\mathbf{$ ue APL-Funktion UTF8ausUC 4 funrt diese Schritte aus und verwandeit am Ende noch<br>len Vektor von booleschen Vektoren mit ∈ in einen einzigen booleschen Vektor. Die APL-Funktion UTF8ausUC 4 fuhrt diese Schritte aus und verwandelt am Ende noch ¨ Die APL-Funktion UTF8ausUC 4 führt diese Schritte aus und verwandelt am Ende noch den Vektor von booleschen Vektoren mit  $\in$  in einen einzigen booleschen Vektor.

 $\overline{1}$   $\overline{1}$   $\overline{1}$   $\overline{2}$   $\overline{1}$   $\overline{2}$   $\overline{2}$   $\overline{3}$   $\overline{3}$   $\overline{4}$   $\overline{5}$   $\overline{2}$   $\overline{4}$   $\overline{2}$   $\overline{3}$   $\overline{4}$   $\overline{5}$   $\overline{2}$   $\overline{5}$   $\overline{2}$   $\overline{4}$   $\overline{5}$   $\overline{5}$   $\overline{5}$   $\overline{$ 

[1] ©-------------------------------------------------------------------------

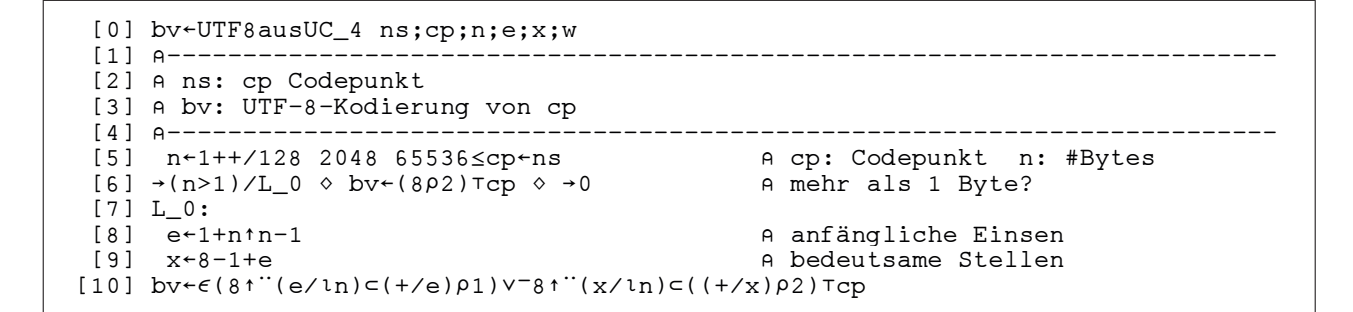

Die APL-Funktion UTF8ausUC 4 fuhrt diese Schritte aus und verwandelt am Ende noch ¨

Die Zahlen von 0 bis 127 brauchen 1 Byte:

```
cp-0 ◇ b-(÷8)×n-pbv-UTF8ausUC_4 cp ◇ zeigV_BV (8/↓b) cbv<br>00000000
     00000000
ooooooo<br>cp+127 % b+(÷8)×n+pbv+UTF8ausUC_4 cp % zeigV_BV (8/lb)=bv
     01111111
   30\pm0.8 b(10)\times0.0by-(1!TE) and (100.8) (100.7) (0.1)0 1 1 1 1 1 1 1
```
Die Zahlen von 128 bis 2047 brauchen 2 Byte:  $120$  DIs  $2047$  brauchen  $2$  byte.  $1281 : 28471 \quad 1.28$ len von 128 bis 2047 brauchen 2 Byte:  $\overline{O}$ <sup>0</sup>

> cp $+128$   $\circ$  b $+$ ( $\div 8$ )×n $\leftarrow$ Pbv $\leftarrow$ UTF8ausUC\_4 cp  $\circ$  zeigV\_BV (8/lb) $\leftarrow$ bv  $11000010$  10000000  $11011111$  10111111 11000010 10000000<br>
> cp 2047 ◇ b + (÷8)×n + pb v + UTF8ausUC\_4 cp ◇ zeigV\_BV (8/lb) = bv

 $2048$  bis 65535 brauchen 3 Byte: Die Zahlen von 2048 bis 65535 brauchen 3 Byte: len von 2048 bis 65535 brauchen 3 Byte:  $10112070$ 

> 11101111 10111111 101111111 cp+2048 ◇ b+(÷8)×n+pbv+UTF8ausUC\_4 cp ◇ zeigV\_BV (8/↓b)⊂bv  $11100000$   $10100000$   $10000000$ cp-65535 ◊ b-(÷8)×n-pbv-UTF8ausUC\_4 cp ◊ zeigV\_BV (8/lb)⊂bv

 $65536$  bis 2.097.151 brauchen 4 Ryte: 11110000 10010000 10000000 10000000 Die Zahlen von 65536 bis 2 097 151 brauchen 4 Byte: Die Zahlen von 65536 bis 2 097 151 brauchen 4 Byte: Die Zahlen von 65536 bis 2 097 151 brauchen 4 Byte:

cp-65536 ◇ b-(÷8)×n-pbv-UTF8ausUC\_4 cp ◇ zeigV\_BV (8/lb)⊂bv  $11110000$  10010000 10000000 10000000  $\sim$ 110000 10010000 10000000 10000000<br>cp←2097149 ◇ b←(÷8)×n←Pbv←UTF8ausUC\_4 cp ◇ zeiqV\_BV (8/lb)⊂bv  $cp$ -2097149  $\circ$  b  $($  +8)  $\times$ n + $p$ bv +01F8ausUC\_4 cp  $\circ$  zeigv\_BV (8/ $\circ$ b) -bv<br>11110111 10111111 10111111 10111101 110111 10111111 10111111 10111101<br>cp←2097150 ◇ b←(÷8)×n←Pbv←UTF8ausUC\_4 cp ◇ zeiqV\_BV (8/lb)⊂bv 11110111 10111111 10111111 101111111<br>
11110111 10111111 10111111 10111111  $cp+65536 \diamond b+(*8)*n+pbv+UTF8ausUC_4 cp \diamond zeigV_BV (8/lb)cbv$ 11110000 10010000 10000000 10000000<br>cp 2097149 ◊ b (÷8)×n - pbv - UTF8ausUC\_4 cp ◊ zeigV\_BV (8/¼b) cbv 110111 10111111 10111111 10111101<br>cp-2097150  $\circ$  b-(÷8)×n-pbv-UTF8ausUC\_4 cp  $\circ$  zeigV\_BV (8/lb)cbv  $11110111$   $10111111$   $10111111$   $101111110$ <br>  $2p^{2}1097151$   $\land$   $p^{1} \neq 0$   $\lor$   $p^{0} \neq 0$   $\lor$   $p^{1} \equiv 0$   $\lor$   $p^{1} \equiv 0$   $\lor$   $p^{1} \equiv 0$   $\lor$   $p^{1} \equiv 0$   $\lor$   $p^{1} \equiv 0$   $\lor$   $p^{1} \equiv 0$   $\lor$   $p^{1} \equiv 0$   $\lor$   $p^{1} \equiv 0$ 110111 10111111 10111111 10111110<br>cp 2097151 ◊ b ← (÷8)×n ← pbv ←UTF8ausUC\_4 cp ◊ zeigV\_BV (8/lb)⊂bv 11110111 10111111 10111111 10111101<br>cp+2097150 ◇ b+(÷8)×n+pbv+UTF8ausUC\_4 cp ◇ zeigV\_BV (8/¼b)⊂bv  $cp+2097151 \text{ } \diamond \text{ } b(-(+8)xn+pbv+UTF8ausUC_4 \text{ } cp \text{ } \diamond \text{ } zeigV_BU \text{ } (8/lb)cbv$ cp"2097130  $\vee$  b"(÷8)×n" $\vee$  b"(+8)×n" $\vee$  200713149 (cp  $\vee$  2019)

## 3.3 Codepunkte aus UTF-8

 $0 \quad 1 \quad 1 \quad 10$ imen wir die UTF-8-Binarfolge 1 0 0 0 0 1 0 0 0 0 0 0 1 1 0 0 0 1 0 1 1 1 0 0 0 1 0 1 0 0 0 0 1 1 0 1 0 Als Beispiel nehmen wir die UTF-8-Binärfolge 3.3 Codepunkte aus UTF-8

Als Beispiel nehmen wir die UTF-8-Bin¨arfolge

0 1 1 0 0 0 0 1 1 1 1 0 0 0 1 0 1 0 0 0 0 1 1 0 1 0 0 1 0 0 0 0 0 0 0 1 1 0 0 0 1 Zun¨achst wird die Anzahl der fuhrenden Einsen pro Byte bestimmt. Es handelt sich dann ¨ 1 1 1 1 0 0 0 1 0 1 0 0 1 0 1 1 1 1 0 0 0 1 0 1 1 0 0 1 0 1 1 1 0 0 0 1 1 1 0 0 0 0 1 0 0 0 0 0 0 1 1 0 0 0 1 0 1 1 1 0 0 0 1 0 1 0 0 0 0 1 1 0 1 0 0 1 0 0 0 0 0 0 1 1 0 0 1 0 1 1 1 0 0 0 1 0 1 0 0 1 0 1 1 1 1 0 0 0 1 0 1 0 0 1 1 0 1 0 1 0 0 1 0 0 0 0 0 1 1 1 0 0 0 1 0 1 0 0 0 1 0 1 1 1 0 0 0 0  $0\ \, 1\ \, 0\ \, 0\ \, 0\ \, 0\ \, 0\ \, 0\ \, 0\ \, 1\ \, 1\ \, 0\ \, 0\ \, 1\ \, 0\ \, 1\ \, 0\ \, 1\ \, 1\ \, 1\ \, 0\ \, 0\ \, 0\ \, 1\ \, 0\ \, 1\ \, 0\ \, 1\ \, 0\ \, 1\ \, 0\ \, 1\ \, 0\ \, 1\ \, 0\ \, 1\ \, 0\ \$  bm"(²8,(½bv)÷8)½bv © bm: jede Zeile von bm ein Byte und nur dann um ein Startbyte (s), wenn diese Anzahl von 1 verschieden ist. 0 0 1 0 0 0 1 1 0 1 0 1 0 0 1 0 0 0 1 1 0 1 0 1 0 1 0 0 0 0 0 0 1 1 0 0 1 0 1 1 1 0 0 0 1 0 1 0 0 1 0 1 1 1 1 0 0 0 1 0 1 1 1 1 1 0 0 0 1 0 1 0 0 1 0 1 1 1 1 0 0 0 1 0 1 1 0 0 1 0 1 1 1 0 0 0 1 1 1 0 0 0 0 1 0 0 0 0 0 0 1 1 0 0 0 1 0 1 1 1 0 0 0 1 0 1 0 0 0 0 1 1 0 1 0 Zun¨achst wird die Anzahl der fuhrenden Einsen pro Byte bestimmt. Es handelt sich dann ¨ 0 0 1 0 0 0 1 1 0 1 0 1 Zun¨achst wird die Anzahl der fuhrenden Einsen pro Byte bestimmt. Es handelt sich dann ¨ 1 1 1 1 0 0 0 1 0 1 0 0 1 0 1 1 1 1 0 0 0 1 0 1 1 0 0 1 0 1 1 1 0 0 0 1 1 Zun¨achst wird die Anzahl der fuhrenden Einsen pro Byte bestimmt. Es handelt sich dann ¨  $\mathbf{b}$ bv

0 1 0 0 0 0 0 0 1 1 0 0 1 0 1 1 1 0 0 0 1 0 1 0 0 1 0 1 1 1 1 0 0 0 1 0 1

0 0 1 1 0 1 0 1 0 0 1 0 0 0 0 0 1 1 1 0 0 0 1 0 1 0 0 0 1 0 1 1 1 0 0 0 0

 $0.1$  1  $0.0$  1  $0.0$  1  $0.0$  1  $0.0$  1  $0.0$  1  $0.0$  1  $0.0$  1  $0.0$  1  $0.0$  1  $0.0$  1  $0.0$  1  $0.0$  1  $0.0$  1  $0.0$ 

Zuordnung wird bevonden Vektor v bv in einen Vektor von Bin"arfolgen verwandelt, von den jede eine jede eine j<br>Der eine gestellt von Bin"arfolgen verwandelt, von den jede eine verwandelt, von den jede eine verwandelt von

Nun wird die Zuordnung der Byte und der Bit zu den Zeichen ermittelt. Aufgrund dieser

lie Anzahl der führenden Einsen pro Byte bestimmt. Es handel 1 1 0 0 1 1 1 1 0 0 1 1 1 0 0 1 1 0 0 1 0 0 1 1 1 ne Anzam der fumenden Einsen pro byte bestimmt. Es nanden s um ein Startbyte (s), wenn diese Anzahl von 1 verschieden ist.  $\lim_{\omega \to 0} \lim_{\omega \to 0} \lim_{\omega \to 0} \cos \omega$  $b^2$  is the cobine  $b^2$  by  $b^2$  by  $b^2$  in Byte von building  $D^2$  is  $D^2$  in Byte von by  $D^2$  in Byte von by  $D^2$  is  $D^2$  in Byte von  $D^2$  in Byte von  $D^2$  is  $D^2$  in  $D^2$  in  $D^2$  in  $D^2$  in  $D^2$  in  $D^2$  Zunächst wird die Anzahl der führenden Einsen pro Byte bestimmt. Es handelt sich dann  $\alpha$ dann) um ein Starthyte (s), wenn diese Anzahl von 1 verschieder Œ"s"e¬1 © Ist das Byte ein Startbyte? (und nur dann) um ein Startbyte (s), wenn diese Anzahl von 1 verschieden ist.

1 1 0 0 1 1 1 1 0 0 1 1 1 0 0 1 1 0 0 1 0 0 1 1 1

Œ"s"e¬1 © Ist das Byte ein Startbyte?

```
bm (\phi_8, (\rho b v) \div 8) \rho b v a bm: jede Zeile von bm ein Byte<br>D e: je #anfängliche Einsen
 Œ"e"+/^\bm © e: je #anfängliche Einsen
 bm"(²8,(½bv)÷8)½bv © bm: jede Zeile von bm ein Byte
ط الطوط العام العام العام العام العام العام العام العام العام العام العام العام العام العام العام العام العام<br>10 0 1 1 0 1 1 0 1 1 1 0 1 1 1 0 1 1 1 3 1 1 0 0 1
               D←s←e≠1 D e Ist das Byte ein Startbyte?
1 1 0 0 1 1 1 0 0 1 1 1 0 0 1 1 0 0 1 1 0 0 1 1 0 1 1 1 0 0 1 1 1 1 1 0 0 1 1 1 1 1 1 1 1 1 0 0 1 1 1 1 1 1 1 
0 3 1 1 0 0 0 3 1 1 0 0 3 1 1 0 3 1 1 3 1 1 0 0 0
1 1 0 0 1 1 1 1 0 0 1 1 1 0 0 1 1 0 0 1 0 0 1 1 1
```
Nun wird die Zuordnung der Byte und der Bit zu den Zeichen ermittelt. Aufgrund dieser Zuordnung wird b $\rm{v}$  in einen Vektor  $\rm{v\_bv}$  von Binärfolgen verwandelt, von denen jede Zeichen bestimmt. ein Zeichen bestimmt. Zeichen bestimmt.

```
 +\s © Zuteilung Byte -> Zeichen
 +\s © Zuteilung Byte -> Zeichen
1 2 2 2 3 4 5 6 6 6 7 8 9 9 9 10 11 11 11 12 12 12 13 14 15
1 2 2 2 3 4 5 6 6 6 7 8 9 9 9 10 11 11 11 12 12 12 13 14 15
 nv_part"8/+\s © nv_part: Partitionsvektor für Bits
 nv_part"8/+\s © nv_part: Partitionsvektor für Bits
nv_parteo, es<br>zeigV_BV v_bv←nv_part⊂bv
       \frac{2.339 - 1}{111000101000011000011010000} 00110001 00110101 00100000 111000101010101011100
01100001 11100010100001101010000 00110001 00110101 00100000 1110001010101011100<br>00100 00100000 01100010 111000101000010100000 00110010 111000101010111
 10001011 111000101001011110001011 00101110 00110010 00110101
 10001011 111000101001011110001011 00101110 00110010 00110101
 00100 00100000 01100010 111000101000011010010000 00110010 1110001010010111
```
.<br>Zu jeder dieser Binärfolgen gehört ein Codepunkt, und zu jedem Codepunkt ein Zeichen: Zu jeder dieser Binärfolgen gehört ein Codepunkt, und zu jedem Codepunkt ein Zeichen:

```
UCausUTF8"nv_part <br
                    97 8592 49 53 32 8900 32 98 8592 50 9675 9675 46 50 53
CHARSausUC UCausUTF8¨nv_part⊂bv
a+15 \circ b+200.25U_{\rm F} or U_{\rm F}9932 15 33 32 8500 32 98 8592 50 9675 9676 10 96 96
                      \frac{1}{2} \frac{1}{2} \frac{1}{2} \frac{1}{2} \frac{1}{2} \frac{1}{2}
```
Die Funktion UCausUTF8 führt die oben erläuterten Schritte aus: die Funktion UCAU Standard und die oben erlanden von die operation und die operation van die operation van die<br>UCA www.com Schritte aus:

 $\mathcal{O}(\mathcal{O}(\log n))$  is the set of  $\mathcal{O}(\log n)$  by  $\mathcal{O}(\log n)$ 

```
\mathbf{u} \cdot \mathbf{H}^T \mathbf{F} \mathbf{Q} \cdot \mathbf{p} \cdot \mathbf{y} \cdot \mathbf{u} [2] © bv: UTF-8-Darstellung e i n e s Zeichens (1 - 4 Bytes)
                             [3] ratellurg e i n e s Zeichens (1 - 4 \text{ Put} \text{e}^{-1}) [4] ©-------------------------------------------------------------------------
                             | 5 P 1 II 6 P<br>|---------------------
                             \frac{1}{\sqrt{6}} [7] …(n>0)/L_0 ª ns"2ƒ8†UTF8 ª …0 © 1-Byte Darstellungen tanzen
                             \begin{array}{ccc} \circ & \circ & \circ & \circ & \circ \ \circ & \circ & \circ & \circ & \circ \end{array}\frac{1}{2} UTF8 \frac{1}{2} Or \frac{1}{2} one being being being under Bythe
                             \begin{array}{ccc}\n\hline\n\text{1} & \text{1} & \text{1} & \text{1} & \text{1} & \text{1} & \text{1} \\
\hline\n\text{1} & \text{1} & \text{1} & \text{1} & \text{1} & \text{1} & \text{1} & \text{1} \\
\hline\n\text{1} & \text{1} & \text{1} & \text{1} & \text{1} & \text{1} & \text{1} & \text{1} & \text{1} \\
\hline\n\text{1} & \text{1} & \text{1} & \text{1} & \text{1} & \text{1} & \text{1} & \text{1} & \text{1\begin{array}{ccc}\n11^{\circ} & & \cdots & \cdots & \cdots \\
0 & & & \end{array}[0] ns \leftarrow UCausUTF8 bv; UTF8; n; x; w
 [1] ©-------------------------------------------------------------------------
 [2] © bv: UTF-8-Darstellung e i n e s Zeichens (1 - 4 Bytes)
 [3] © ns: unicode e i n e s Zeichens
   [4] ©-------------------------------------------------------------------------
  [5] ns \leftarrow 0 \circ UTF8 \leftarrow bv<br>
[6] n \leftarrow + / \land UTF8
[6] n \leftarrow +/^\UTF8 \qquad \qquad 9 n: #Bytes
[7] \rightarrow(n>0)/L_0 \diamond ns \sim 148†UTF8 \diamond \rightarrow0 \rightarrow 0 \rightarrow 1-Byte Darstellungen tanzen
 [8] L_0: © aus der Reihe
 [9] UTF8"(8/¼n)›UTF8 © Aufteilung in einzelne Byte
 [10] x"8-1+1+n†n-1 © x: bedeutsame Stellen
 [11] ns -2\angle(-x)<sup>†</sup> UTF8
                               dia ang pangalang pangalang pangalang pangalang pangalang pangalang pangalang pangalang pangalang pangalang pa
                               [1] \text{UTF8 in }; \mathbf{x}; \mathbf{w} [2] © bv: UTF-8-Darstellung e i n e s Zeichens (1 - 4 Bytes)
                               stellung e i n e s Zeichens (1 - 4 Bytes)
                               e in e s Zeichens is a semi-more in each semi-more in the semi-more in the semi-more in the semi-more in the s
                               .--------------------<br>.
                               \mathcal{G} = \{f \in \mathcal{G} \mid \mathcal{G} \in \mathcal{G} \mid \mathcal{G} \neq \emptyset\}\begin{array}{ccc} \texttt{?} & \texttt{?} & \texttt{?} \\ \texttt{?} & \texttt{?} & \texttt{?} \\ \texttt{?} & \texttt{?} & \texttt{?} \end{array} [8] L_0: © aus der Reihe
                               e aus der Reihe in einzelne Byte einzelne Byte eine Byte einzelne Byte einzelne Byte einzelne Byte einzelne Byte einzelne Byte ein ein einzelne Byte ein ein ein einzelne Byte ein einzelne Byte einzelne Byte einzelne Byte e
                               10^78 and the Muficilung in einzelne Byte stellers are steller stellers and \sim\begin{bmatrix} 1 & 1 \\ 1 & 2 \end{bmatrix}
```
#### 3.4 Funktionen nach UTF-8 und zurück über die Europäischen nach UTF-8 und zurück über die Europäischen und zur<br>Statistischen und zurück über die Europäischen und zurück über die Europäischen und zurücken und zurücken und **3.4 Funktionen nach UTF-8 und zurück**

0 0 1 0 0 0 1 1 0 1 0 1

i Beispiel, wie die sämtlichen Funktionen eines WS (es sind 950) in eine einzige UTF-8-Binärfolge bv kodiert und aus dieser wieder zurückgewonnen wer-)<br>3.4 Funktionen nach Universität und zurücke ähne und zuruck ∷uruck ∷uruck übereichnet Expeditionen und zurück den können. Deinzige bevolge bevolge bevolge bevolge bevolge bevolge aus die verwieden werden werden werden werden werden werden werden werden werden werden werden werden werden werden werden werden werden werden werden we Wir zeigen an einem Beispiel, wie die sämtlichen Funktionen eines WS (es sind 950) in Time and Time and Time and Time and Time and Time and Time and Time and Time and Time and Time and Time and Time and Time and Time and T

```
\mathcal{N} ) and \mathcal{N}IS C:\APLWIN13\PRGS\SUDOKU\SUDOKU
IS C:\APLWIN13\PRGS\SUDOKU\SUDOKU
                         \mathcal{L} . \mathcal{L} sec UCAUSCHARS avunches \mathcal{L})copy ..\utf8\utf8 sec UCausCHARS AavucWIN
SAVED Freitag, 19. September 2014 16:10:34
SAVED Freitag, 19. September 2014 16:10:34
                                  )wsid
```
Wir brauchen zwei Trennzeichen, sep und SEP. Das erste leitet jeweils die Zeilen einer  $F_{\text{sub}}$  zweiten, das zweite die Funktion selbst ein. Eigentlich handelt es sich nicht um Zeichen,  $\frac{1}{1}$  university of  $\frac{1}{1}$  eigentlichen Sinne. Es sich hielt um Zeichen, welchen  $\frac{1}{1}$ nicht einmal um Codepunkte im eigentlichen Sinne. Es sind einfach zwei Zahlen, welche mit den Codepunkten der zu verschlüsselnden Funktionen nicht in Konflikt kommen. Wir brauchen zwei Trennzeichen, sep und SEP. Das erste leitet jeweils die Zeiten Funktion, das zweite die Funktion selbst ein. Eigentlich handelt es sich nicht um Zeichen,

 $\mathcal{O}(\mathcal{S}^2)$  second  $\mathcal{O}(\mathcal{S}^2)$  and  $\mathcal{O}(\mathcal{S}^2)$  are second  $\mathcal{O}(\mathcal{S}^2)$  . The second  $\mathcal{O}(\mathcal{S}^2)$ 

½fns0"VausLM FNS0"Œnl 3

950

```
(sep \, SEP) \leftarrow 9998 9999 \qquad \qquad APL-Codepunkte \leq 9675 (0)
         pfns0-VausLM FNS0+Inl 3950
          t0 \rightarrow \text{sec} \diamond \text{pnv0-} \epsilon \text{SEP}, \text{``;}' \text{'} \epsilon \text{AavucWIN}) \text{UCausCHARS''v_l m0} \text{--} \text{Cer''fns0} \diamond \text{sec}-t02908584
\Omega
```
Wie man sieht, beginnt man mit einem Vektor, dessen Komponenten die CR-Matrizen Wie man sieht, beginnt man mit einem Vektor, dessen Komponenten die CR-Matrizen  $\alpha = 950 \text{ F} - 1 \text{ G}$ der 950 Funktionen sind. Dieser wird direkt in einen Vektor von nummerischen Matrizen, bestehend aus den Codepunkten der CR-Darstellungen, verwandelt. Dann werden die Zeilenanfänge mit sep versehen, die Matrizen in Vektoren verwandelt und die Funktionsanfänge mit SEP gekennzeichnet. Mit ∈ wird die Vektorschachtelung aufgehoben. Man hat nun die Funktionen in den nummerischen Vektor  $\text{nv} \text{0}$  gesteckt und kann sie löschen.

Funktion, das zweite die Funktion selbst ein. Eigentlich handelt es sich nicht um Zeichen,

```
Derase Onl 3
      \rhoOnl 3
0 0
o o<br>1 / copy ..\utf8\utf8 sec UTF8ausUC_4 splitUTF8 UCausUTF8 CHARSausUC splitSS
SAVED Freitag, 19. September 2014 16:10:34
t0 \text{sec} \Diamond \rhobv\text{+}1=\epsilonUTF8ausUC_4 "nv0 \Diamond sec-t0
2462355216
                    ½Œnl 3
  t0 \leftarrow sec \Diamond \rho bv \leftarrow 1=\epsilonUTF8 ausUC_4 "nv0 \Diamond sec-t0
  \sim
```
Nachdem man die zur weiteren Umwandlung benötigten Funktionen wieder einkopiert hat, wird zunächst der Codepunkt-Vektor nv0 in die UTF-8-Binärfolge bv kodiert. Nun beginnt die Rückgewinnung der Funktionen. Die UTF-8-Folge muss als nächstes in toren aufgeteilt werden, welche den ein Binärvektoren aufgeteilt werden, welche den einzelnen Zeichen entsprechen. Bin¨arvektoren aufgeteilt werden, welche den einzelnen Zeichen entsprechen.  $\frac{1}{4}$  $\epsilon$ en aufgeteilt werden $\epsilon$ welche den einzelnen Zeichen entsprechen $\epsilon$  $\frac{1}{\sqrt{2}}$ 

```
t0 esec \Diamond pv_bv - splitUTF8 bv \Diamond sec-t0
14.0999999998546<br>nv\equiv nv0\mathbf 12908584
 1.7999999999992724
           t0 < sec ◊ nv ← UCausUTF8 "v_bv ◊ sec-t0
 14.099999999998546
 nv \equiv nv01
 1
```
nacheinander aufgeteilt: zun¨achst in einzelne Funktionen (wobei SEP als Trennzeichen einen dinarvektuen werden in je einen Codepunktiverwanden. Der Codeektor n $\rm v$  summt mit dem Ausgangsvektor n $\rm v\sigma$  uberein. Nun wird mit  $\rm sp$ 11 $\rm t$ 55 zweimal nacheinander aufgeteilt: zunächst in einzelne Funktionen (wobei SEP als Trennzeichen wirkt), dann jede Funktion in einzelne Zeilen (mit sep als Trennzeichen. Mit  $\overline{z}$ disclose erhält man einen Vektor von Matrizen, und schließlich v\_1m, welcher Vektor  $\lim_{\Delta x \to 0}$ llen Matrizen mit dem ursprünglichen  $v\_{1}$ m $0$  übereinstimmt. Die einzelnen Bin¨arvektoren werden in je einen Codepunkt verwandelt. Der Codepunkt-Die einzelnen Binärvektoren werden in je einen Codepunkt verwandelt. Der Code- $\frac{1}{\sqrt{2}}$  subsequently  $\frac{1}{\sqrt{2}}$ punkt-Vektor nv stimmt mit dem Ausgangsvektor nv0 überein. Nun wird mit splitSS von literalen Matrizen mit dem ursprünglichen  $\text{v}\_\text{lm}$ 0 übereinstimmt. enemander aufgeteilt: zunächst in einzelne Funktionen (wobei SEP als Treini-

```
t0 \leftarrowsec \diamond \rho v lm \leftarrow (\subset \triangleavucWIN)CH
950
950<br>0.3999999999963624
1<br>0fnstfrx `v 1m
\frac{950}{\pi}1^{1000 - 0011}t0←sec ◇ \rho v_\perplm←(⊂∆avucWIN)CHARSausUC¨⊃¨splitSS¨splitSS nv ◇ sec-t0<br>950
               \Gamma\rhofns←\Boxfx¨v_lm
               M_{\rm eff} erhünationen 950Funktionen 950Funktionen zur 100Funktionen zur 100Funktionen zur 100Funktionen zur 100Funktionen zur 100Funktionen zur 100Funktionen zur 100Funktionen zur 100Funktionen zur 10950
       v_lm−v_lm0
 1
 950
        FNS0−Œnl 3
  1
```
Mit □fx erhält man schließlich die ursprünglichen 950 Funktionen zurück. Die Rückung innerhalb desselben API-Produkts dient hier als Test der Korrektheit Will von Leerstellen auf einzige Leerstellen auf der deutschen Reduziert. Hier wird sie aller wird sie allerding nur verwenbesolben ∆DI. Drodukte dient bier als Test der Korrektbeit. Will verwandlung innerhalb desselben APL-Produkts dient hier als Test der Korrektheit. Will bei der Dekodierung von bv nur ∆avucWIN durch ∆avucIBM zu ersetzen.

Es folgen die oben verwendeten Funktionen VausLM, sec, splitUTF8, splitSS sowie die

det, um Endleerstellen zu beseitigen.

Unterfunktion osDEB, welche Anfangs- und Endleerstellen beseitig und Zwischenstucke

man aber die 950 Funktionen zum Beispiel in IBM-APL2 laufenlassen, so braucht man bei der Dekodierung von b∨ nur ∆avucWIN durch ∆avucIBM zu ersetzen.

Es folgen die oben verwendeten Funktionen VausLM, sec, splitUTF8, splitSS sowie die Unterfunktion 0sDEB, welche Anfangs- und Endleerstellen beseitigt und Zwischenstücke von Leerstellen auf eine einzige Leerstelle reduziert. Hier wird sie allerdings nur verwendet, um Endleerstellen zu beseitigen. von Leerstellen auf einzige Leerstellen reduziert. Hier wird sie allerdings nur verwen-

 $[0]$  v\_lv VausLM lm<br> $[1]$  A ------------- [1] ©------------------------------------------------------------------------- [2] © verwandelt lm (literale Matrix) in Vektor von literalen Vektoren [3] A In diesen werden Anfangs- und Endleerstellen eliminiert und leere [4] A Zwischenstücke auf je eine Leerstelle reduziert [5] ©------------------------------------------------------------------------- [6]  $v_l v^0 e^{\epsilon' \theta} \approx (0 = t \rho l m) / 0$  $[7] v_l v \text{-} \cos DEB \text{C}$ [2]lm

```
[0] ns \leftarrow sec<br>[1] \upbeta -----
[1] ©-------------------------------------------------------------------------
[2] A ns: Zeit seit Anfang Sitzung, auf Zehntelsekunden gerundet
[3] ©-------------------------------------------------------------------------
[4] ns \leftarrow. 1×1.5+10×2⊃Dai
```
Literatur in der Stadt der Stadt der Stadt der Stadt der Stadt der Stadt der Stadt der Stadt der Stadt der Stadt<br>15 April – Der Stadt der Stadt der Stadt der Stadt der Stadt der Stadt der Stadt der Stadt der Stadt der Stad

[0] v\_bv-splitUTF8 bv;bm;a;a2;nv\_part;w [1] ©------------------------------------------------------------------------- [2] A bv: UTF-8-Binärfolge [3] © v\_bv: Jede Komponente des Vektors ist wiederum eine UTF-8-Binärfolge [4] A und entspricht einem Zeichen [5] © zerlegt bv (UTF-8) in Abschnitte, die den einzelnen Zeichen entsprechen [6] ©-------------------------------------------------------------------------  $[7]$  bm  $-(\Phi 8,(\rho bv)+8)\rho bv$ <br>[8]  $a \leftarrow +/\wedge \text{bm}$ [8] a"+/^\bm © a: Anzahl anfänglicher Einsen pro Byte [9] nv\_part"1++\a¬1 © a¬1: Beginn des nächsten Zeichens  $[10]$  v\_bv  $(8/nv$ \_part)  $cbv$ 

```
[0] v_v-splitSS v;sep;bv;nv_part
 [1] ©-------------------------------------------------------------------------
 [2] A v: nv oder lv (numerical / literal vector)
 [3] A 1 \triangleright v ist das Trnnzeichen (sep)
 [4] A partitioniert v, v_v ist Vektor von Vektoren
 [5] ©-------------------------------------------------------------------------
 [6] sep"1v ª v"1‡v ª bv"v=sep © sep: Trennzeichen
 [7] nv_part"(~bv)×1++\bv © nv_part: Partitionsvektor
  [8] v_v"nv_part›v © Partition gemäss nv_part
```

```
[0] lm←osDEB lm;bv1;bv2;MAT;lm0;lm1;w
[1] ©-------------------------------------------------------------------------
[2] A Ersatz für ASM-Funktion DEB durch klassisches APL
[3] A Eliminiert Anfangs- und Endleerspalten und reduziert
[4] A im Innern mehrfache Leerspalten auf einfache
[5] ©-------------------------------------------------------------------------
[6] MAT \leftarrow 2=\rho\rho lm
[7] \quad \text{lm}^-(2^11\ 1,\rho\text{lm})\rho\text{lm} \; \diamond \; \text{lm}^+ \quad ' \; , \text{lm} \; , \quad ' \; \diamond \; \text{lm}^+0 \;\; 1^+0 \; \; ^-\text{1}+ ( \sim \text{1} \;\; \text{m}^0/\text{lm} \; \; ) \quad \text{l}^-\text{lm} \; \; \text{l}^-\text{lm} \; \; \text{l}^-\text{l} \; \; \text{l}^-\text{l} \; \; \text{l}^-\text{l} \; \; \text{l}^-\text{l} \; \; \text{l}^-\text{l} \; \; \[8] \rightarrowMAT/0 \diamond lm \leftarrow, 1m
```
 $\equiv$ 

## **APL, Unicode und UTF-8**

### **Literatur**

- [1] *Unicode*, siehe http://de.wikipedia.org/ wiki/Unicode
- [2] *Glyphe*, siehe http://de.wikipedia.org/ wiki/Glyphe
- [3] *APLX Character set*, siehe http://www. microapl.com/apl help/ch 210.htm
- [4] *APL to Unicode*, siehe http://aplwiki.com/ AplToUnicode

#### **Kontakt:**

Dr. sc. math. (ETH) Urs Oswald Internet: http://www.ursoswald.ch/ eMail: osurs@bluewin.ch

## IBM-APL2 und die COM-Schnittstelle von WORD 2010 unter WINDOWS 7

Zum Thema IBM-APL2 und die COM-Schnittstelle von WORD 2010 unter WINDOWS **7 gibt es bislang keine dokumentierte Hilfe. Der folgende Beitrag soll ein kleines**  Fundament schaffen, das Interessierten eine strukturierte Starthilfe an die Hand gibt, die es leichter macht, sich in dieses Thema einzuarbeiten.

## **Status Quo**

Ausgangspunkt meiner Konfrontation mit diesem Thema war die Problemstellung, wie es aus Sicht eines potentiellen Endanwenders einer Applikation gelingen kann, eindeutige Datenbank-IDs mit ihren Bezeichnungen komfortabel zur Ansicht zu bringen, um sie zu speichern oder zu drucken.

Im Rahmen des Informationssystems des Rheinischen Sparkassen- und Giroverbandes wird dieser Dienst zum Zeitpunkt der Datenselektion für granulare Abfragen unter der Beschreibung "Datenbankdokumentation anzeigen" für jede Datenbank angeboten. Abhängig von der gewünschten Auswahl wird auf Anforderung ein

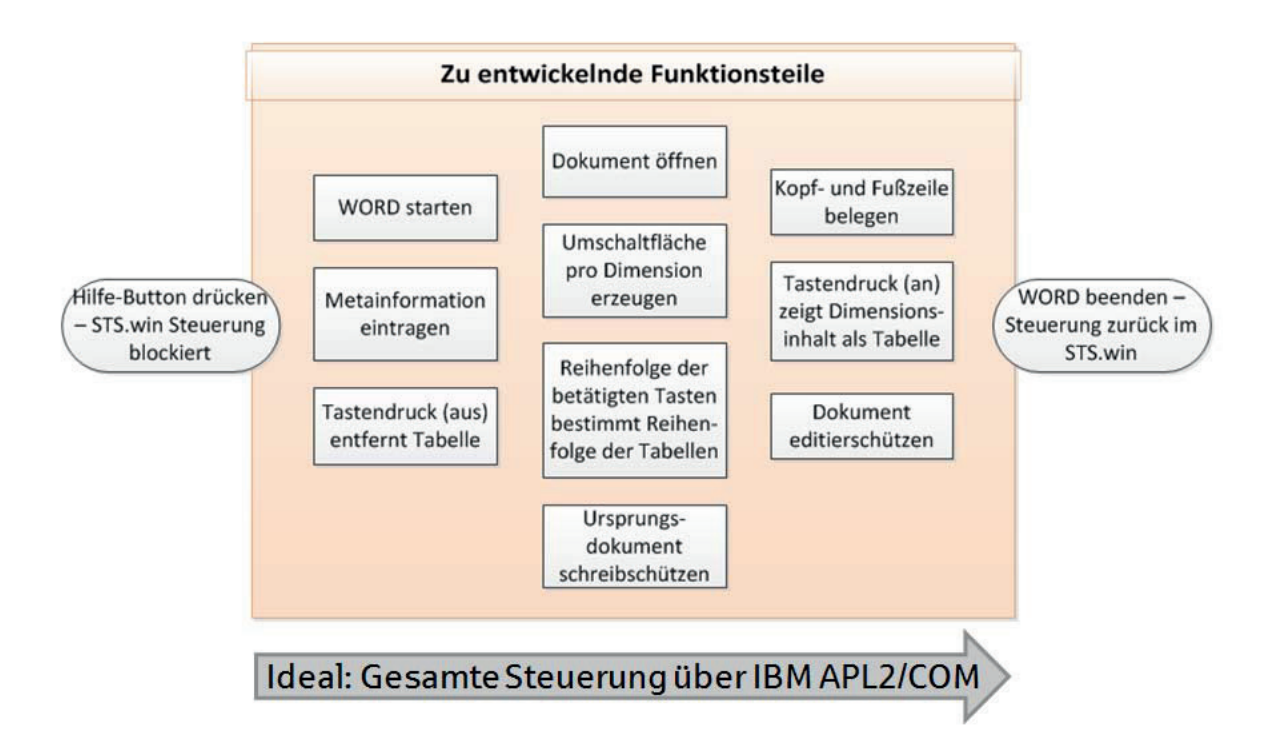

WORD-Dokument geladen, das aus einem einleitenden, beschreibenden und einem tabellarisch aufgebauten Teil besteht, der die Schlüsselinformationen enthält. Diese Dokumente, generiert durch die Fachabteilung, liegen statisch im System vor.

Aus Anwendersicht ist die Forderung selbstverständlich, dass der Tabellenteil immer aktuell ist. Auch aus Sicht der Fachabteilung ist dies selbstverständlich, aber leider nicht immer realisierbar, da Anpassungen manuell nachgepflegt werden müssen. Dies erfordert aber einen permanent reibungslos funktionierenden Informationsaustausch unter verschiedenen Beteiligten, der aus unterschiedlichen Gründen nicht immer gewährleistet ist.

## **Ziel**

Die optimale Lösung muss also sein, die aktuell statischen WORD-Dokumente soweit es geht zu dynamisieren. Nach einer Absprache mit der Fachabteilung kann man sehr schnell zu dem Ergebnis kommen, dass die Vorlagendokumente nur noch den einleitenden, beschreibenden Teil enthalten sollen, gefolgt von zwei Absatzzeichen, die den Übergang zum dynamischen Teil markieren. Schlüsselinformationen sowie Kopf- und Fußzeileninformationen sollen nur noch dynamisch erzeugt werden, womit wir aus Entwicklungssicht bei der COM-Technologie wären.

Wunschvorstellung ist, dass sich zwischen Aufruf und Schließen der Dokumentation verschiedene Elemente, Eigenschaften und Ereignisdefinitionen vom APL2 über die COM-Schnittstelle WORD übergeben lassen, die den User in den Stand versetzen, in einem editiergeschützten Dokument über Umschaltflächen zielgerichtet die gewünschten Datenbankinformationen anzuzeigen, das Dokument zu drucken oder zu speichern, ohne dass die Gefahr besteht, dass das Ursprungsdokument überschrieben oder andere geöffnete WORD-Instanzen beeinträchtigt werden.

## **Hilfen**

Die MSDN Developer Page (WORD-Objektmodell), wobei insbesondere der Enumerationsteil von großer Bedeutung ist, der APL2 User's Guide (Supplied External Routines: COM und COMBROWSE) sowie der VBA-Makroaufzeichnungsmodus.

## **Im Detail**

Das Starten von WORD hat keine negativen Auswirkungen auf bestehende WORD-Sitzungen – es wird immer eine neue, eigenständige Instanz (durch nachfolgenden Befehl unsichtbar) geöffnet.

• Befehl zum Kreieren einer WORD-Instanz: WORD←COM 'CREATE' 'Word.Application'

Die gesamte Generierung des Dokumentes soll so ruhig wie möglich für das Auge des Anwenders ablaufen. Dazu kann sich der Entwickler zwei Techniken zunutze

machen: Die Bildschirmaktualisierung deaktivieren und die Generierung im minimierten Zustand durchführen – Hilfe bietet dabei die Enumeration wdWindowState:

- Befehl für Bildschirmaktualisierung aus: **COM 'PROPERTY' WORD 'APPLICATION.SCREENUPDATING' 0**
- Befehl für Ausführung im minimierten Zustand: **COM 'PROPERTY' WORD 'APPLICATION.WINDOWSTATE' 2**

Nun kann man sich dem zu ladenden Vorlagendokument widmen. Da man das Ursprungsdokument vor dem Überschreiben absichern muss, ist es bereits beim

Offnen notwendig, die entsprechende Readonly-Eigenschaft mitzugeben. Da WORD unsichtbar ist, kann man das Dokument unbesorgt zusätzlich sichtbar machen:

• Befehl zum sichtbaren und schreibgeschützten Öffnen des Vorlagendokumentes **∆R: DOK←COM 'METHOD' WORD 'Documents.Open[]'('Filename' ∆R)('ReadOnly' 1)('Visible' 1)**

Man beachte, dass nun mit dem Handle DOK ein Repräsentant des WORD-Dokumentes zur Verfügung steht.

WORD bietet verschiedene Ansichtsmodi an. Wir entscheiden uns für die Variante

Seitenlayout mit ausgeblendeten Formatierungssymbolen, weil es für unseren beabsichtigten Dienst nach unserer Meinung die passende Darstellungsform ist:

- Befehl für Ansicht Seitenlayout: **COM 'PROPERTY' WORD 'ActiveWindow.View.Type' 3**
- Befehl für Ausblenden der Formatierungssymbole: **COM 'PROPERTY' WORD 'ActiveWindow.ActivePane.View.ShowAll' 0**

Da diese Einstellungen mit Beenden von WORD beibehalten werden, wir aber nicht möchten, dass der Anwender seine gewohnte Umgebung dauerhaft verändert vorfindet, merken wir uns den Ursprungszustand, um ihn beim Beenden von WORD wieder herzustellen. Zum Auslesen

verwendet man die gleiche Syntax, jedoch unter Verzicht der rechten Parameter.

Arbeiten wir uns nun von oben nach unten durch das zu erzeugende Dokument und passen zunächst die Kopfzeile an, da wir dort ein Logo mit Hilfe einer Tabelle rechts platzieren möchten. WORD unterscheidet

hier die aktuelle Kopfzeile, die gerade Kopfzeile, die erste Kopfzeile oder die primäre Kopfzeile. Wir entscheiden uns für ration wdSeekView:

die primäre Kopfzeile und ermitteln die zu verwendende Konstante über die Enume-

- Befehl zum Anwählen der primären Kopfzeile: **COM 'PROPERTY' WORD 'ACTIVEWINDOW.ACTIVEPANE.VIEW.SEEKVIEW' 1**
- Befehl zum Einfügen einer einzeiligen Tabelle mit drei Spalten ist zweiteilig, da man zunächst einen Handle als Repräsentanten der Tabelle benötigt: **TABLE←COM 'PROPERTY' WORD 'SELECTION.RANGE' COM 'METHOD' WORD 'SELECTION.TABLES.ADD' TABLE 1 3**
- Befehl zum Ermitteln des Handles der rechten Zelle: **ZELLE←COM 'PROPERTY' WORD 'ACTIVEDOCUMENT.SECTIONS().HEADERS().RANGE.TABLES(). CELL().RANGE' 1 1 1(1 3)**
- Befehl zum Einfügen der Grafik in die gewünschte Zelle: **PICTURE←COM 'METHOD' ZELLE 'INLINESHAPES.ADDPICTURE'('Logo.bmp')**
- Befehl zum Rechtsausrichten der Grafik innerhalb der Zelle mit Hilfe der Enumeration wdParagraphAlignment: **COM 'PROPERTY' ZELLE 'PARAGRAPHFORMAT.ALIGNMENT' 2**
- Befehl zur Höhenskalierung der Grafik in Prozent: **COM 'PROPERTY' PICTURE 'SCALEHEIGHT' 15**
- Befehl zur Breitenskalierung der Grafik in Prozent: **COM 'PROPERTY'PICTURE 'SCALE WIDTH' 20**

Nach Beenden der Kopfzeilendefinition wenden wir uns dem Body des Dokumentes zu. Um den Cursor an das Ende des der entsprechenden wdUnits-Konstanten:

Dokumentes zu steuern, verwendet man die folgende Methode in Kombination mit

- Befehl zur Platzierung des Cursors an das Ende des Textes: **COM 'METHOD' WORD 'SELECTION.ENDOF' 6**
- Befehl zum Einfügen einer neuen Zeile durch Einfügen eines Absatzzeichens: **COM 'PROPERTY' WORD 'SELECTION.TYPEPARAGRAPH'**
- Befehl zum Einfügen einer Textzeile mit aktuellem Datum: **COM 'PROPERTY' WORD 'SELECTION.TEXT' 'Datenbankstruktur mit Stand vom TT.MM.JJJJ'**
- Befehle zum Unterstreichen und Kursivsetzen dieser Zeile: **COM 'PROPERTY' WORD 'SELECTION.FONT.UNDERLINE' 1 COM 'PROPERTY' WORD 'SELECTION.FONT.ITALIC' 1**
- Befehlsfolge zum Aussetzen dieser Formatierungen: **COM 'METHOD' WORD 'SELECTION.ENDOF' 6 COM 'PROPERTY' WORD 'SELECTION.FONT.UNDERLINE' 0 COM 'PROPERTY' WORD 'SELECTION.FONT.ITALIC' 0**

Nun werden die Umschaltflächen (Toggle Buttons) erzeugt, die dafür genutzt werden, auf Tastendruck die Informationen der gewünschten Datenbankdimension tabellarisch darzustellen:

- Befehl zur Erzeugung eines Toggle-Buttons: **TOGGLE←COM 'METHOD' WORD 'SELECTION.INLINESHAPES.ADDOLECONTROL' 'Forms.ToggleButton.1'**
- Befehle zur Formatierung des Toggle-Buttons (kein Zeilenumbruch, Buttonbezeichnung setzen, automatische Buttonbreite und Schriftart definieren): **COM 'PROPERTY' TOGGLE 'OLEFORMAT.OBJECT.WORDWRAP' 0 COM 'PROPERTY' TOGGLE 'OLEFORMAT.OBJECT.CAPTION' 'Bezeichnung' COM 'PROPERTY' TOGGLE 'OLEFORMAT.OBJECT.AUTOSIZE' 1 COM 'PROPERTY' TOGGLE 'OLEFORMAT.OBJECT.FONT.NAME' 'Tahoma'**

Die Toggle-Buttons sind nun kreiert, aber noch ohne Funktion − dazu bedarf es der Definition eines Events, in diesem Fall eines CLICK-Events, das durch einen Tastendruck ausgelöst wird. APL benötigt dieses Signal, um die Anweisung zu erhalten, die entsprechende Tabelle mit den gewünschten Datenbankinformationen ein- oder auszublenden. Aufgrund eines aktuell noch ungeklärten, schwerwiegenden Problems bei der Definition dieses Events, existiert bei Drucklegung dazu nur ein Workaround, auf dessen Darstellung an

dieser Stelle verzichtet wird. Um die Zeit für das Formatieren der Tabellen für die anzuzeigenden Datenbankdimensionen zu minimieren, werden sie einmalig aufgebaut und dann jeweils in einem unsichtbaren Dokument abgelegt. Beim gewünschten Einblenden einer Tabelle wird lediglich das entsprechende Dokument angesprochen, der gesamte Inhalt kopiert und in das Vorlagendokument eingefügt. Dabei muss aber immer der vorhandene Editierschutz berücksichtigt werden, der das Dokument vor Manipulationen bewahren soll:

- Befehl zum Erzeugung eines unsichtbaren Dokumentes: **DOKUN←COM 'METHOD' WORD 'Documents.ADD[]'('Visible' 0)**
- Befehl zum Einfügen der Datenbankinformationen **ERG** (Format: Vektor mit Trennung der Attribute durch Semikolon und Verwenden von **AV***[14]* um Zeilen umzubrechen): **COM 'PROPERTY' WORD 'SELECTION.TEXT' ERG**
- Befehl zum Umwandeln des Textes in eine Tabelle mit der wdTableFieldSeparator-Konstanten 2, die das Semikolon als Spaltentrennzeichen berücksichtigt: **COM 'METHOD' WORD 'SELECTION.CONVERTTOTABLE' 2**
- Befehlsfolge zur Absatzformatierung (wdLineSpacing): **COM 'PROPERTY' WORD 'SELECTION.PARAGRAPHFORMAT.SPACEBEFORE' 0 COM 'PROPERTY' WORD 'SELECTION.PARAGRAPHFORMAT.SPACEAFTER' 0 COM 'PROPERTY' WORD 'SELECTION.PARAGRAPHFORMAT.LINESPACINGRULE'3 COM 'PROPERTY' WORD 'SELECTION.PARAGRAPHFORMAT.LINESPACING' 14**
- Befehl zum Verwenden von einer automatischen Formatierung der Tabelle (wdTableFormat): **COM 'METHOD' WORD 'ACTIVEDOCUMENT.TABLES().AUTOFORMAT' 1 16**
- Befehl zum Setzen der optimale Spaltenbreite (wdAutoFitBehaviour): **COM 'METHOD' WORD 'ACTIVEDOCUMENT.TABLES().AUTOFITBEHAVIOUR' 1 1**
- Befehl zum Setzen einer Textmarke, die später zum Wiederfinden der Tabelle dient: **COM 'METHOD' WORD 'ACTIVEDOCUMENT.BOOKMARKS.ADD'('\_Dimension\_X')**
- Befehl zum Ermitteln des Handles der Tabelle: **TABLE←COM 'PROPERTY' WORD 'ACTIVEDOCUMENT.TABLES().RANGE' 1**
- Befehlsfolge zur weiteren Formatierung der Tabelle (Zeilenhöhe, Text vertikal zentrieren[wdCellVerticalAlignment], Schriftart und Schriftgröße setzen): **COM 'PROPERTY' TABLE 'ROWS.HEIGHT' 16 COM 'PROPERTY' TABLE 'CELLS.VERTICALALIGNMENT' 1 COM 'PROPERTY' TABLE 'FONT.NAME' 'Sparkasse Rg' COM 'PROPERTY' TABLE 'FONT.SIZE' 11**
- Befehl zum Ermitteln des Handles der ersten Tabellenzeile: **ROW←COM 'PROPERTY' WORD 'ACTIVEDOCUMENT.TABLES().ROWS().RANGE' 1 1**
- Befehlsfolge zur weiteren Formatierung der Tabellenzeile (verbundene Zellen, Rahmenlinien links, oben und rechts entfernen [wdBorderType]): **COM 'PROPERTY' ROW 'CELLS.MERGE' COM 'PROPERTY' ROW 'BORDERS().LINESTYLE' ¯2 0 COM 'PROPERTY' ROW 'BORDERS().LINESTYLE' ¯1 0 COM 'PROPERTY' ROW 'BORDERS().LINESTYLE' ¯4 0**
- Befehl zum Ermitteln des Handles der zweiten Tabellenzeile: **ROW←COM 'PROPERTY' WORD 'ACTIVEDOCUMENT.TABLES().ROWS().RANGE' 1 2**
- Befehl zum Setzen der Hintergrundfarbe Grau in der zweiten Zeile (wdColorIndex): **COM 'PROPERTY' ROW 'SHADING.BACKGROUNDPATTERNCOLORINDEX' 16**
- Befehl zum Setzen einer fetten Schriftart in der zweiten Zeile: **COM 'PROPERTY' ROW 'FONT.BOLD' 1**
- Befehl zum Setzen eines Blattschutzes (wdProtectionType): **COM 'METHOD' WORD 'ACTIVEDOCUMENT.PROTECT[]'('Password' 'test') ('Type' 3)**

Das Einfügen und Entfernen der Tabellen auf Tastendruck steuert man auf entsprechendes Signal hin wie folgt aus der APL2-Umgebung:

• Befehlsfolge zum Einfügen einer Tabelle in das sichtbare WORD-Dokument (unsichtbares Quelldokument aktivieren – markierte Tabelle in die Zwischenablage kopieren – sichtbares Zieldokument aktivieren – Ende des Dokumentes aufsuchen [wdUnits] – Blattschutz aufheben – Absatz einfügen – Tabelle im Ursprungsformat einfügen [wdRecoveryType] – Ende des Dokumentes aufsuchen [wdUnits] – weiteren Absatz einfügen – zur letzten Tabelle gehen [wdGoToItem und wdGoToDirection] – den gesamten Text in der ersten Zeile der Tabelle markieren [wdUnits, Count, wdExtend]): **COM 'PROPERTY' WORD 'DOCUMENTS().ACTIVATE' Quelldokument COM 'PROPERTY' WORD 'SELECTION.COPY' COM 'PROPERTY' WORD 'DOCUMENTS().ACTIVATE' Zieldokument COM 'METHOD' WORD 'SELECTION.ENDOF' 6 COM 'METHOD' WORD 'ACTIVEDOCUMENT.UNPROTECT'('test') COM 'PROPERTY' WORD 'SELECTION.TYPEPARAGRAPH'** 

**COM 'METHOD' WORD 'SELECTION.PASTEANDFORMAT' 16 COM 'METHOD' WORD 'SELECTION.ENDOF' 6 COM 'PROPERTY' WORD 'SELECTION.TYPEPARAGRAPH' COM 'METHOD' WORD 'SELECTION.GOTO' 2 ¯1 COM 'METHOD' WORD 'SELECTION.MOVERIGHT' 3 1 1** 

• Befehlsfolge zum Entfernen einer Tabelle aus sichtbaren WORD-Dokument: **COM 'METHOD' WORD 'Selection.GoTo[]'('What' ¯1)('Name' '\_Dimension\_X') COM 'METHOD' WORD 'ACTIVEDOCUMENT.UNPROTECT'('test') COM 'PROPERTY' WORD 'Selection.Rows.Delete' COM 'METHOD' WORD 'Selection.Delete[]'('Unit' 1)('Count' 2)**

Der Einfügen- und Entfernenprozess wird abgerundet durch Löschen der durch das Drücken des Buttons angelegten Textmarke und dem Wiederherstellen des Blattschutzes:

• Befehl zum Entfernen der Textmarke:

**COM 'PROPERTY' WORD 'ACTIVEDOCUMENT.BOOKMARKS().DELETE' (⊂TABINDEX⊃DIM1)**

• Befehlsfolge zum Entfernen einer Tabelle aus sichtbaren WORD-Dokument: **COM 'METHOD' WORD 'ACTIVEDOCUMENT.PROTECT[]'('Password' 'test') ('Type' 3)**

Für die Hinterlegung userspezifischer In- | eignet sich die Belegung der Fußzeile: formationen wie User-ID und Institut

- Befehl zum Anzeigen der Fußzeile im Druckvorschaumodus (wdSeekView): **COM 'PROPERTY' WORD 'ACTIVEWINDOW.ACTIVEPANE.VIEW.SEEKVIEW' 4**
- Befehl zum Eintragen der User-ID (mit Zeilenumbruch): **COM 'METHOD' WORD 'SELECTION.INSERTAFTER'(USER-ID, 1↓ TC)**
- Befehl zum Eintragen der Institutsbezeichnung darunter: **COM 'METHOD' WORD 'SELECTION.INSERTAFTER' INSTITUT**
- Befehl zum Wechseln der Anzeige in Druckvorschaumodus des Dokumentes: **COM 'PROPERTY' WORD 'ACTIVEWINDOW.ACTIVEPANE.VIEW.SEEKVIEW' 0**

Wenn der Anwender die strukturellen Datenbankinhalte gesehen hat, schließt er das WORD-Dokument. Um die systemimmanente Nachfrage "Soll das Dokument gespeichert werden?", - die von jedem geöffneten Dokument gestellt wird - zu unterdrücken, muss man WORD entweder

suggerieren, dass das Dokument bereits gespeichert wurde oder es tatsächlich automatisch speichern (leider lässt sich die erste Variante nicht anwenden, wenn Toogle Buttons im Dokument vorliegen). Dies erreicht man mit folgender Technik, die sich VBA-Codes bedient:

• Formulierung des VBA-Codes für die unsichtbaren Dokumente: **VB\_CODE←⊂'Private Sub Document\_Close()' VB\_CODE←VB\_CODE,⊂('ActiveDocument.Saved = True') VB\_CODE←VB\_CODE,⊂('End Sub')**

- Formulierung des VBA-Codes für das sichtbare Dokument:
- **VB\_CODE←⊂'Private Sub Document\_Close()'**
- **VB\_CODE←VB\_CODE,⊂('ActiveDocument.SaveAs FileName:='Datei mit Pfad')**
- **VB\_CODE←VB\_CODE,⊂('End Sub')**
- •
- Anweisungen zum Platzieren des VBA-Codes in den VBA-Projekten der Dokumente:
- **VBCOMPONENTS←COM 'PROPERTY' DOK 'VBProject.VBComponents'**
- **ITEM←COM 'PROPERTY' VBCOMPONENTS 'ITEM()' 1**
- **CODEMODULE←COM 'PROPERTY' ITEM 'CODEMODULE'**
- **COM 'METHOD' CODEMODULE 'InsertLines' 2( VB\_CODE,¨⊂1↓ TC)**

Ich hoffe, mit meinen Ausführungen dem einen oder anderen Interessierten den Einstieg in das Thema zukünftig deutlich erleichtern zu können.

> Kontakt: Frank Schmidt-Kelletat

Rheinischer Sparkassen- und Giroverband, Düsseldorf

eMail: frank.schmidt-kelletat@rsgv.de

## Der Huffman-Code

## **1 Einleitung**

Zur Klärung des Begriffs vorweg eine kurze Einleitung: In einem deutschen oder englischen Text kommt der Buchstabe e sehr viel häufiger vor als beispielsweise der Buchstabe q. Um den Text mit möglichst wenigen Bits zu codieren, liegt die Idee nahe, häufig vorkommende Zeichen durch | fix) eines andere möglichst kurze Codewörter zu codieren. wirklicht, in dem das Zeichen e durch ein Codewort der Länge 1, nämlich einen ·, das Zeichen q dagegen durch ein Codewort der  $\, \mid \,$ t $\in$ Länge 4, nämlich – –  $\cdot$  – codiert wird. Code verwirklicht, in dem das Zeichen e durch ein Codewort der Länge 1, nämlich einen ·, das Zeichen q

Problematisch bei Codes mit unterschiedli- | erfüllt u chen Codewortlängen ist, dass im allgemeinen eine eindeutige Dekodierung von Zei- | Huffman chenfolgen nicht möglich ist: Im Morse-Code könnte beispielsweise die Folge · · – · · · · – sowohl zu usa als auch idea dekodiert werden.

Das Problem kommt dadurch zustande, Beispiel: dass gewisse Codewörter Anfangswörter von anderen Codewörtern sind. Dadurch kann bei der Dekodierung nicht entschieden werden, wo ein Codewort endet und wo das nächste anfängt. Die o.a. Folge könnte mit e (·) oder mit i (· ·) oder mit u  $(\cdots)$  oder sogar mit  $f(\cdots)$  anfangen.

Gilt dagegen die folgende Bedingung, so lassen sich codierte Zeichenfolgen direkt

und eindeutig dekodieren. Im Morse-Code wird die Bedingung erfüllt, indem hinter jedem Codewort als Trennzeichen eine zurg eine Einleitung der Einleitung des Begriffs vor der Begriffs vor der Begriffs vor der Begriffs vor der Begriffs vor der Begriffs vor der Begriffs vor der Begriffs vor der Begriffs vor der Begriffs vor der Begriffs vor In einem deutschen oder englischen Text kommt der Buchstabe e sehr viel häufiger vor als beispielsweise

spielsweise der **Satz:** (Fano-Bedingung)

Diese Idee ist auch beim Morse-Code ver- | dekodierbar. , liegt die Idee | Wenn kein Codewort Anfangswort (=Pre-Eichen durch | fix) eines anderen Codewortes ist, dann er zu codieren. | ist jede codierte Zeichenreihe eindeutig dekodierbar. nächste anfängt. Die o.a. Folge könnte mit e (·) oder mit i (· ·) oder mit u (· · – ) oder sogar mit f (· · – ·)

> llich einen ·, das | Gegeben sei ein Alphabet *A* und ein Text n Codewort der | t∈*A*+. Ziel des Verfahrens von Huffman ist die systematische Konstruktion eines  $\big\vert$  Codes c(A)  $\subseteq$  B<sup>+</sup>, der die Fano-Bedingung erfüllt und der den Text mit möglichst weass im allgemei- | nigen Bits codiert. Anwendung findet die Huffman-Codierung nicht nur bei der Kompression von Texten, sondern u.a. lge $\cdots$ – $\cdots$ – so-  $\mid$  in der Fax-Übertragung und im Bilddakodiert werden. | ten-Kompressionsverfahren JPEG.

## Beispiel:

 $\int$  sind. Dadurch Der zu codierende Text lautet: 'Im Wesnicht entschie- ten nichts Neues'. In Bild 1 ist die Situation nach Schritt 1 des Algorithmus dargestellt.  $\beta$  sind. Dadurch  $\beta$  Der zu coulerende fext faulet. The ves-

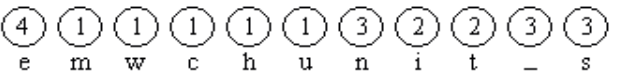

Bild 1: In Schritt 1 erzeugte Knoten Bild 1: In Schritt 1 erzeugte Knoten

Die nachfolgenden Bilder 2 bis 5 zeigen weitere Stadien im Verlauf der Konstruktion des Baumes in Schritt 2. Die Kanten sind von oben nach unten gerichtet; die Kantenmarkierungen sind zunächst weggelassen.

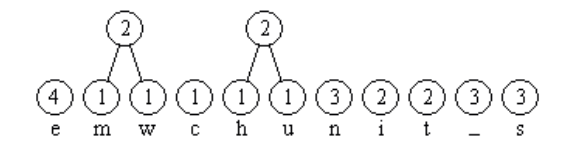

Bild 2: Die ersten beiden in Schritt 2 neu erzeugten Knoten

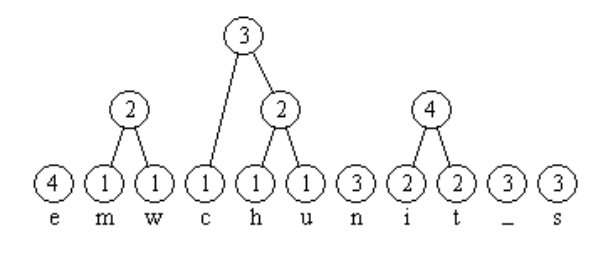

Bild 3: Weitere neu erzeugte Knoten Bild 3: Weitere neu erzeugte Knoten

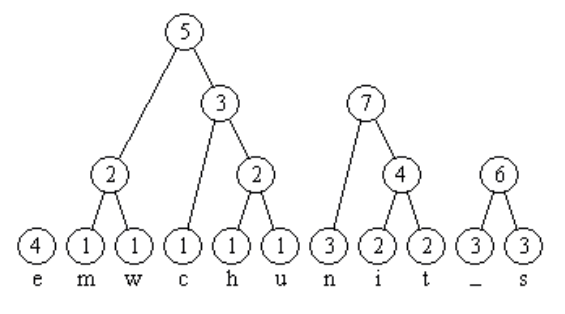

Bild 4: Weitere neu erzeugte Knoten Bild 4: Weitere neu erzeugte Knoten

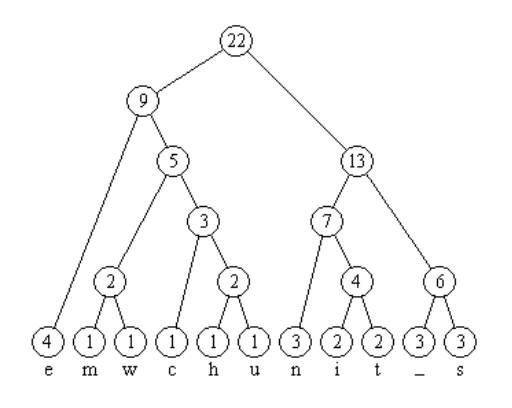

Bild 5:Der fertige Huffman-Baum |

## **2 Implementierung des Huffman-Codes in APL**

Als Ursprungstext (DEMOTXT) wirdhier die E-Mail-Einladung von Herrn Geißelhardt zur APL-Tagung am 12./13.05.2014 in Stuttgart verwendet (siehe Bild 6).

Die Liste (FREQS) der (73) verschiedenen in dieser Nachricht enthaltenen und zu codierenden Zeichen ergibt sich damit zu:

*Lieb APKolg(n),usrTaücktäh.WzfVSIdE-MmwRN@ DpvBO15CGq209:3UßQ78+46Z;FHöx/y*

Bild 7 zeigt eine Liste der entsprechenden Häufigkeiten ihres Auftretens im Ursprungstext (hier nur ein Ausschnitt).Das heißt beispielsweise, das "o" kommt 30 mal vor, der Punkt 31 mal etc. Aus dieser Liste wird nun mittels der Routine HUFF-MAN ein sog. Huffman-Tree (DEMOtree) aufgebaut:

## **DEMOtree** ← **HUFFMAN FREQS**

Dieser Huffman-Tree wird als Vektor der Länge 145 dargestellt. Bild 8 gibt dessen sechs erste Elemente wieder. Als Graphik stellt sich der Baum dann wie in Bild 9 dar (hier nur die obersten 5 Ebenen):

Zur Codierung eines Textes wird nun aus diesem Huffman-Tree die entsprechend Code-Tabelle (DEMOtab) erzeugt:

## **DEMOtab HUFFtabGEN DEMOtree**

Die ersten 5 Eintäge in dieser Code-Tabelle werden in Bild 10 präsentiert.

Bild 5: Der fertige Huffman-Baum

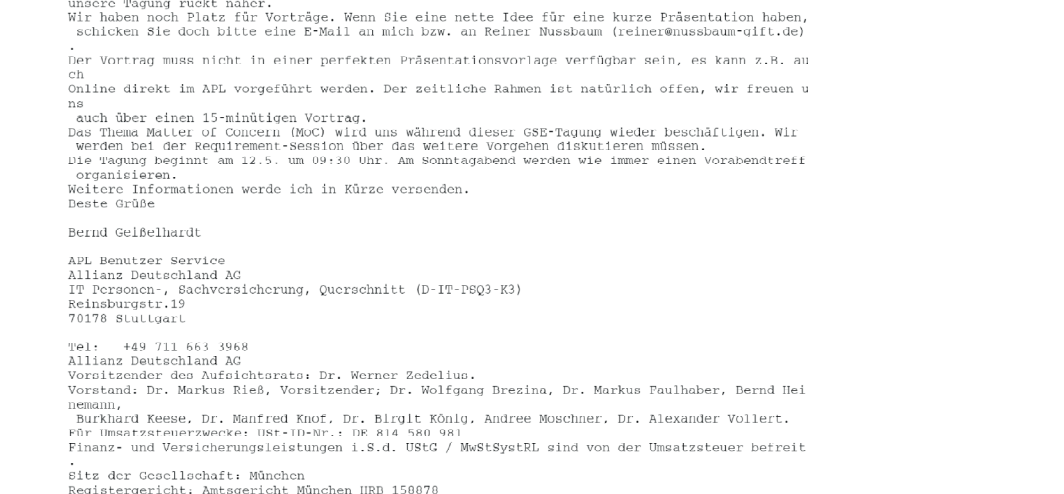

## Bild 6: Ursprungstext (DEMOTXT)

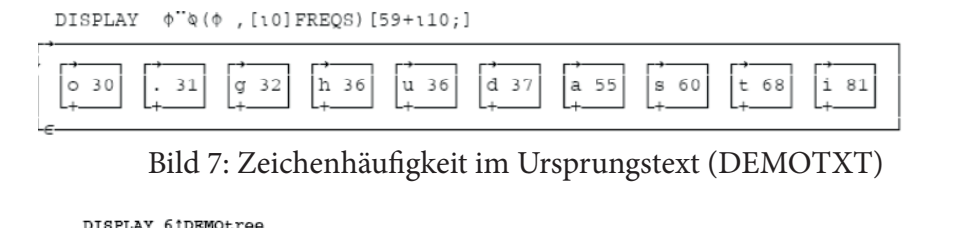

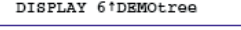

Liebe APL Kolleg (inn) en,

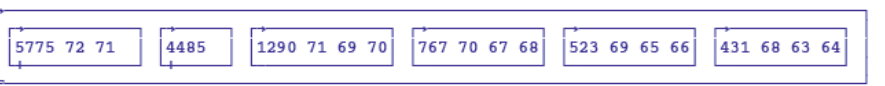

Fold 8: Zeichenhäufigkeit im Ursprungstext (DEMOTXT)

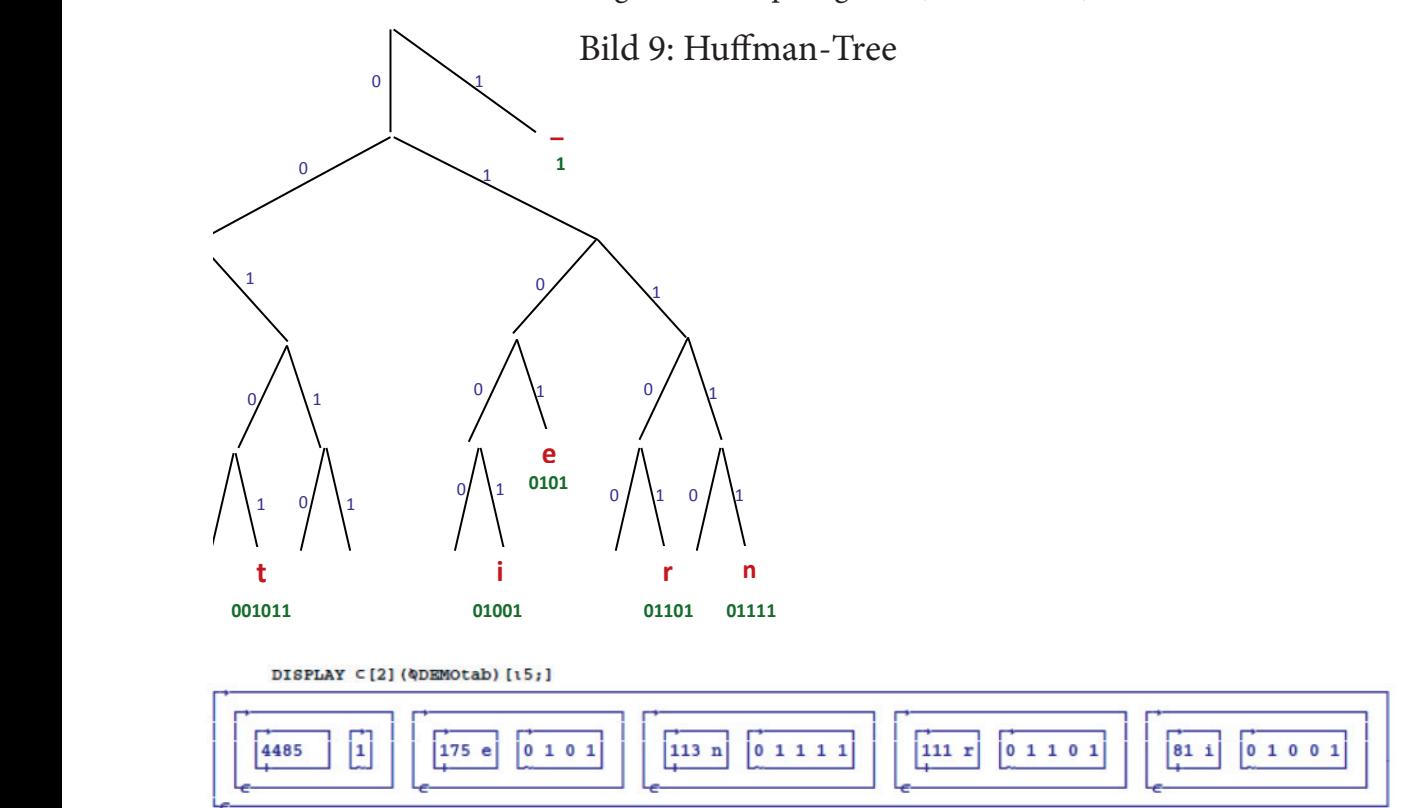

D.h. das Blank kommt im Text 4485 mal vor und hat den Huffman-Code 1, das e kommt 175 mal vor und

Bild 10: Code-Tabelle

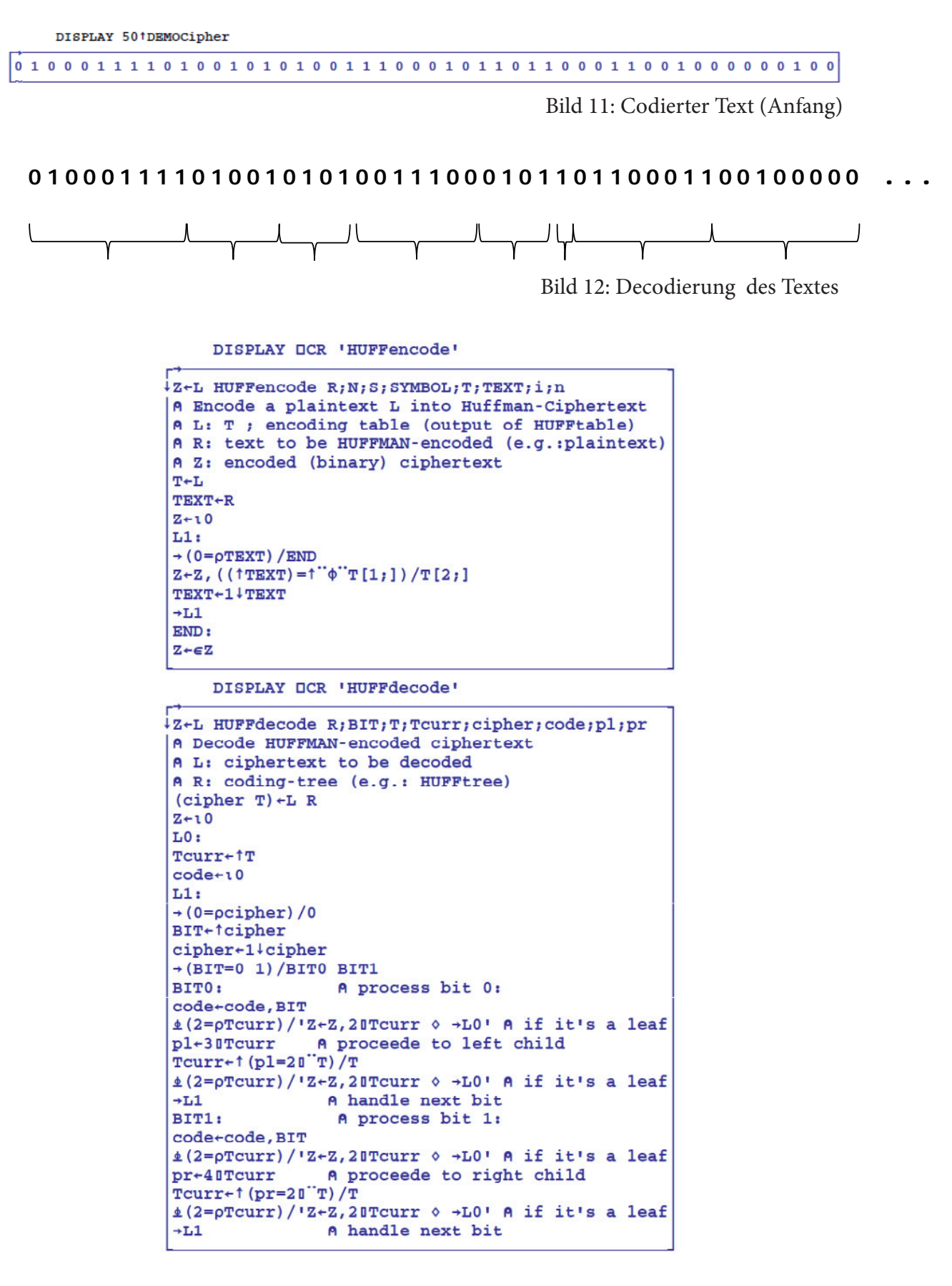

Bild 13: APL2-Code der beiden Routinen HUFFencode und HUFFdecode

Das heißt, das Blank kommt im Text 4485 mal vor und hat den Huffman-Code 1, das e kommt 175 mal vor und hat den Huffman-Code 0101 , das n kommt 113 mal vor und hat den Code 01111 etc.

Mit dieser Code-Tabelle (DEMOtab) wird nun mit der Routine HUFFencode der Ursprungstext (DEMOTXT) codiert:

## **DEMOCipher**

## **DEMOtab HUFFencode (,DEMOTXT)**

Den Anfang des 5.775 Stellen langen codierten Textes zeigt Bild 11, die Dekodierung Bild 12.

Wird dieser gesamte mit der Routine HUFFencode verschlüsselte Text (DEMO-Cipher) nun mit der Routine HUFFdecode wieder zurückübersetzt, ergibt sich:

## RUECKTXT←DEMOCipher

## HUFFdecode DEMOtree

Der Test, ob die Huffman-Codierung tatsächlich verlustfrei war erfolgt durch

 $(25 231\rho RUECKTXT) \equiv DEMOTXT$ 

 $\mathbf{1}$ 

Was damit bestätigt wird.

Der Originaltext (DEMOTXT) hat eine Länge von 5775 Zeichen zu je 8 Bit = 46.200 Bit.

Der codierte Text (DEMOCipher) hat eine Länge von 12.264 Bit.

Der Kompressionsfaktor beträgt somit  $46.200/12.264 = 3,77:1.$ \*)

\*) Ein solches Ergebnis kann natürlich nicht als repräsentativ gelten, da es aus der sehr hohen Anzahl der Blanks im Ursprungstext resultiert

Kontakt:

Rolf Erbe Nordweststr. 89 63128 Dietzenbachne.de

E-Mail: rwerbe@t-online.de

#### **APL-Journal**

33. Jg. 2014, ISSN 1438-4531

**Herausgeber:** Dr. Reiner Nussbaum, APL-Germany e.V., Mannheim, http://www.apl-germany.de

**Redaktion:** Dipl.-Volksw. Martin Barghoorn (verantw.), TU Berlin, Franklinstr. 28, D-10587 Berlin, Tel. (030) 314 24392, Fax (030) 314 25901

**Verlag:** RHOMBOS-VERLAG, Berlin, Kurfürstenstr. 15/16, D-10785 Berlin, Tel. (030) 261 9461, eMail: verlag@rhombos.de, Internet: www.rhombos.de

**Erscheinungsweise:** halbjährlich **Erscheinungsort:** Berlin

**Satz:** Rhombos-Verlag

**Druck:** dbusiness.de GmbH, Berlin

**Copyright:** APL Germany e.V. (für alle Beiträge, die als Erstveröffentlichung erscheinen)

#### Fotonachweis Titelseite: Martin Barghoorn

Die Wiedergabe von Gebrauchsnamen, Handelsnamen, Warenbezeichnungen usw. in diesem Werk berechtigt auch ohne besondere Kennzeichnung nicht zu der Annahme, dass solche Namen im Sinne der Warenzeichenund Markenschutzgesetzgebung als frei zu betrachten wären und daher von jedermann benutzt werden dürfen. Eine Haftung für die Richtigkeit der veröffentlichten Informationen kann trotz sorgfältiger Prüfung von Herausgeber und Verlag nicht übernommen werden. Mit Namen gekennzeichnete Artikel geben nicht unbedingt die Meinung des Herausgebers oder der Redaktion wieder. Für unverlangte Einsendungen wird keine Haftung übernommen. Nachdruck ist nur mit Zustimmung des Herausgebers sowie mit Quellenangabe und Einsendung eines Beleges gestattet. Überarbeitungen eingesandter Manuskripte liegen im Ermessen der Redaktion.

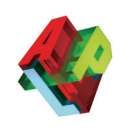

## **Allgemeine Informationen**

#### **(Stand 2011)**

APL-Germany e.V. ist ein gemeinnütziger Verein mit Sitz in Düsseldorf. Sein Zweck ist es, die Programmiersprache APL, sowie die Verbreitung des Verständnisses der Mensch-Maschine Kommunikation zu fördern. Für Interessenten, die zum Gedankenaustausch den Kontakt zu anderen APL-Benutzern suchen, sowie für solche, die sich aktiv an der Weiterverbreitung der Sprache

#### **1. Vorstandsvorsitzender**

Dr. Reiner Nussbaum Dr. Nussbaum gift mbH, Buchenerstr. 78, 69259 Mannheim, Tel. (0621) 7152190.

#### **2. Vorstandsvorsitzender:**

Martin Barghoorn Sekr. FR 6-7, Technische Universität Berlin, Franklinstr. 28, 10587 Berlin, Tel. (030) 314 24392

#### **Schatzmeister**

Uwe Janza Janza Software Consulting, Mittlere Kanalstraße 4a 90429 Nürnberg Tel. 0911-327075, Fax -327076

APL beteiligen wollen, bietet APL-Germany den adäquaten organisatorischen Rahmen.

Auf Antrag, über den der Vorstand entscheidet, kann jede natürliche oder juristische Person Mitglied werden. Organe des Vereins sind die mindestens einmal jährlich stattfindende Mitgliederversammlung sowie der jeweils auf zwei Jahre gewählte Vorstand.

*Ordentliche Mitglieder:* Natürliche Personen 32,- EUR\* Studenten / Schüler 11,- EUR\*

*Außerordentliche Mitglieder:* Jurist./natürl. Pers. 500,- EUR\*

\* Jahresbeitrag

#### **Bankverbindung**

BVB Volksbank eG Bad Vilbel BLZ 518 613 25 Konto-Nr. 523 2694

#### Hinweis:

Wir bitten alle Mitglieder, uns Adressänderungen und neue Bankverbindungen immer sofort mitzuteilen. Geben Sie bei Überweisungen den namen und/oder die Mitgliedsnummer an.

## **Einzugsermächtigung** Mitglieds-Nr.: \_\_\_\_\_\_\_\_\_\_\_\_\_\_\_\_

Ich erkläre mich hiermit widerruflich damit einverstanden, daß APL Germany e.V. den jeweils gültigen Jahres-Mitgliedsbeitrag von meinem unten angegebenen Konto abbucht. Mit der Datenübermittlung an das oben genannte Kreditinstitut bin ich einverstanden. Einen eventuell bestehenden Dauerauftrag habe ich bei meiner Bank gelöscht.

Bankbezeichnung: \_\_\_\_\_\_\_\_\_\_\_\_\_\_\_\_\_\_\_\_\_\_\_\_\_\_\_\_\_\_\_\_\_\_\_\_\_\_\_\_\_\_\_\_\_\_\_\_\_\_\_\_\_\_\_\_\_\_\_\_\_\_\_\_\_\_\_\_

 $\approx$ 

BLZ: \_\_\_\_\_\_\_\_\_\_\_\_\_\_\_\_\_\_\_\_\_\_\_\_\_\_ Konto-Nr.: \_\_\_\_\_\_\_\_\_\_\_\_\_\_\_\_\_\_\_\_\_\_\_\_\_\_\_\_\_\_\_\_\_\_\_\_

Datum: \_\_\_\_\_\_\_\_\_\_\_\_\_\_\_\_\_\_\_\_\_\_\_\_\_\_ Unterschrift: \_\_\_\_\_\_\_\_\_\_\_\_\_\_\_\_\_\_\_\_\_\_\_\_\_\_\_\_\_\_\_\_\_\_\_\_